# 高级计量暑期班 (Seminar of Advanced Econometrics)

胡华平

西北农林科技大学

经济管理学院数量经济教研室

huhuaping01@hotmail.com

Teletary

2022-06-28

西北农林科牧大学

**BARBARY AND READY** 

RDD PART 01:非参数估计 1.均值估计(Means Estimator) 2.局部回归(Local Regression) 3.估计效果(Performance Analysis)

4.群组分析(Cluster observations)

# 1.均值估计(Means Estimator)

1.1 箱组均值估计(Binned Means Estimator)

1.2 滚动箱组均值估计(Rolling Binned Means Estimator)

1.3 核估计(Kernel Estimator)

# (引子)为什么要进行均值估计?

对于计量模型:

 $Y = m(X) + e$ 

研究者首先需要关注的是

• 条件期望函数 (Conditional Expectation Function, CEF):

 $\mathbb{E}[Y | X = x] \equiv m(x)$ 

此时:

 $Y = m(X) + e$  $=\mathbb{E}[Y | X=x] + e$ 

# (引子)什么是非参数估计?

- 理论上,条件期望函数 $m(x)$ 可以表现为明确的参数化形式(parametric function),也可以表现为任意的非参数化形式(non-parametric function)。
	- 常见的参数化条件期望函数,例如线性形式:

 $Y = m(x) + e = \beta_0 + \beta_1 X + e$ 

# (引子)什么是非参数估计?

- 非参数回归模型 (nonparametric regression model): 假定条件期望函数表现 为任意的非参数化形式的回归模型。
	- 非参数回归模型可以表达为:

$$
Y=\mathbb{E}(Y|X=x)+e=m(x)+e\\ \mathbb{E}(e|X=x)=0\\ \mathbb{E}(e^2|X=x)=\sigma^2(X)
$$

· 此时, 我们的目标就是估计得到条件期望函数 $\widehat{m}(x)$ 。

# (示例)模拟数据集

为了更好地进行数据验证,我们将根据如下规则生成蒙特卡洛模拟数据集:

$$
Y_i = m(X) + e_i = \dfrac{sin(\frac{\pi}{4} \cdot (X_i - 2))}{\frac{\pi}{4} \cdot (X_i - 2)} + e_i \newline X_i \sim U(0, 10) \newline e_i \sim N(0, 2) \newline n = 100
$$

- 此时,我们具有上帝视角,实际上已经知道数据生成机制(DGP)
- 此时,我们心里面已知真实模型为非线性的

# (示例)模拟的样本数据集

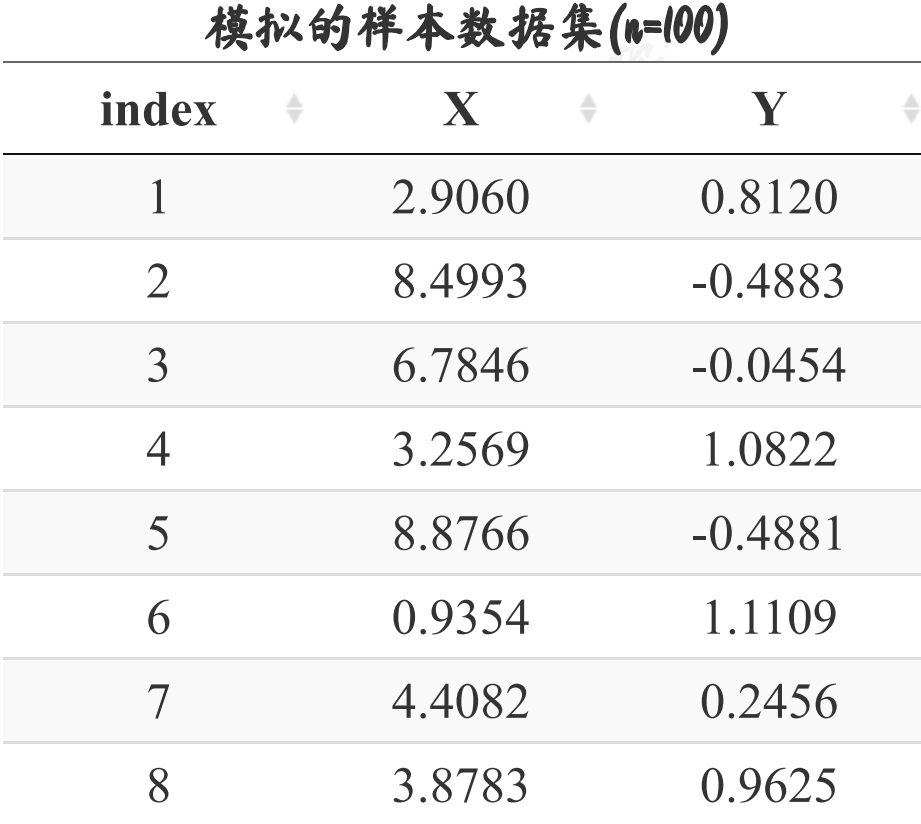

#### 样本数据的描述性统计如下:

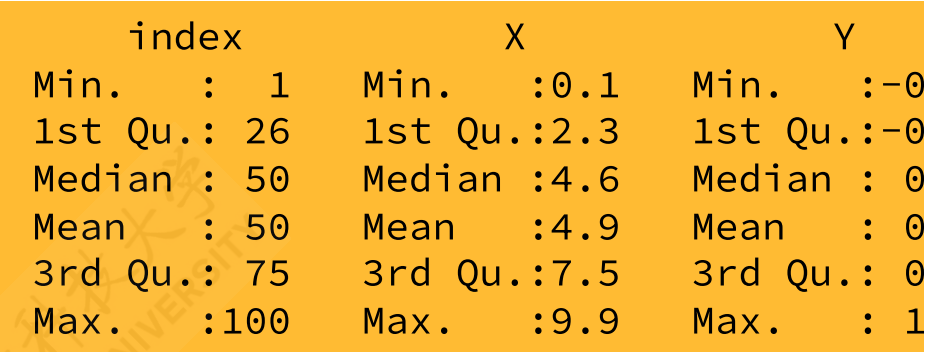

Showing 1 to 8 of 100 entries

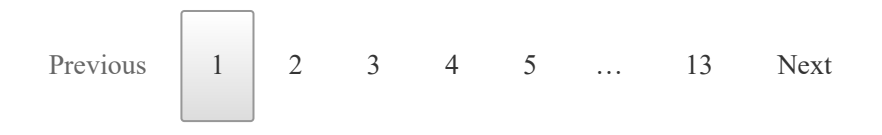

# (示例)样本数据散点图

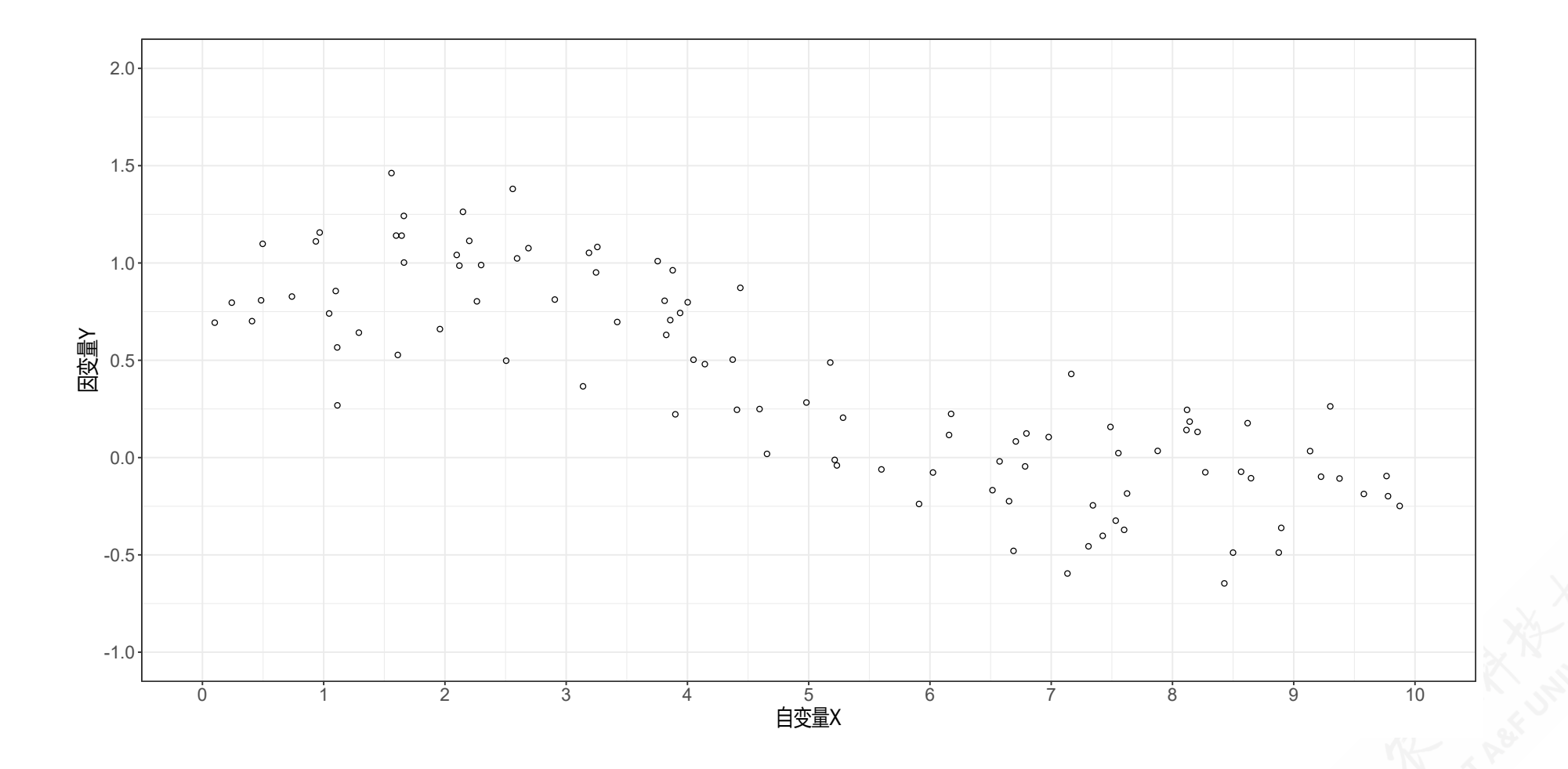

#### 1.1 箱组均值估计:表达式

对于非参数模型:

$$
Y=\mathbb{E}(Y|X=x)+e=m(x)+e
$$

我们可以直接把数据集划分为不同箱组(bins),然后简单地计算各个箱组中 $\,Y_i\,$ 的均值。

$$
\hat{m}(x)=\frac{\sum_{i=1}^n1\left\{\left|X_i-x\right|\leq h\right\}\cdot Y_i}{\sum_{i=1}^n1\left\{\left|X_i-x\right|\leq h\right\}}
$$

#### 其中:

- $1\{|X_i-x|\leq h\}$ 为指示函数, 取值为 $\{0,1\}$ , 以表明  $X_i$ 是否落在特定箱组内
- 以上公式可以简单视作为箱组内的简单算数平均数公式

#### 1.1 箱组均值估计:操作步骤

箱组均值估计(Binned Estimator)的操作步骤如下:

· 根据计算点 $X = x_j$ , 按照特定谱宽  $h$ , 划分出若干箱组 (bins):  ${b_1, b_2, \cdots, b_q}$ 

$$
b_j = [x_j-h,x_j+h]^\top
$$

• 根据样本数据集, 以及  $X_i$ 的实际情况, 确定数据对  $\{X_i, Y_i\}$ 的箱组归属:

 $1\left\{|X_i-x_j|\leq h\right\}$ 

• 最后计算不同箱组的  $Y_i$ 的均值  $\widehat{m}(x_{b_i}), j\in (1,2,\cdots,q)$ :

$$
\hat{m}(x)=\frac{\sum_{i=1}^n1\left\{\left|X_i-x\right|\leq h\right\}\cdot Y_i}{\sum_{i=1}^n1\left\{\left|X_i-x\right|\leq h\right\}}
$$

#### (示例)箱组均值估计:设定箱组划分规则

下面我们分别设定如下箱组划分规则:

- 设定箱组取值中心点  $(X = x_i), x_i \in (1, 3, 5, 7, 9)$ , 以及谱宽  $h = 1$
- 然后得到箱组区块bins=[0,2)、[2,4)、[4,6)、[6,8)、[8,10], 箱组数为5。

# (示例)箱组均值估计:数据计算表

利用箱组均值估计公式,我们可以计算得到不同箱组的均值估计:

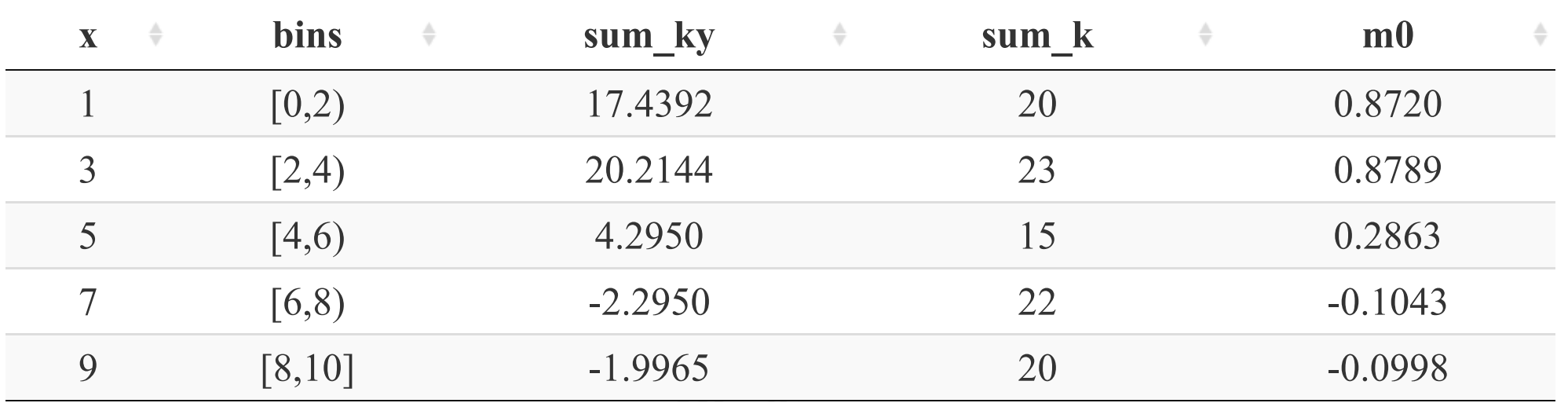

箱组内因变量观测值的求和sum\_ky =  $\sum_{i=1}^{n}1\left\{ |X_{i}-x|\leq h\right\} \cdot Y_{i}$ 

箱组的样本数sum\_k =  $\sum_{i=1}^{n} 1\left\{ |X_i - x| \leq h \right\}$ 

\n- 羱組的均値َ はmath m0 = \n 
$$
\widehat{m}(x_j), j \in (1, 2, \cdots, 5)
$$
\n

# (示例)箱组均值估计:图形表达1/3

首先我们展示的是5个箱组的划分:

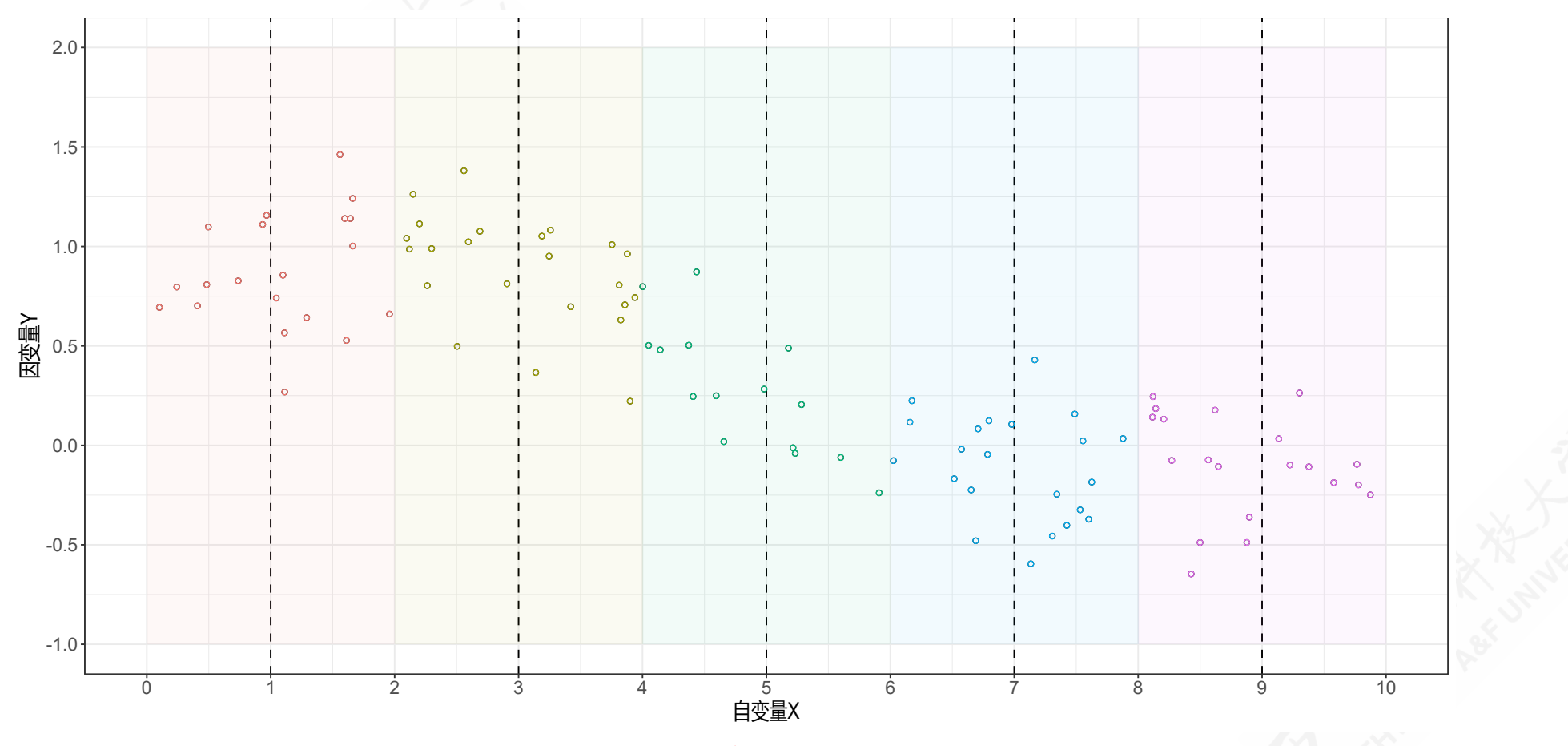

说明: a)垂直虚线表示箱组中心取值点 xj; b)不同矩形颜色区块表示不同箱组。

# (示例)箱组均值估计:图形表达2/3

根据箱组均值计算值,我们展示在散点图中:

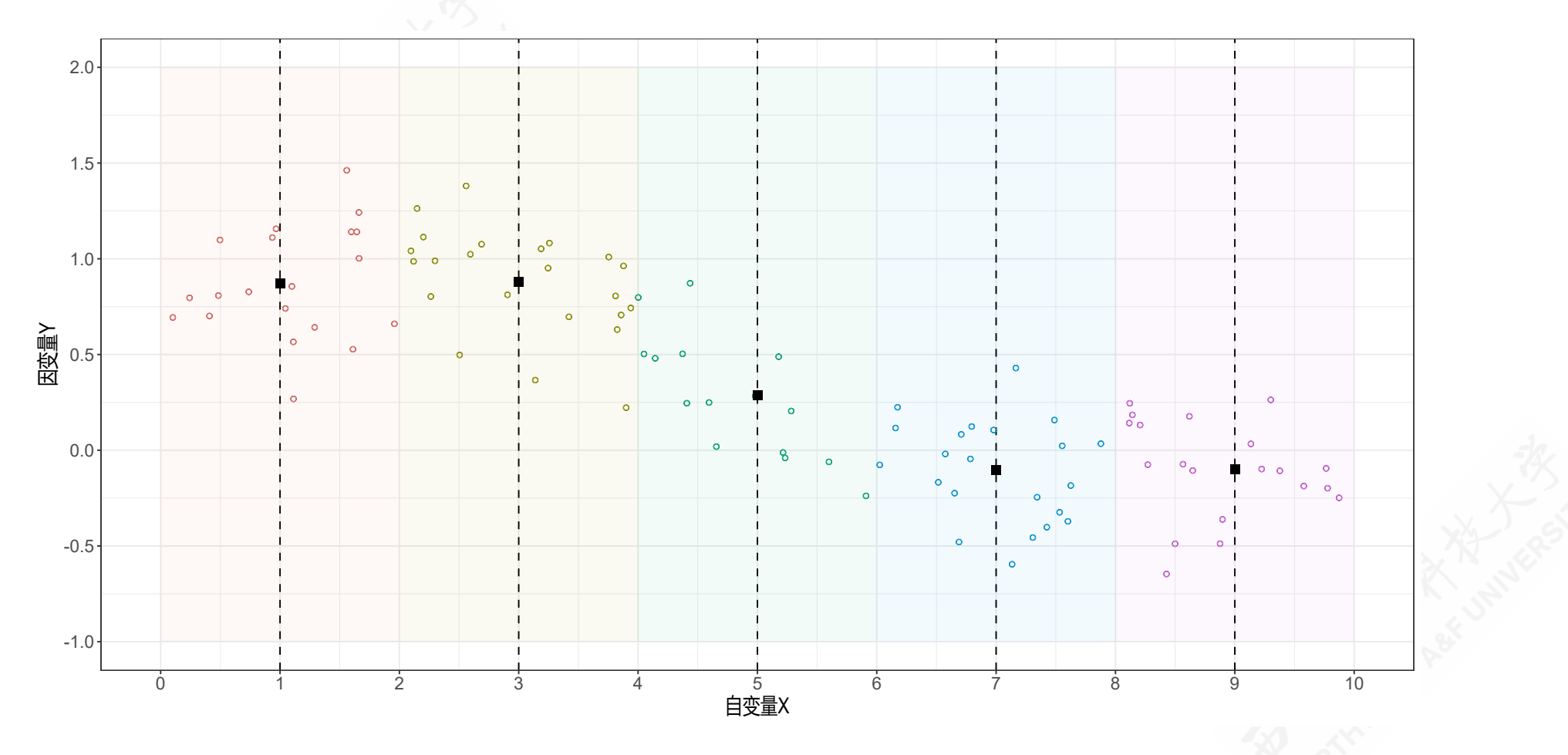

### (示例)箱组均值估计:图形表达3/3

简单地,可将箱组均值作为对这一箱组条件期望函数CEF的近似:

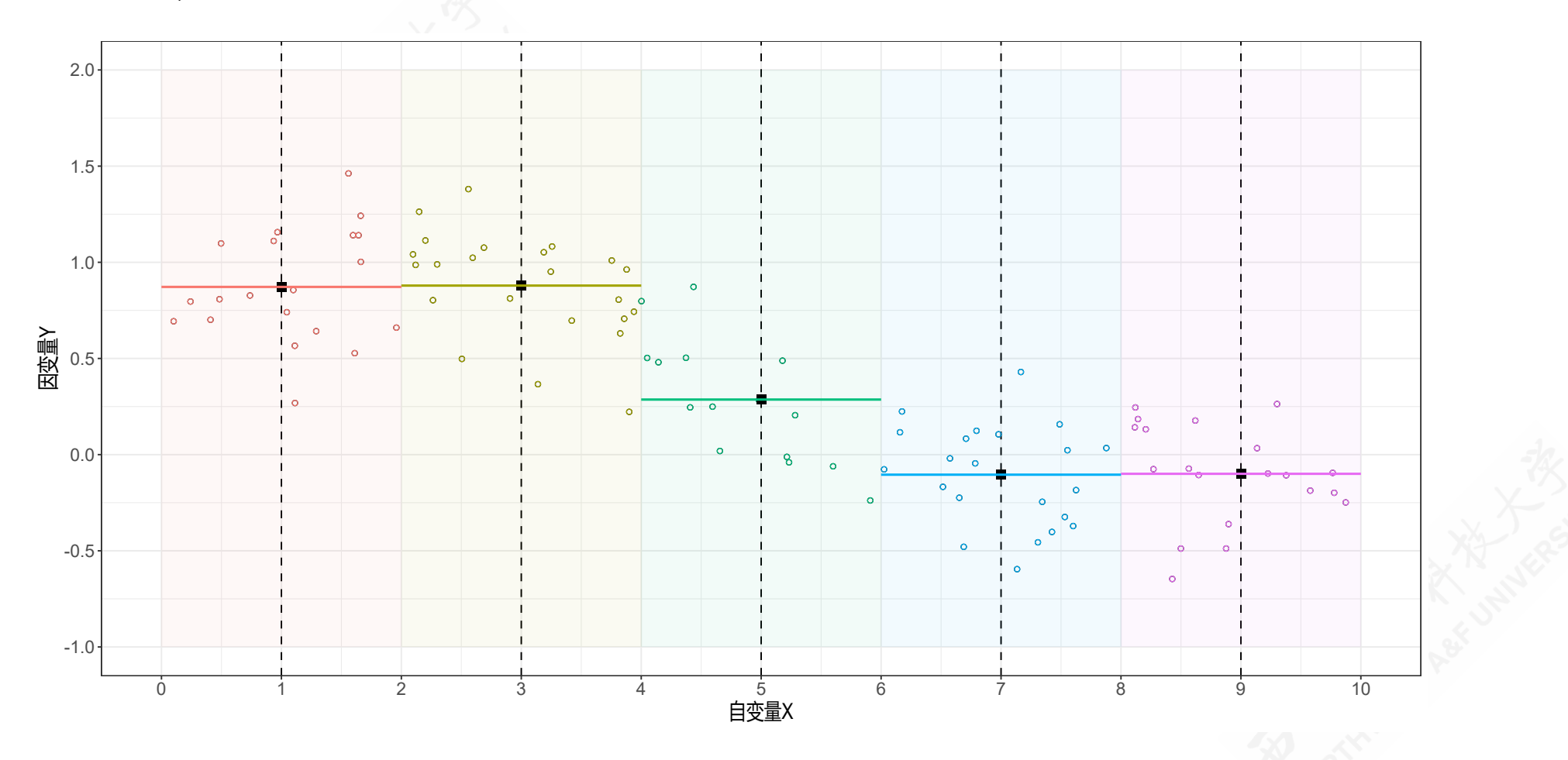

### 1.2 滚动箱组均值估计:定义及表达式

滚动箱组均值估 (The rolling binned means estimator): 以系列数值 x为中心, 以 h为谱宽, 滚动构建一系列箱组(箱组会有重叠), 并分别计算出系列箱组的均 值。

$$
\hat{m}(x)=\frac{\sum_{i=1}^n1\left\{|X_i-x|\leq h\right\}\cdot Y_i}{\sum_{i=1}^n1\left\{|X_i-x|\leq h\right\}}
$$

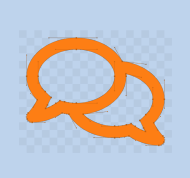

我们后面马上会介绍,滚动箱组均值估实际上是一类特殊的核估计 (kernel)情形,具体为Nadaraya-Watson 矩形和估计(NW rectangular kernel estimator)。

#### 1.2 滚动箱组均值估计:操作过程

滚动箱组均值估计(Rolling Binned Estimator)的操作步骤如下:

根据计算点 $X = x_j$ , 按照特定谱宽 h, 划分出若干箱组 (bins) (箱组会有 重叠):  $\{b_1, b_2, \cdots, b_q\}$ 

$$
b_j = \overline{[x_j-h,x_j+h]}
$$

• 根据样本数据集, 以及  $X_i$ 的实际情况, 确定数据对  $\{X_i, Y_i\}$ 的箱组归属:

 $1\left\{|X_i-x_j|\leq h\right\}$ 

• 最后计算不同箱组的  $Y_i$ 的均值  $\widehat{m}(x_{b_i}), j \in (1, 2, \cdots, q)$ :

$$
\hat{m}(x)=\frac{\sum_{i=1}^n1\left\{\left|X_i-x\right|\leq h\right\}\cdot Y_i}{\sum_{i=1}^n1\left\{\left|X_i-x\right|\leq h\right\}}
$$

#### (示例)滚动箱组均值估计:设定箱组划分规则

下面我们分别设定如下箱组划分规则:

设定箱组取值中心点

 $(X=x_i), x_i \in (0.00, 0.01, 0.02, 0.03, 0.04, 0.05, \cdots, 9.95, 9.96, 9.97, 9.98, 9.99, 10.00),$ 以及谱宽 $a h = 1$ 

那么,可以得到箱组区块bins=[-1,1)、[-0.99,1.01)、[-0.98,1.02)...[8.98,10.98)、 [8.99,10.99)、[9,11),箱组数1001。

 $a$  此时滚动箱组均值估计等价于谱宽  $h = 1$ 的矩形核函数 (rectangular kernel) 估计

# (示例)滚动箱组均值估计:数据计算表

#### 利用箱组均值估计公式,我们可以计算得到不同箱组的均值估计:

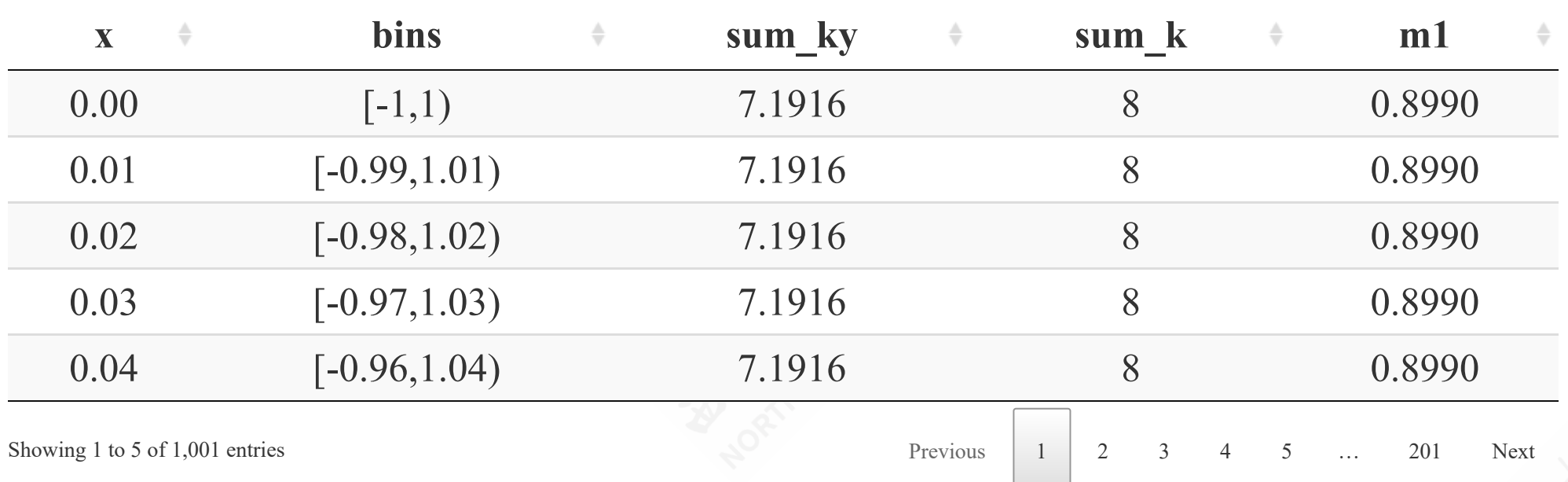

- 箱组内因变量观测值的求和sum\_ky =  $\sum_{i=1}^{n} 1\left\{ |X_i x| \leq h \right\} \cdot Y_i$
- 箱组的样本数sum\_k =  $\sum_{i=1}^{n} 1\left\{ |X_i x| \leq h \right\}$
- 箱组的均值估计m1 =  $\widehat{m}(x_i), j \in (1, 2, \cdots, 1001)$

# (示例)滚动箱组均值估计:图形表达

根据箱组均值计算值,我们展示在散点图中:

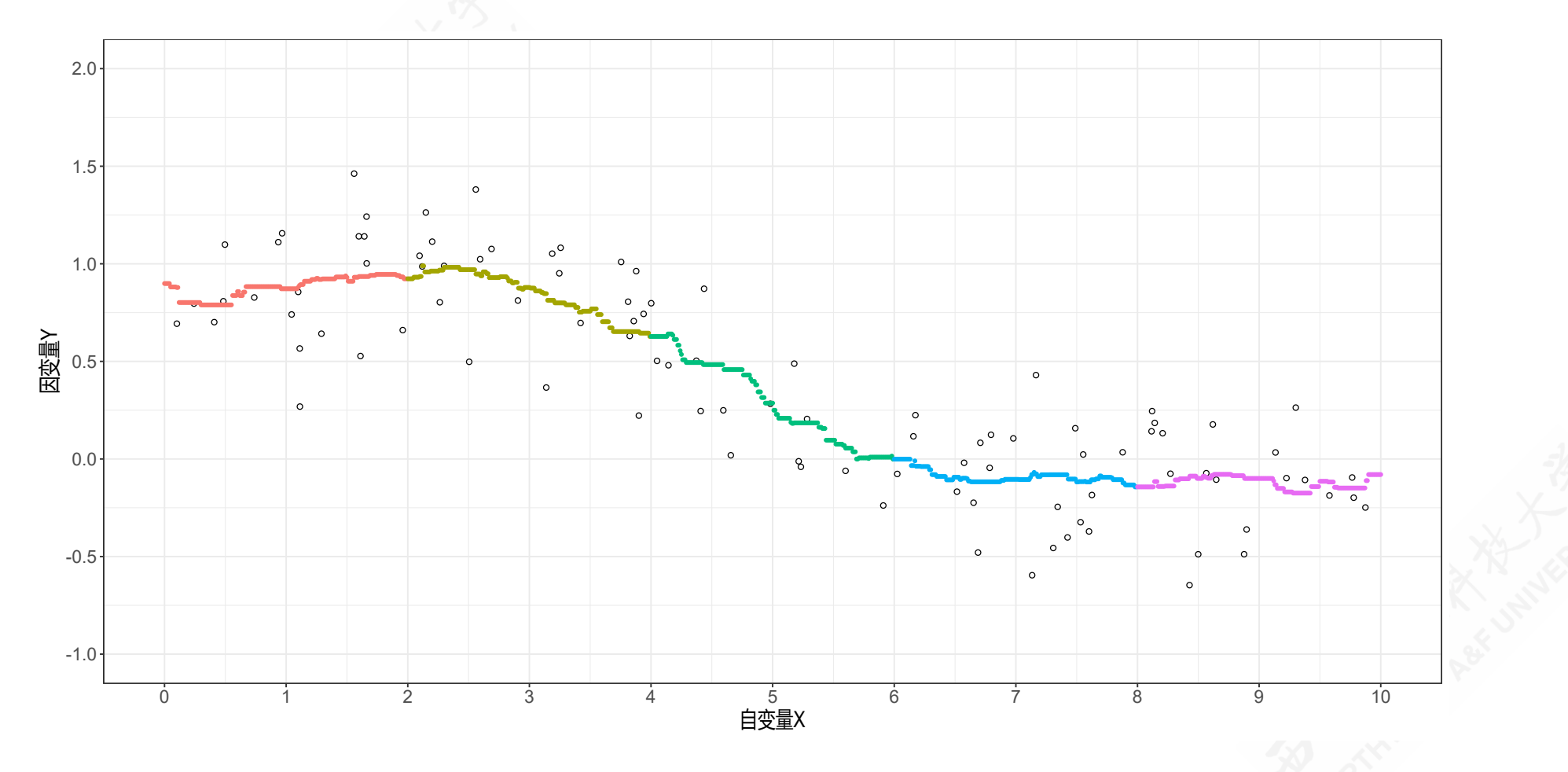

### (示例)滚动箱组均值估计:图形表达

同样地,可将箱组均值作为对这一箱组条件期望函数CEF的近似:

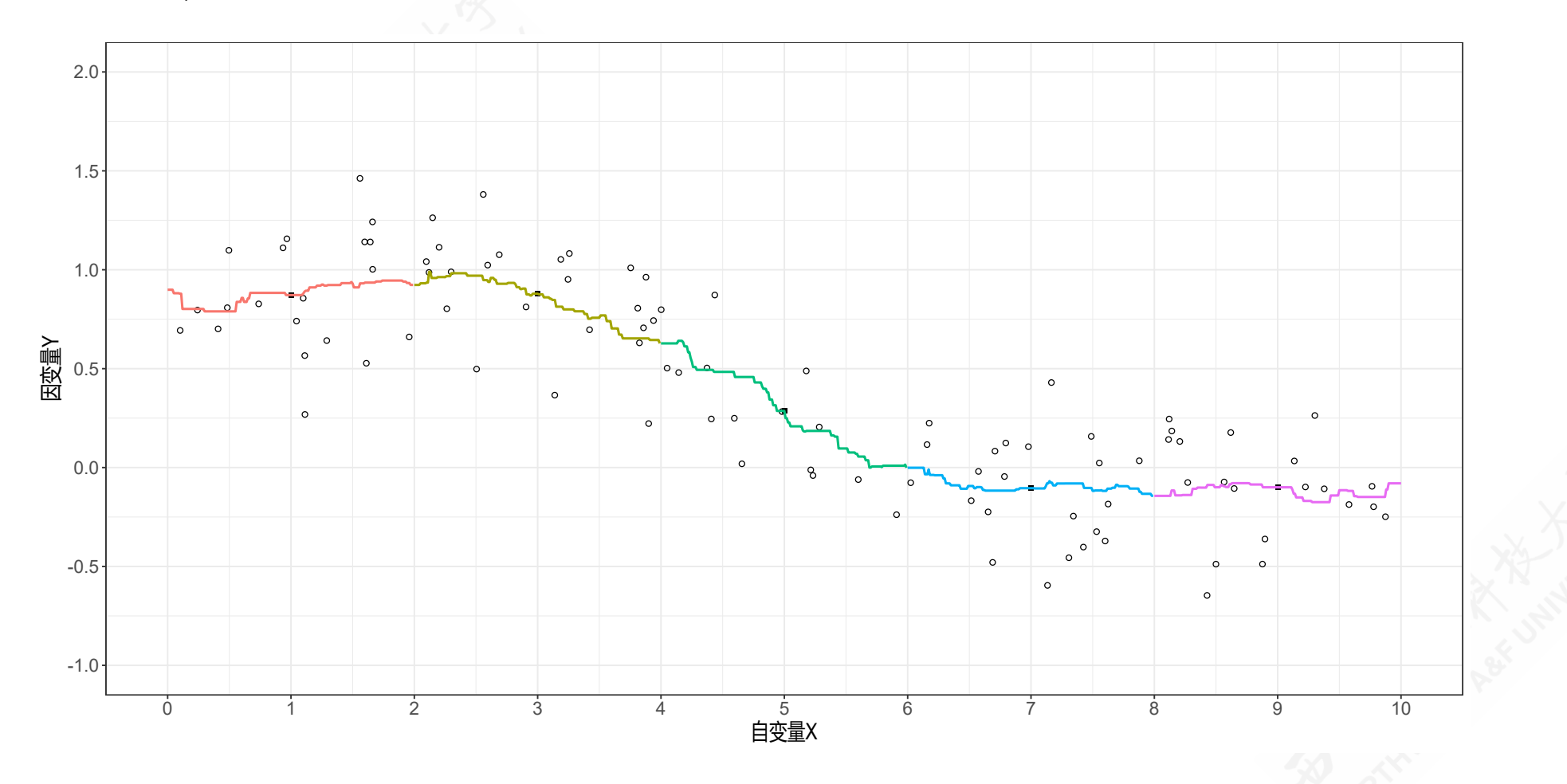

#### 1.3 核估计:回顾与思考

上述两种箱组均值估计的公式中:

$$
\hat{m}(x)=\frac{\sum_{i=1}^n1\left\{\left|X_i-x\right|\leq h\right\}\cdot Y_i}{\sum_{i=1}^n1\left\{\left|X_i-x\right|\leq h\right\}}
$$

对条件期望的估计 $\widehat{m}(x)$ 结果都呈现一定的锯齿形态(jagged),也即估计结 果不太平滑(smoothed)。

### 1.3 核估计:回顾与思考

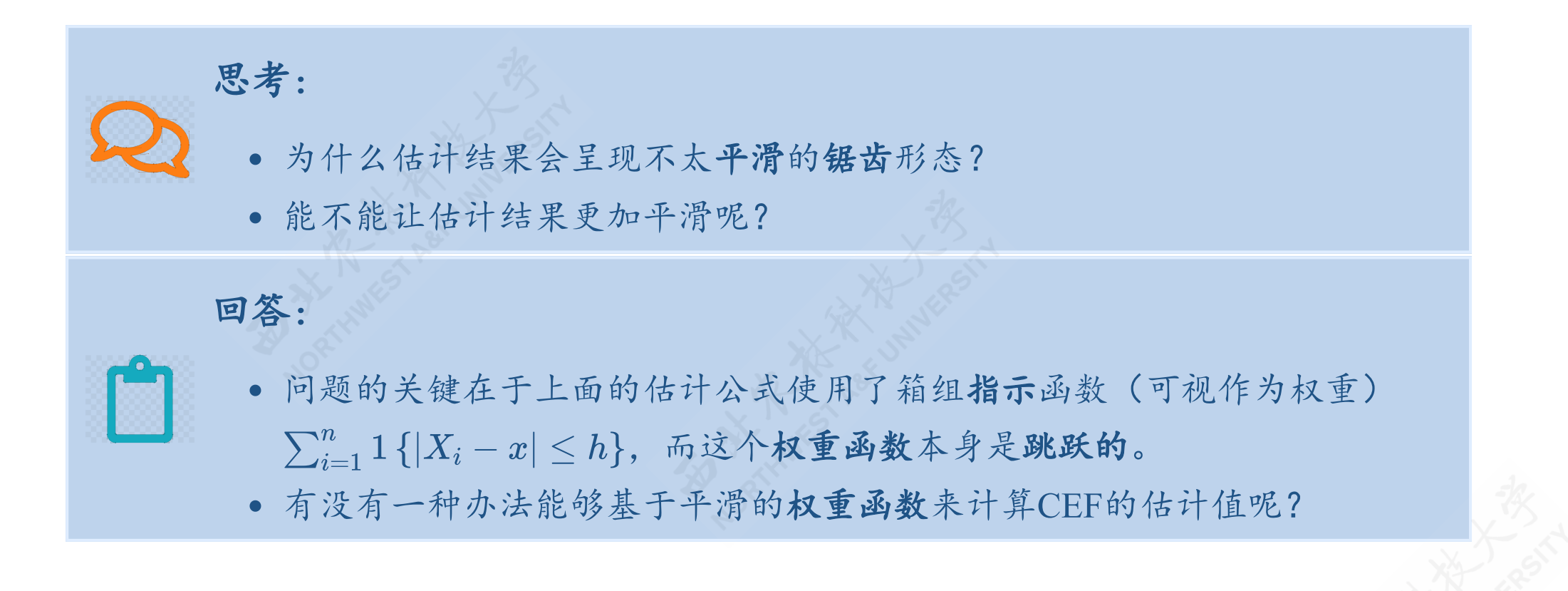

#### 1.3 核估计:概念

核估计(kernel estimator):基于多种类型的核函数(kernel function)作为权重 函数——可以是连续的,也可以是跳跃的——来估计条件期望函数 $\widehat{m}(x)$ 的一种 估计方法。

$$
\hat{m}_{\rm nw}(x) = \frac{\sum_{i=1}^n K\left(\frac{X_i - x}{h}\right)Y_i}{\sum_{i=1}^n K\left(\frac{X_i - x}{h}\right)}
$$

• 其中:  $K(u)$ 为核函数 (kernel function)

# 1.3 核估计:特点

$$
\hat{m}_{\rm nw}(x) = \frac{\sum_{i=1}^n K\left(\frac{X_i - x}{h}\right)Y_i}{\sum_{i=1}^n K\left(\frac{X_i - x}{h}\right)}
$$

- 尽管这里使用了核函数来计算权重,但是本质上上述公式还是利用了箱组估计的方 法,也即把箱组计算值作为这一箱组的代表值。
- 以上估计方法也被称为局部常数估计(local constant estimator)或**NW**估计 (Nadaraya-Watson estimator)
- 容易发现前述箱组均值估计和滚动箱组均值估计都是局部常数估计(local constant estimator)的两个特例。

#### 1.3 核估计:核函数定义

定义:若满足如下条件,则可称之为核函数(Kernel function)  $K(u)$ 

- $0\leq K(u)\leq \bar{K}<\infty,$
- $K(u) = K(-u),$
- $\int_{-\infty}^{\infty} K(u) du = 1,$  $\int_{-\infty}^{\infty} K(u)du = 1,$
- 对所有的正整数 r都有 $\int_{-\infty}^{\infty}{|u|^r}K(u)du<\infty$

定义: 正规化核函数 (normalized kernel function) 需满足

$$
\int_{-\infty}^{\infty}u^2K(u)du=1
$$

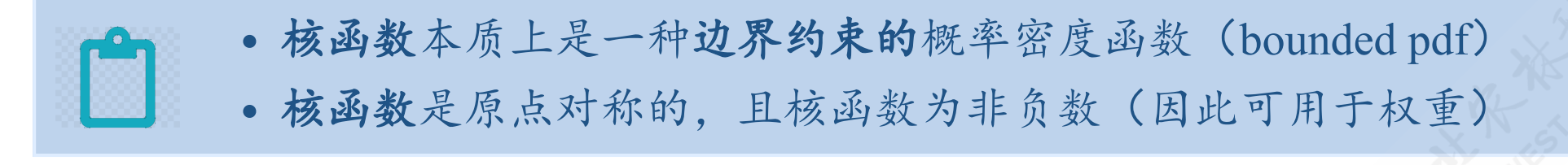

# 1.3 核估计:常见的正规化核函数1/2

矩形核函数 (Rectangular Kernel),  $R_K = \frac{1}{2\sqrt{3}}$  $K(u)=\Big\{$ if  $|u|<\sqrt{3}$ 0 otherwise  $\frac{1}{2\sqrt{3}}$ 高斯核函数 (Gaussian Kernel),  $R_K = \frac{1}{2\sqrt{\pi}}$  $K(u) = \frac{1}{\sqrt{2\pi}} \exp\left(-\frac{u}{2}\right)$  $1^{\frac{1}{2}}$  $\sqrt{2\pi}$  $u^2$  $\overline{2}$ 叶氏核函数 (Epanechnikov Kernel),  $R_K = \frac{3\sqrt{5}}{25}$  $K(u)=\Big\{$  $\left(1-\frac{u^2}{5}\right) \quad \text{ if } |u|<\sqrt{5}$ 0 otherwise  $\frac{3}{4\sqrt{5}}$  $\frac{u^2}{5}$ 

# (示例)核函数类型1

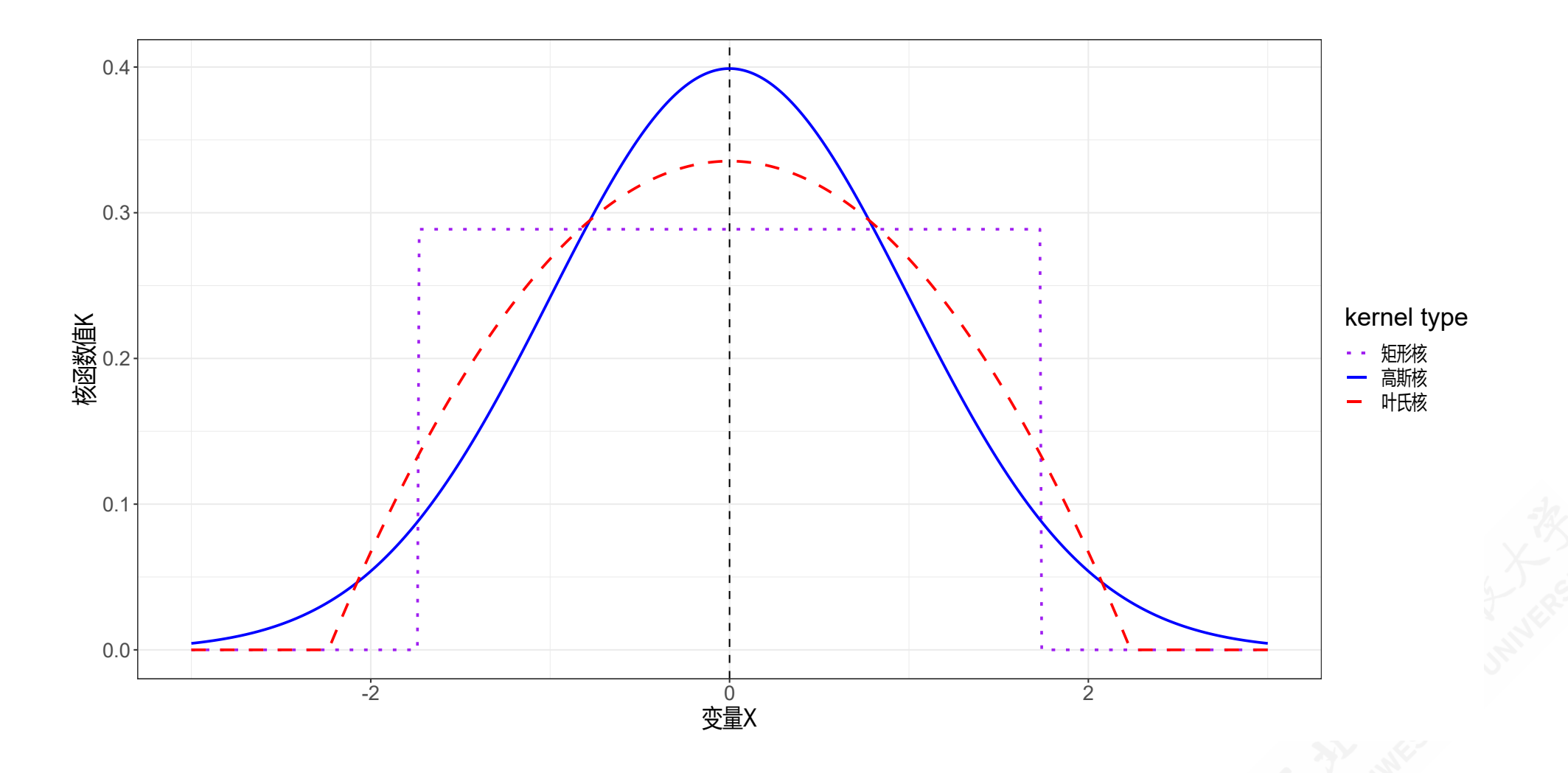

# 1.3 核估计:常见的正规化核函数2/2

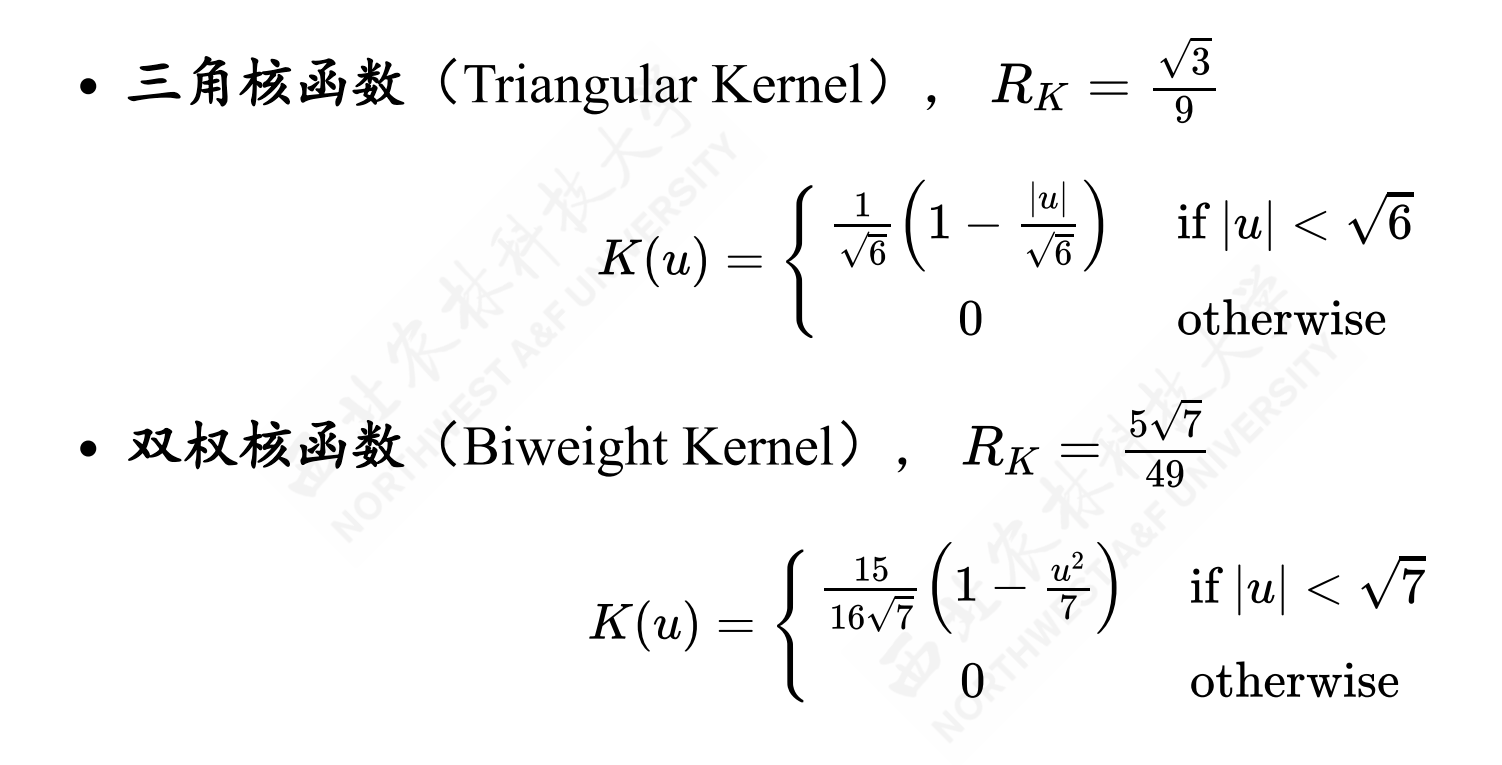

# (示例)核函数类型(续)

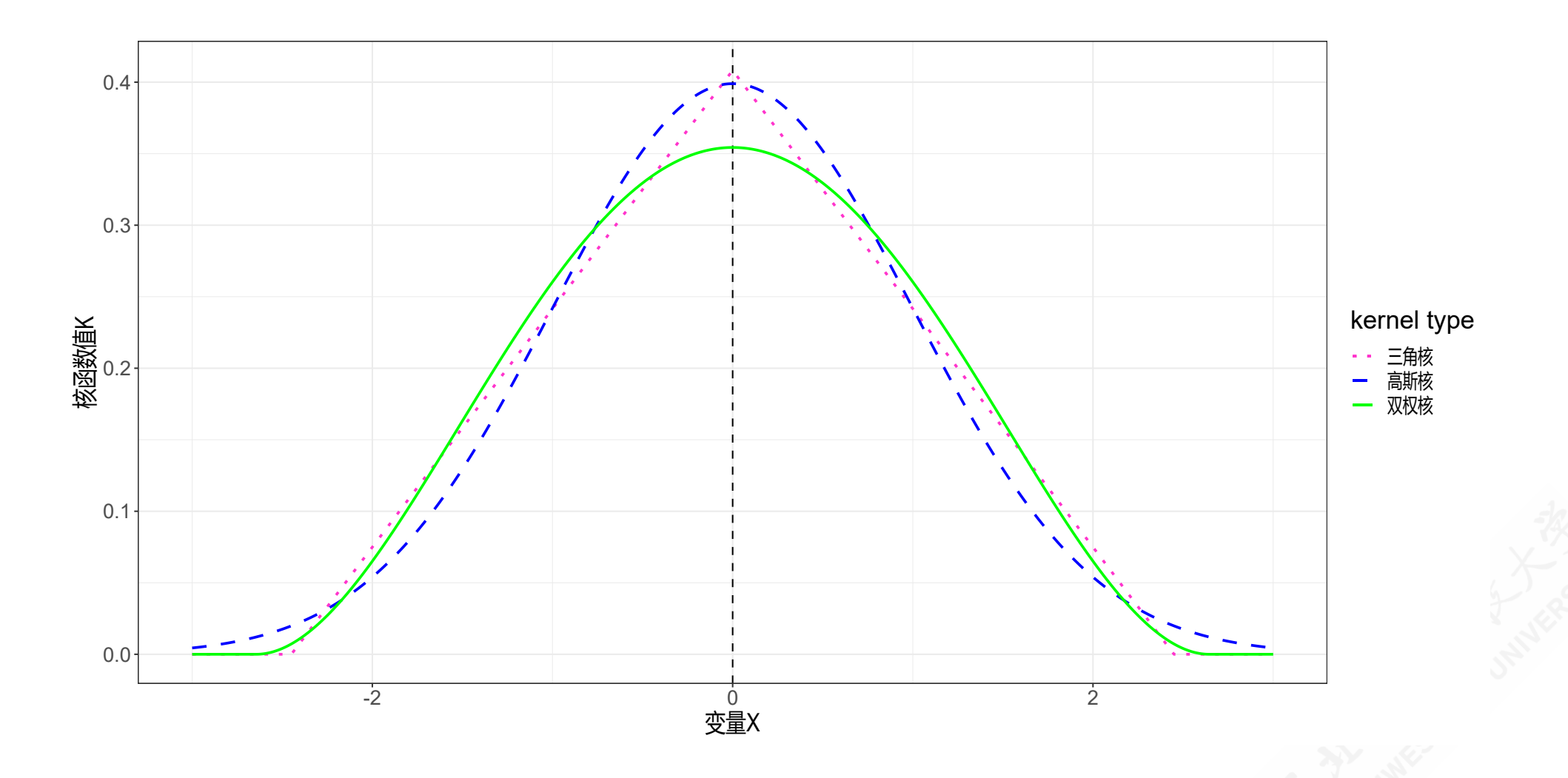

#### 1.3 核估计:操作过程

**NW**核估计(NW Estimator)的操作步骤如下:

根据计算点 $X = x_j$ , 按照特定谱宽 h, 划分出若干箱组 (bins) (箱组会有 重叠):  $\{b_1, b_2, \cdots, b_q\}$ 

$$
b_j = \overline{[x_j-h,x_j+h]}
$$

根据样本数据集,以及 Xi的实际情况,计算特定核函数化的权重值:

$$
K\left(\frac{X_i-x_j}{h}\right)
$$

最后计算不同箱组的 $Y_i$ 的均值 $\widehat{m}(x_{b_j}), j\in (1,2,\cdots,q)$ :

$$
\hat{m}_{\text{nw}}(x) = \frac{\sum_{i=1}^{n} K\left(\frac{X_i - x}{h}\right) Y_i}{\sum_{i=1}^{n} K\left(\frac{X_i - x}{h}\right)}
$$

#### (示例)核估计:设定箱组划分规则

下面我们分别设定如下箱组划分规则:

设定箱组取值中心点

 $(X = x_i), x_i \in (0.00, 0.01, 0.02, 0.03, 0.04, 0.05, \cdots, 9.95, 9.96, 9.97, 9.98, 9.99, 10.00)$ 

- 确定核函数类型为高斯核函数<sup>a</sup>, 谱宽设定为  $h = 1/\sqrt{3}$ 。
- 那么,可以得到箱组区块bins=[-1,1)、[-0.99,1.01)、[-0.98,1.02)...[8.98,10.98)、 [8.99,10.99)、[9,11),箱组数1001。

# (示例)核估计:数据计算表

利用箱组均值核函数估计公式,我们可以计算得到不同箱组的均值估计:

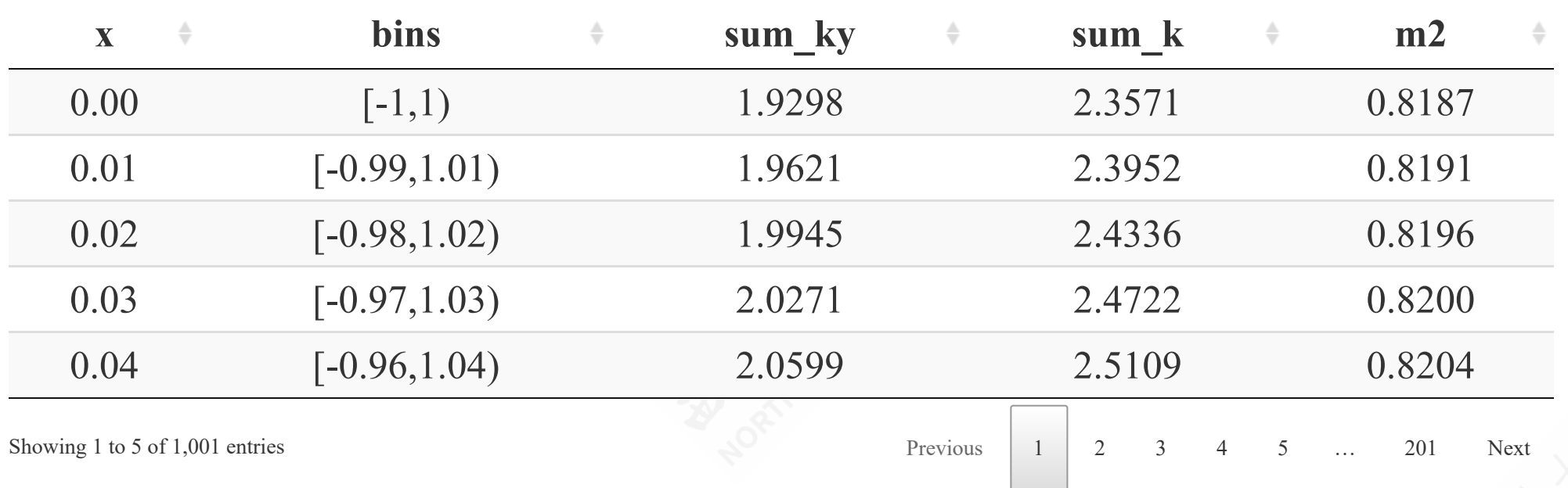

# (示例)核估计:图形表达

同样地,可将箱组均值作为对这一箱组条件期望函数CEF的近似:

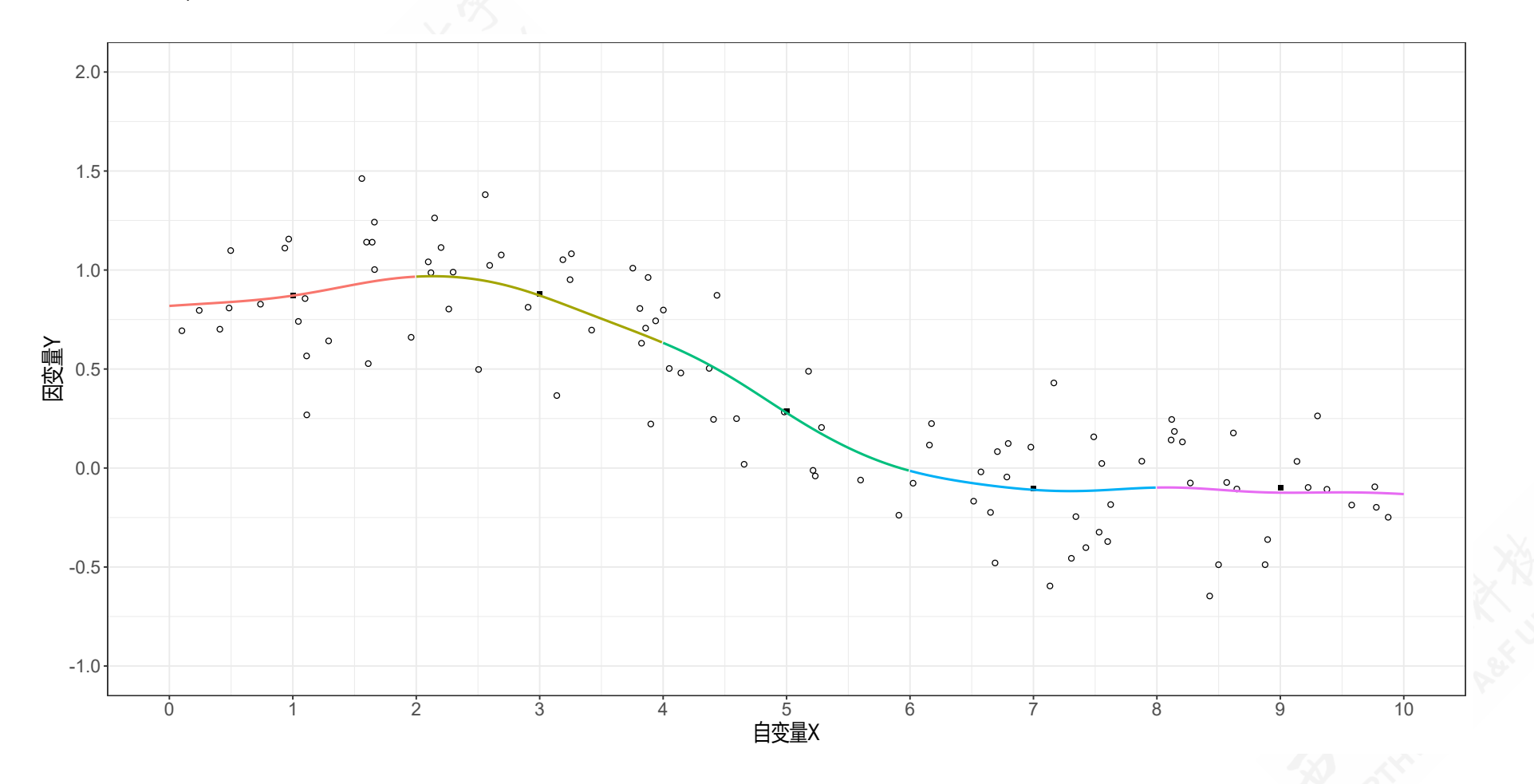

# (示例)CEF估计:三种估计方法的图形比较

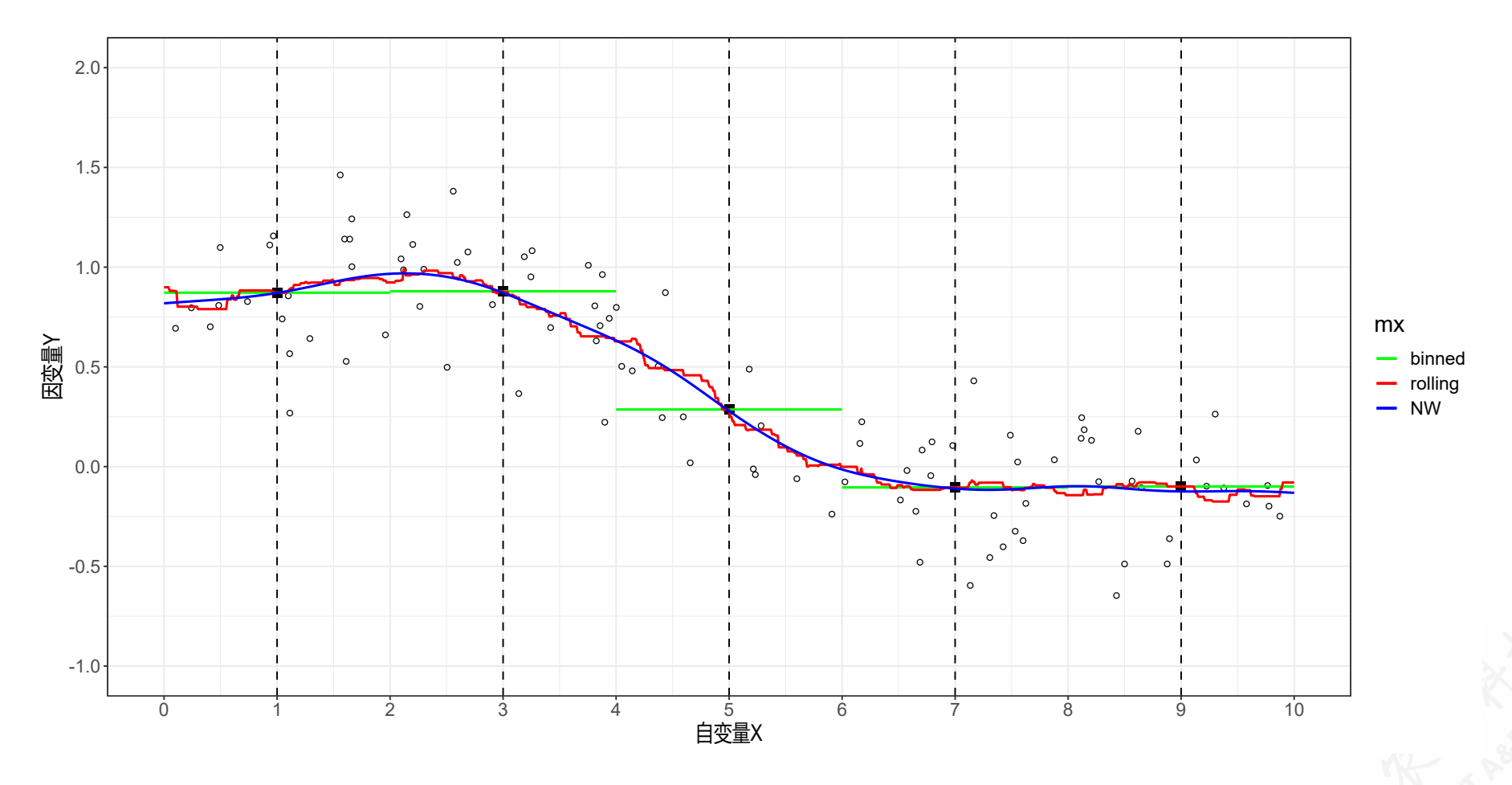

**NW**核估计方法相比箱组均值估计和滚动箱组均值估计要更加平滑。
2.局部回归(Local Regression) 2.1 箱组线性回归(Binned Regression) 2.2 滚动箱组回归(Rolling Regression) 2.3 局部线性回归(Local Linear Regression) 2.4 局部多项式回归(Local Polynomial Regression)

# 引子:从NW估计量说起

在一个局部区域(如  $X = x$ 的领域内), 对  $m(x)$ 的Nadaraya-Watson (NW)估计 量将表现为常函数 (constant function)形态,此时也称为局部常数估计量 (Local constant estimator)。

· 此时, Nadaraya-Watson (NW)估计量为一种局部近似, 也即当在局部渐近取 值  $X \simeq x$ 时,  $m(X) \simeq m(x)$ 

 $Y = m(X) + e \simeq m(x) + e$ 

上述模型可以视作为回归方程,我们需要估计得到 $\widehat{m}(x)$ , 也即:

$$
\widehat{m}_{\rm nw}(x) = \operatornamewithlimits{argmin\,} \sum_{i=1}^n K\left(\frac{X_i - x}{h}\right) \left(Y_i - m\right)^2
$$

本质上,以上就是一个 Y对截距项的加权回归 (Weighted regression) 估计 量。

# 引子:CEF的回归估计方法

事实上,基于箱组原理的CEF估计方法,我们都可以使用回归方法来进行估计, 具体包括:

- 箱组线性回归(binned regression):箱组内直接使用OLS回归估计
- 滚动箱组核回归(NW regression):箱组内直接使用OLS回归估计
- 局部线性回归(Local linear regression):箱组内使用加权OLS回归估计
- 局部多项式回归(Local Polynomial regression):箱组内使用多项式的加权OLS回归 估计

### 2.1 箱组线性回归:原理

箱组线性回归(binned regression):箱组内直接使用OLS回归估计  $Y = m(X) + e \simeq m(x) + e$ 

 $\bullet$  上述模型可以视作为回归方程, 我们需要估计得到 $\widehat{m}(x)$ , 也即:

$$
\widehat{m}_{\mathrm{bin}}(x) = \operatornamewithlimits{argmin}\limits_{m} \sum\limits_{i=1}^{n} \mathbf{1}\{|X_i-x| \leq h\} \cdot (Y_i-m)^2
$$

因为在箱组内的权重都是一样的,因此可以直接在箱组内的子样本数据里使 用OLS回归估计得到

$$
\widehat{m}(x)=\widehat{Y}_i\quad \text{(OLS)}
$$

## 2.1 箱组线性回归:操作步骤

箱组线性回归(Binned regression)的操作步骤如下:

· 根据计算点 $X = x_j$ , 按照特定谱宽  $h$ , 划分出若干箱组 (bins):  ${b_1, b_2, \cdots, b_q}$ 

$$
b_j=[x_j-h,x_j+h]^\top
$$

根据样本数据集,以及 $X_i$ 的实际情况,确定数据对 $\{X_i,Y_i\}$ 的箱组归属(子 样本):

$$
1\left\{ \left\vert X_{i}-x_{j}\right\vert \leq h\right\}
$$

• 然后采用OLS方法计算不同箱组的  $Y_i$ 的拟合值 $\hat{Y}_i = \widehat{m}(x) \simeq m(X)$ 

 ${\hat {Y_i}} = {\hat \alpha _0} + {\hat \alpha _1}{X_i}$ 

• 最后, 我们可以给定任意值  $x_i$ 得到预测的  $\widehat{m}(x_i) = \widehat{Y}_i | x_i$ 

## (示例)箱组回归估计:设定箱组划分规则

下面我们分别设定如下箱组划分规则:

- 设定箱组取值中心点  $(X = x_i), x_i \in (1, 3, 5, 7, 9)$ , 以及谱宽  $h = 1$
- 然后得到箱组区块bins=[0,2)、[2,4)、[4,6)、[6,8)、[8,10],箱组数为5。
- 箱组内的线性回归模型为

$$
{\hat Y}_i = \hat{\alpha}_0 + \hat{\alpha}_1 X_i
$$

基于设定的

 $x_i \in (0.00, 0.01, 0.02, 0.03, 0.04, 0.05, \cdots, 9.95, 9.96, 9.97, 9.98, 9.99, 10.00) \,if$ 算预测值 $\widehat{m}(x_i) = \widehat{Y}_i | x_i, \, \, \pm \,\bar{ \}, \, \, N = 1001$ 个

# (示例)箱组线性回归:数据计算表

 ${\hat {Y_i}} = {\hat \alpha _0} + {\hat \alpha _1}{X_i}$ 

对五个箱组的区块下,我们依次对子样本数据对 $(Y_i, X_i)$ 进行线性OLS拟合, 分别得到截距和斜率:

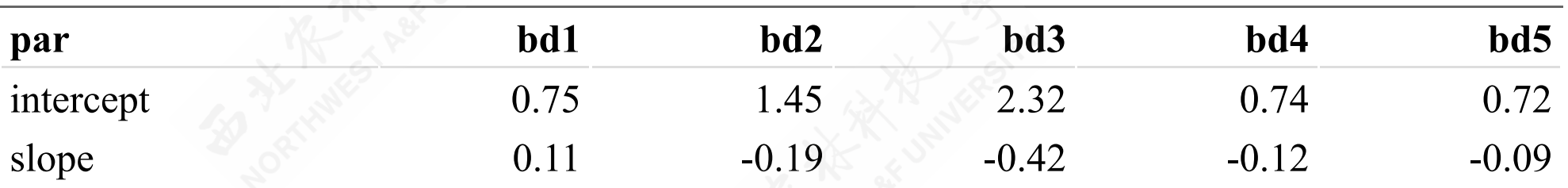

# (示例)箱组线性回归:数据计算表

利用箱组均值估计公式,我们可以计算得到不同箱组的均值估计:

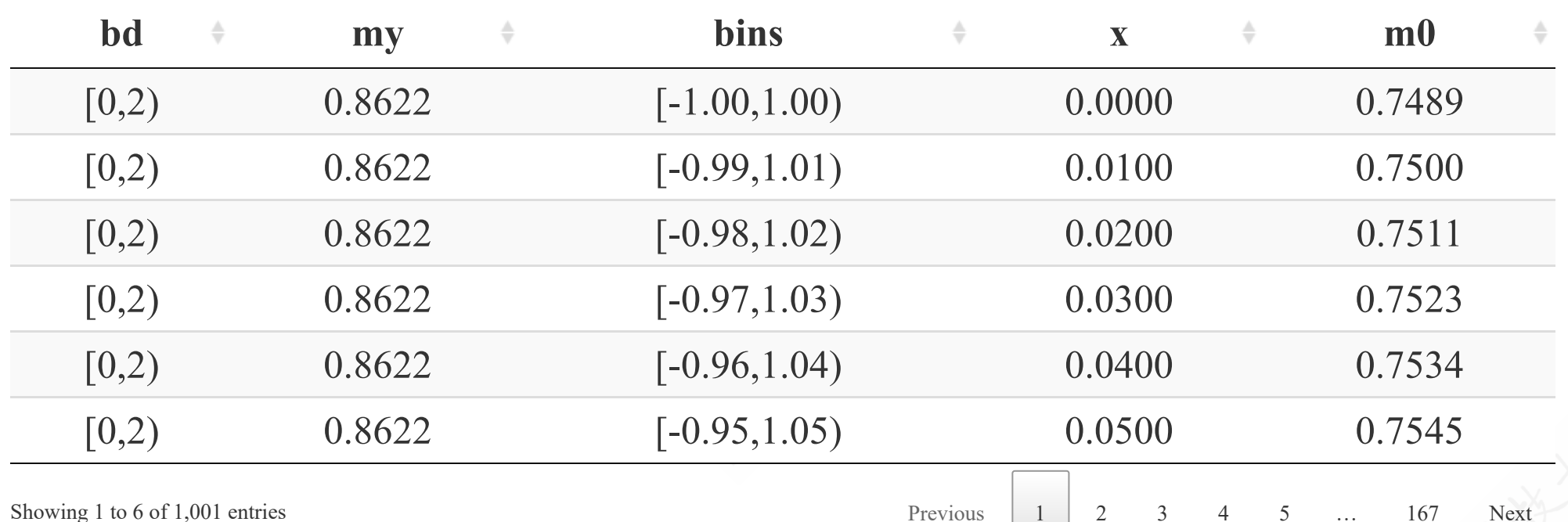

- 基于设定的x表示  $x_i \in (0.00, 0.01, 0.02, 0.03, 0.04, 0.05, \cdots)$ , 共有  $N = 1001$ 个
- 箱组回归估计mo  $\widehat{m}(x_i) = \widehat{Y}_i | x_i$

# (示例)箱组线性回归:图形表达1/2

如前,我们设定区隔了5个箱组

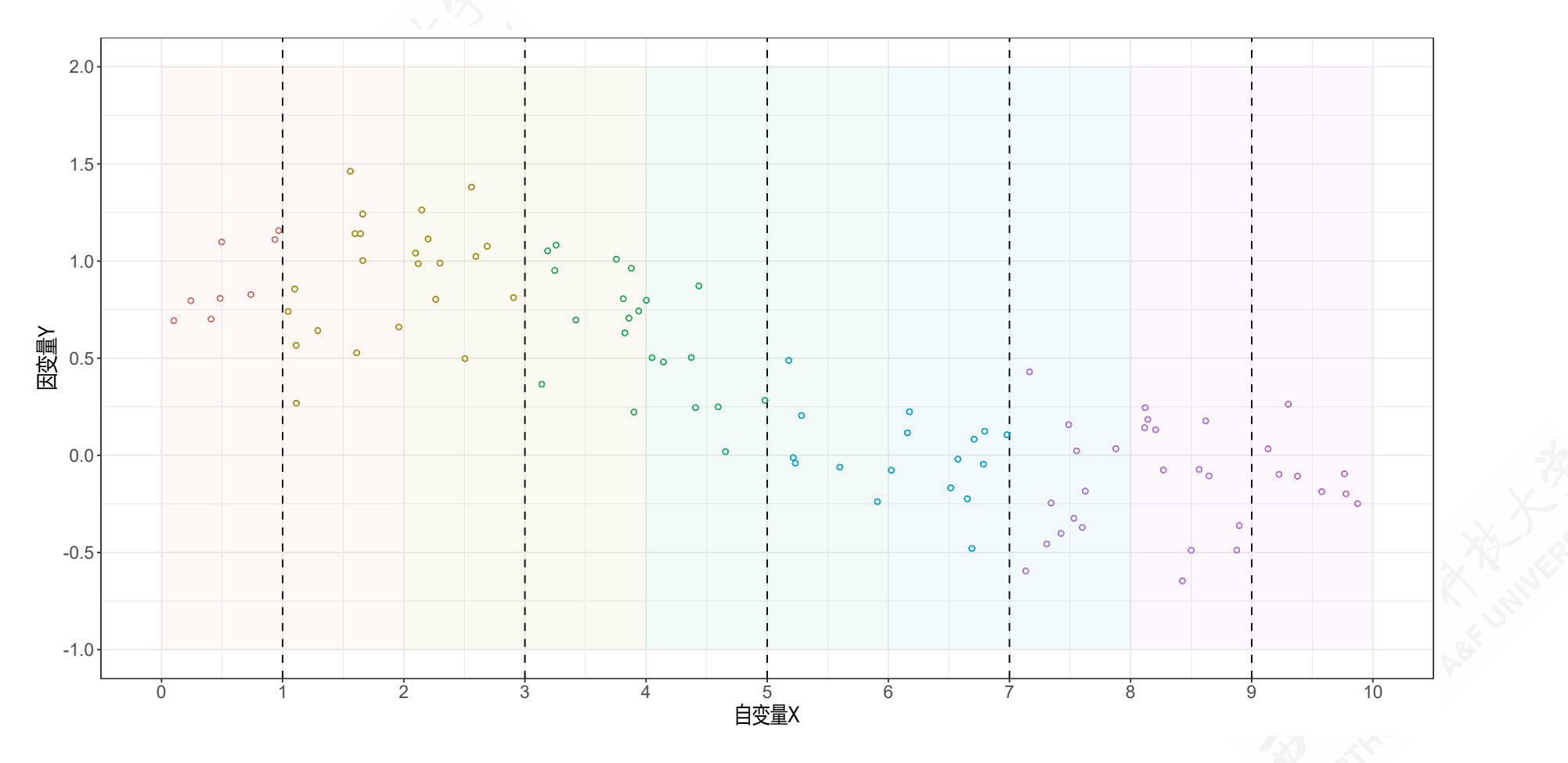

# (示例)箱组线性回归:图形表达2/2

根据前面计算表的1001个拟合数据对 $(x_i, \widehat{m}(x_i))$ ,我们可以得到箱组线性回 归估计结果:

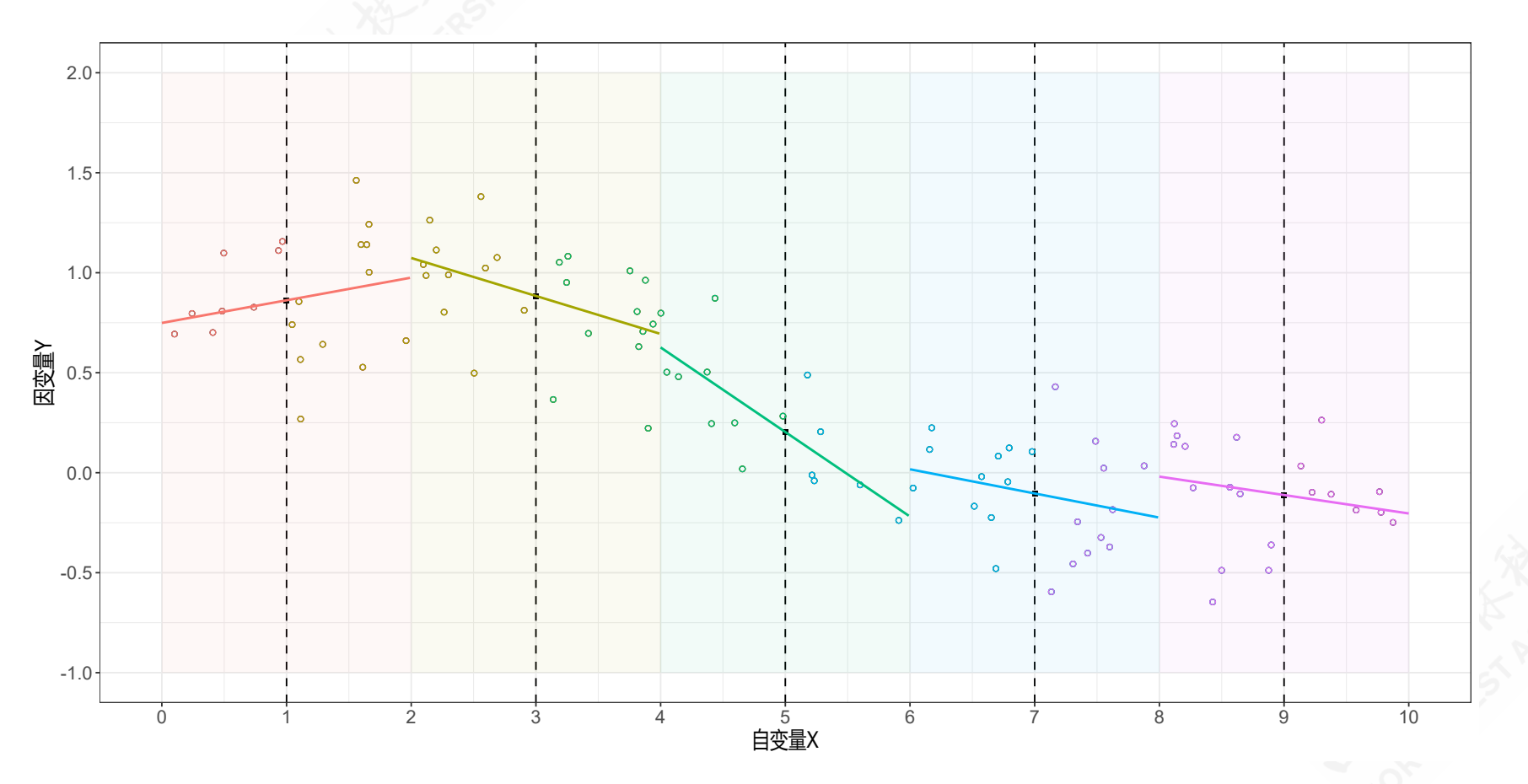

## 2.2 滚动箱组回归:原理

滚动箱组线性回归(rolling regression):简单地,是通过构建滚动箱组(可能出 现箱组重叠状态),然后再对箱组内样本数据直接使用OLS回归估计。此外,容 易发现它实际上就是等价于矩形核函数的**NW**回归( h = 1)。

• 此时, Nadaraya-Watson (NW)估计量为一种局部近似, 也即当在局部渐近取 值  $X \simeq x$ 时,  $m(X) \simeq m(x)$ 

 $Y = m(X) + e \simeq m(x) + e$ 

上述模型可以视作为回归方程,我们需要估计得到 $\widehat{m}(x)$ , 也即:

$$
\widehat{m}_{\rm nw}(x) = \operatornamewithlimits{argmin}\limits_{m} \sum\limits_{i=1}^{n} K\left(\frac{X_i - x}{h}\right)\left(Y_i - m\right)^2
$$

本质上,以上就是一个 Y对截距项的加权回归 (Weighted regression) 估计 量。

## 2.2 滚动箱组回归:操作步骤

滚动箱组线性回归(Rolling regression)的操作步骤如下:

- 根据计算点 $X = x_j$ , 按照特定谱宽 h, 划分出若干箱组 (bins) (箱组会有重叠):  $\{b_1,b_2,\cdots,b_q\},~~\sharp \dagger ~b_j = [x_j-h,x_j+h]$ 。
- · 根据样本数据集  $X_i$ 的实际情况, 计算矩形核函数的权重值( $h = 1$ ):

$$
K\left(\frac{X_i-x_j}{h}\right)
$$

然后采用加权**OLS**方法计算不同箱组下仅含截距项的回归模型 的截距系数  $\widehat{m}(x) \simeq m(X)$ 

$$
Y=m(x)+e
$$

## (示例)滚动箱组回归:设定箱组划分规则

下面我们分别设定如下箱组划分规则:

设定箱组取值中心点

 $(X = x_i), x_i \in (0.00, 0.01, 0.02, 0.03, 0.04, 0.05, \dots, 9.95, 9.96, 9.97, 9.98, 9.99, 10.00)$ 

- 确定核函数类型为矩形核函数<sup>a</sup>, 谱宽设定为 h = 1。
- 那么,可以得到箱组区块bins=[-1,1)、[-0.99,1.01)、[-0.98,1.02)...[8.98,10.98)、 [8.99,10.99)、[9,11),箱组数1001。
- 采用加权OLS方法进行拟合, 直接计算得到 $\widehat{m}(x)$

# (示例)滚动箱组回归:数据计算表

利用箱组均值估计公式,我们可以计算得到不同箱组的均值估计:

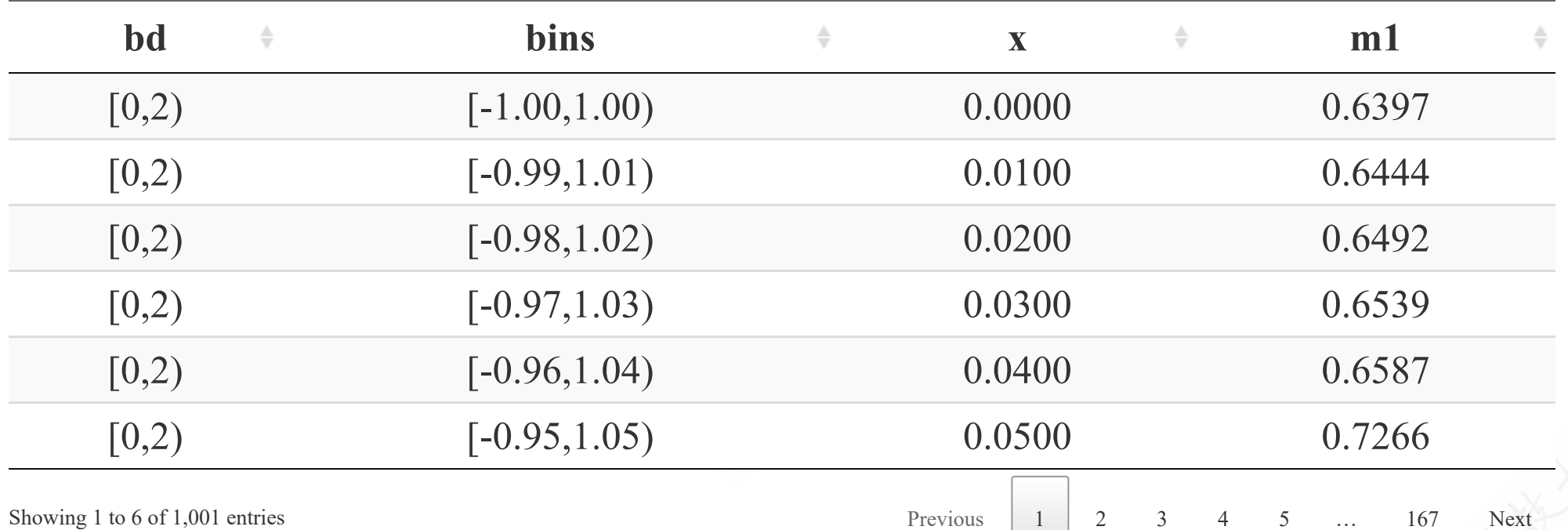

- 基于设定的x表示  $x_i \in (0.00, 0.01, 0.02, 0.03, 0.04, 0.05, \cdots)$ , 共有  $N = 1001$ 个
- 箱组回归估计m1 =  $\widehat{m}(x_i)$

# (示例)滚动箱组回归:图形表达

根据前面计算表的1001个拟合数据对 $(x_i, \widehat{m}(x_i))$ , 我们可以得到滚动箱组线 性回归估计结果:

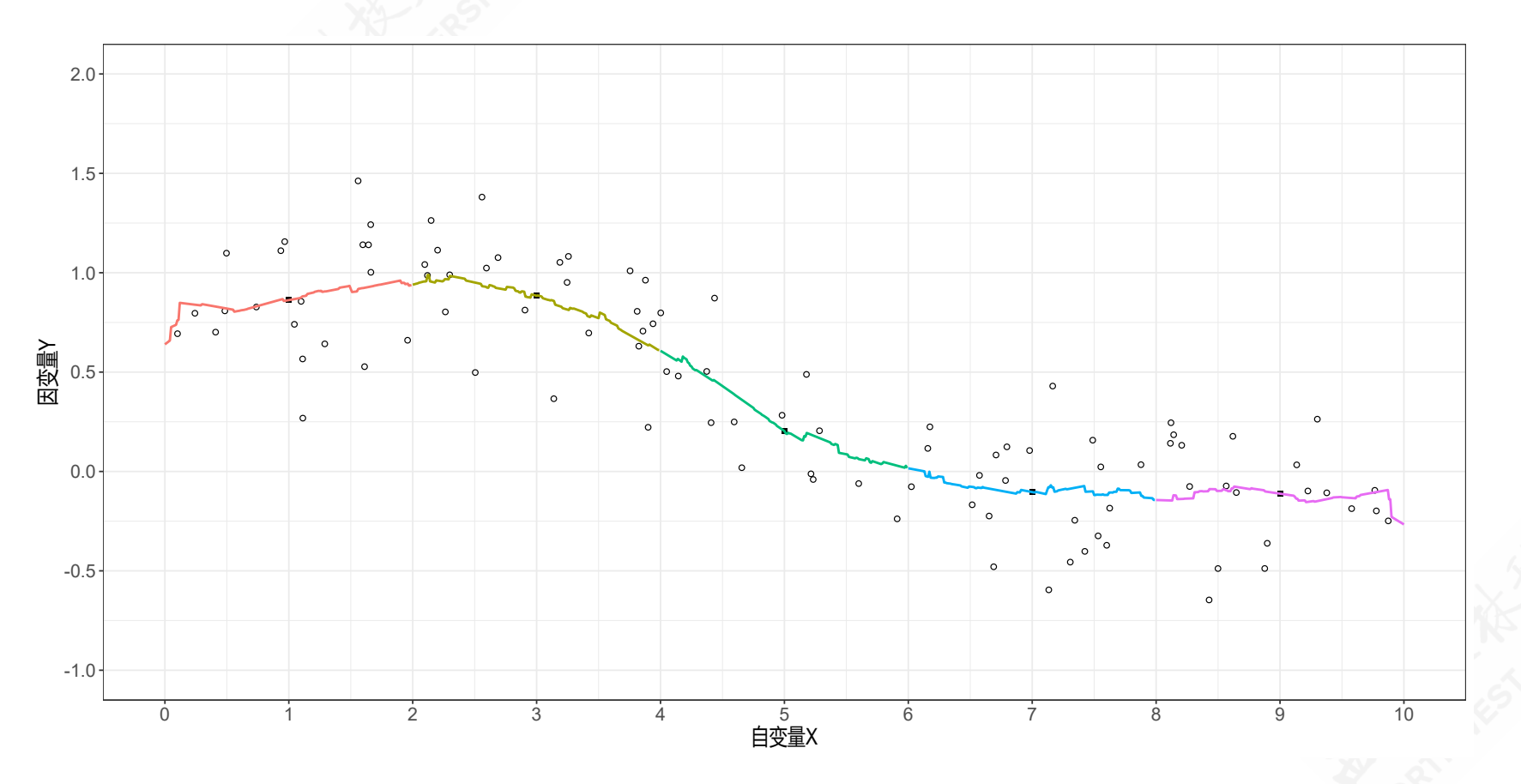

## 2.3 局部线性回归:渐进近似的另一种选择

回顾: Nadaraya-Watson (NW)估计量的局部近似选择为  $m(X) \simeq m(x)$ 局部线性回归(Local linear regression, LLR)方法则选择了另一种局部线性近 似,也即:

$$
m(X) \simeq m(x) + m'(x)(X-x)
$$

因此局部线性(LL)模型可以表达为:

 $Y = m(X) + e$  $\simeq m(x)+m'$  $(x)(X-x)+e$  $=\beta_0 + \beta_1\cdot (X-x) + e^{\beta_0}$ 

• 以上模型可以视作为一元线性回归模型,其中 $\beta_0 = m(x); \beta_1 = m'(x)$ 。

 $\bullet$  我们的目标是估计得到  $\widehat{m}(x)$ , 也即上述模型的截距项。

## 2.3 局部线性回归:矩阵表达式

前述一元线性模型也可以表达为如下矩阵形式:

 $Y\simeq Z(X,x)'\boldsymbol{\beta}(x)+e^{\frac{1}{2}}$ 

其中:

 $Z(X,x) = \Big\{$  $\begin{pmatrix} 1 \ X-x \end{pmatrix}$  $\boldsymbol{\beta}(x)=\big(m(x),m'(x)\big)^\prime$ 

## 2.3 局部线性回归:最小化问题求解

对于前述渐近近似回归模型,最小化问题可以表达为:

$$
\left\{\widehat{m}_{\rm LL}(x), \widehat{m}_{\rm LL}'(x)\right\} = \operatornamewithlimits{argmin}_{\beta_0,\beta_1} \sum_{i=1}^n K\left(\frac{X_i-x}{h}\right)\left(Y_i-\beta_0-\beta_1\left(X_i-x\right)\right)^2
$$

我们可以发现两个有意思的结论:

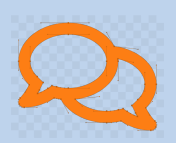

- 当谱宽趋近于无穷大时 h → ∞, 局部线性估计量将趋近于全样本OLS估计 量 $\widehat{m}_{\text{LL}}(x) \rightarrow \widehat{\beta}_{0} + \widehat{\beta}_{1}x$ 。因为, 此时所有样本的权重都会相等。
- 局部线性估计量会同时得到在点  $x$ 处, 条件期望函数CEF的估计量 $\widehat{m}(x),$ 及其斜率 $\widehat{m}'(x)$ 。 ′  $(x)$

## 2.3 局部线性回归:估计量

以核函数为权重,以及利用加权最小二乘法原理,可以证明局部线性回归的估计 量为:

$$
\widehat{\beta}_{\text{LL}}(x) = \left(\sum_{i=1}^n K\left(\frac{X_i - x}{h}\right) Z_i(x) Z_i(x)'\right)^{-1} \sum_{i=1}^n K\left(\frac{X_i - x}{h}\right) Z_i(x) Y_i \\ = \left(\boldsymbol{Z}'\boldsymbol{K}\boldsymbol{Z}\right)^{-1} \boldsymbol{Z}'\boldsymbol{K}\boldsymbol{Y}
$$

其中:

- $K = \text{diag}\{K((X_1 x)/h), \ldots, K((X_n x)/h)\}\$
- $\boldsymbol{Z}$ 是 $Z_i(x)$ '的堆栈 (stacked)形态
- $\boldsymbol{Y}$ 是 $Y_i(x)$ '的堆栈形态

#### 2.3 局部线性回归:操作步骤

局部线性回归(Local Linear regression)的操作步骤如下:

- 根据计算点 $X = x_j$ , 按照特定谱宽 h, 划分出若干箱组 (bins) (箱组会有重叠):  $\{b_1,b_2,\cdots,b_q\},~~\sharp \dagger ~b_j = [x_j-h,x_j+h]$ 。
- 根据样本数据集  $X_i$ 的实际情况, 计算高斯核函数的权重值( $h = 1/\sqrt{3}$ ):

$$
K\left(\frac{X_i-x_j}{h}\right)
$$

然后采用加权**OLS**方法计算不同箱组下一元回归模型的截距系数  $\widehat{m}(x) \simeq m(X)$ 

$$
\begin{aligned} Y &= m(X) + e \\ &\simeq m(x) + m'(x)(X-x) + e \end{aligned}
$$

# (示例)局部线性回归:数据计算表

利用局部线性回归估计公式,我们可以计算得到不同箱组的估计:

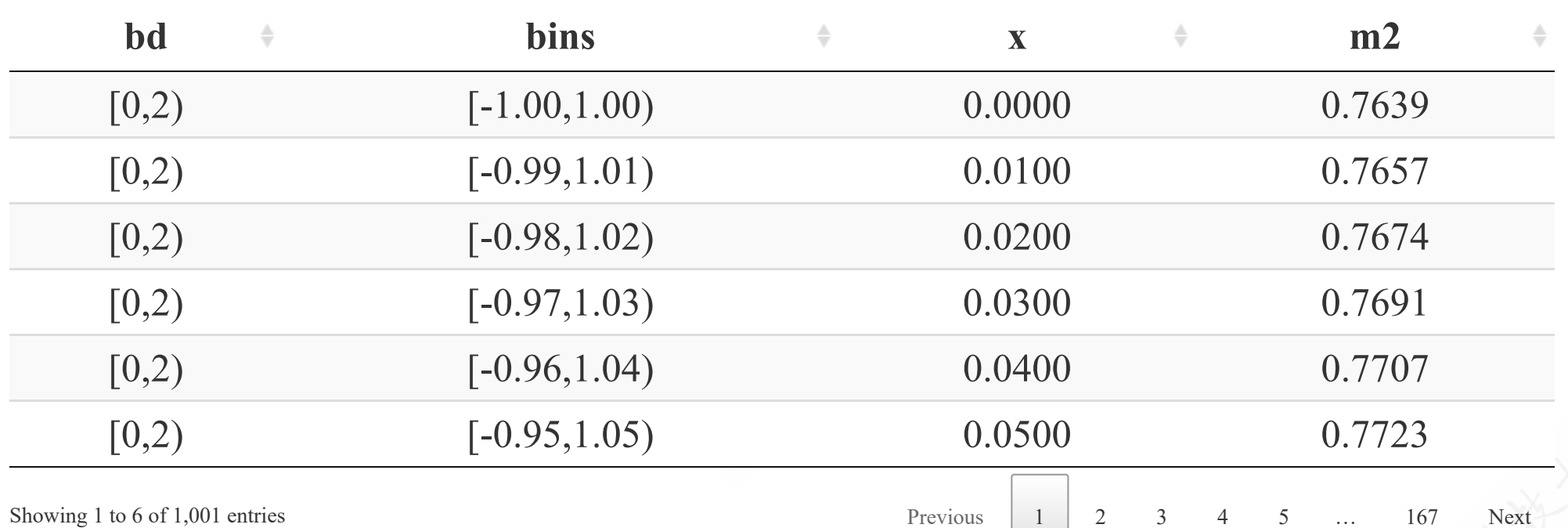

- 基于设定的x表示  $x_i \in (0.00, 0.01, 0.02, 0.03, 0.04, 0.05, \cdots)$ , 共有  $N = 1001$ 个
- 箱组回归估计m2 =  $\widehat{m}(x_i)$

# (示例)局部线性回归估计:图形表达

根据前面计算表的1001个拟合数据对 $(x_i, \widehat{m}(x_i))$ ,我们可以得到局部线性回 归估计结果:

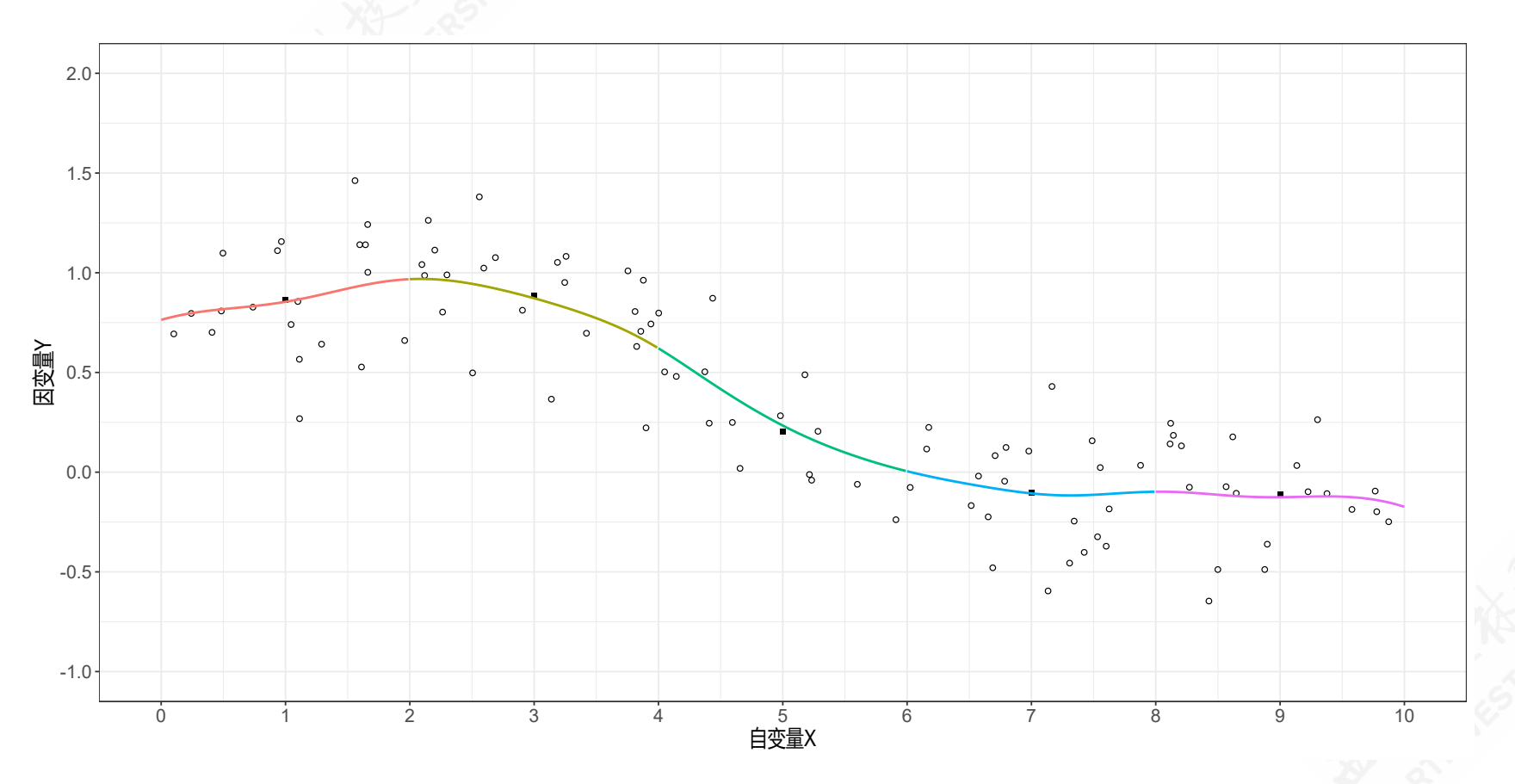

## (示例)CEF估计:三种回归估计方法的图形比较

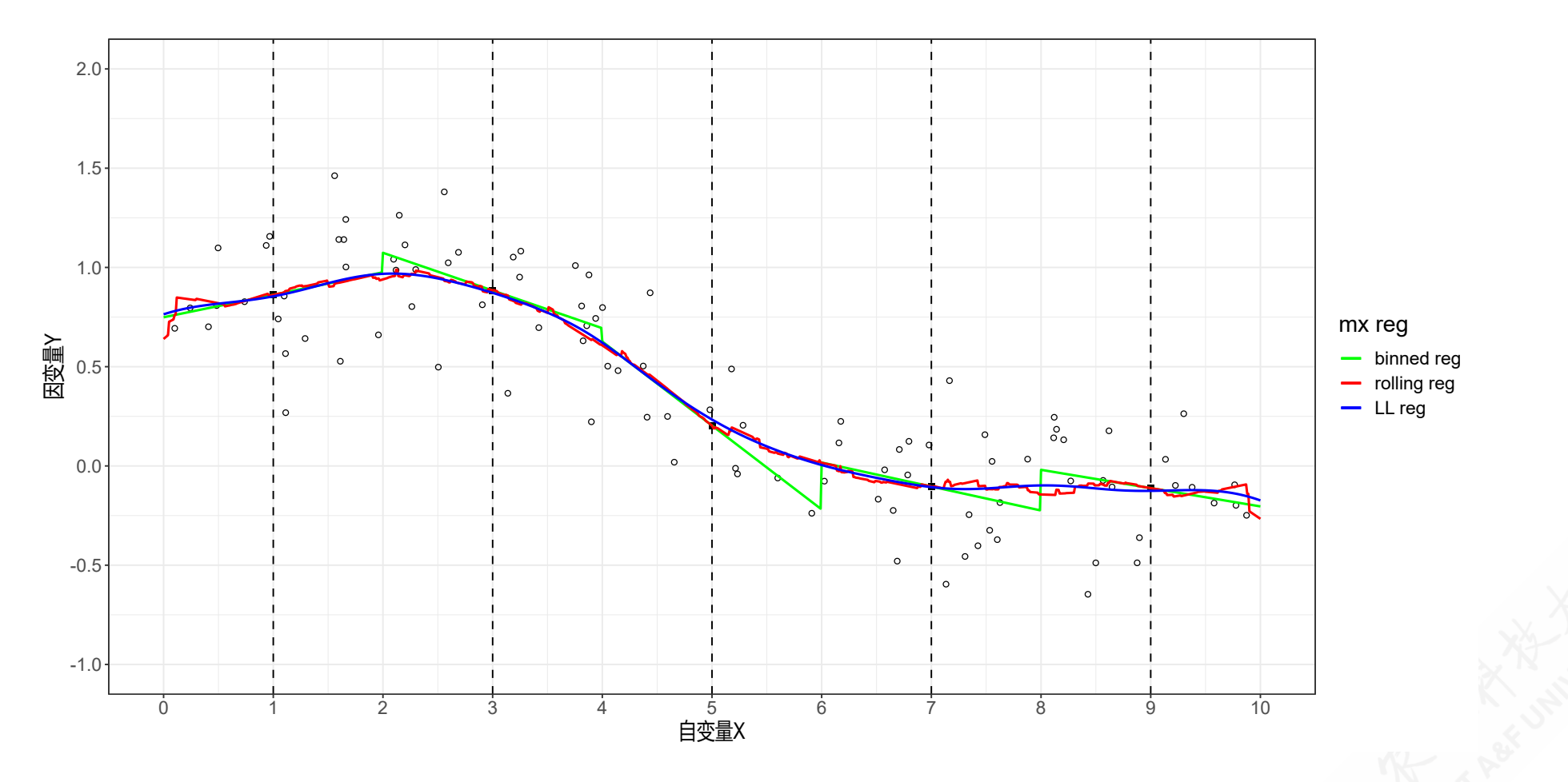

尽管三种回归估计方法都较好地估计了真实CEF的趋势,但是局部线性回归 LLR拟合方法要更平滑。

## 2.4 局部多项式回归:模型表达

局部多项式回归(Local Polynomial regression)模型可以表达为:  $Y = m(X) + e$  $\simeq m(x)+m'$  $f(x)(X-x)+\cdots+m^{(p)}(x)\frac{(X-x)^p}{p!}+e^{-x}$  $= Z(X,x)'\beta(x) + e_i$  $(X-x)^p$  $\overline{p!}$ 其中:

 $Z(X,x) =$  $\sqrt{2}$  $\parallel$ ⎝  $\frac{1}{X-x}$  $\ddot{\cdot}$  $\sim$  $\frac{d}{d}$  $\int$  $\beta(x) =$  $\sqrt{2}$  $\begin{array}{c}\n\end{array}$  $\setminus$  $m(x)$  $m^\prime(x)$  $\ddot{\cdot}$  $m^{(p)}(x)$  $\sqrt{2}$  $\begin{array}{c}\n\end{array}$  $\left(\frac{(X-x)^p}{p(x)}\right)$   $\left(\frac{m^{(p)}(x)}{p^{(p)}(x)}\right)$  $\overline{p!}$ 

# 2.4 局部多项式回归:估计量

同样地,以核函数为权重,可以证明局部多项式回归估计量的理论公式为:

$$
\widehat{\beta}_{\text{LP}}(x) = \left(\sum_{i=1}^n K\left(\frac{X_i - x}{h}\right) Z_i(x) Z_i(x)'\right)^{-1} \left(\sum_{i=1}^n K\left(\frac{Y_i - x}{h}\right) Z_i(x) Y_i\right) \\ = \left(\boldsymbol{Z}'\boldsymbol{K}\boldsymbol{Z}\right)^{-1} \boldsymbol{Z}'\boldsymbol{K}\boldsymbol{Y}
$$

• 其中  $Z_i(x) = Z(X_i, x)$ 

# 2.4 局部多项式回归:特点

局部多项式回归LPR具有一般性:

- 
- 其中有两种特定情形: a) 当  $p = 0$ 时为Nadaraya-Watson回归估计; b) 当  $p = 1$ 时为局部线性回归估计 (LL)

估计结果需要在阶数 p和局部平滑谱宽 h之间寻求平衡。

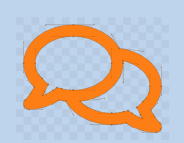

一方面如果增加多项式阶数 p, 可以改进模型渐近精度, 因而倾向选择更大 的谱宽 h。另一方面, 增加多项式阶数 p同时也会导致估计量方差的增大, 估计可靠性会降低。

# 3.估计效果(Performance Analysis)

3.1 渐近偏误(Asymptotic Bias)

3.2 渐近方差(Asymptotic Variance)

3.3 渐近均方误(AMSE & AIMSE)

3.4 谱宽选择(Bandwidth Selection)

3.5 渐近分布(Asymptotic Distribution)

3.6  $\hat{\mathcal{F}} \not\leq$  (to it (Variance Estimation)

3.7 工资案例

# 3.1 渐近偏误:估计量的期望

期望:  $\mathbb{E} \left[ \widehat{m}_{\text{nw}}(x) \mid \boldsymbol{X} \right] = \frac{\sum_{i=1}^{n} \binom{n}{i} \binom{n}{i}}{\sum_{i=1}^{n} \binom{n}{i}}$  $\sum_{i=1}^n K\left(\frac{X_i - x}{h}\right) \mathbb{E}\left[Y_i \mid X_i\right]$  $\bm{h}_i$  $\sum_{i=1}^n K\left(\frac{X_i-x}{h}\right)$  .  $X_i-x$  $\bm{h}_i$  $\sum_{i=1}^n K\left(\frac{X_i - x}{h}\right) m\left(X_i\right)$  $\bm{h}_i$  $\sum_{i=1}^n K\left(\frac{X_i-x}{h}\right)$  .  $X_i-x$  $\bm{h}_\parallel$ 

## 3.1 渐近偏误: NW和LL下估计量的期望

对于局部NW估计量有:

$$
\mathbb{E}\left[\hat{m}_{\rm nw}(x) \mid \bm{X}\right] = m(x) + h^2 B_{\rm nw}(x) + o_p\left(h^2\right) + O_p\left(\sqrt{\frac{h}{n}}\right)
$$
  

$$
B_{\rm nw}(x) = \frac{1}{2}m''(x) + f(x)^{-1}f'(x)m'(x)
$$

其中:  $B_{\rm nw}(x) = \frac{1}{2} m''(x) + f(x)^{-1} f'(x) m'(x)$ 

对于局部线性LL估计量有:

$$
\mathbb{E}\left[\hat{m}_{\mathrm{LL}}(x) \mid \boldsymbol{X}\right] = m(x) + h^2 B_{\mathrm{LL}}(x) + o_p\left(h^2\right) + O_p\left(\sqrt{\frac{h}{n}}\right)
$$

其中  $B_{\text{LL}}(x) = \frac{1}{2}m''(x)$ 

# 3.1 渐近偏误:定义

渐近偏误(Asymptotic Bias):我们称  $h^2B_{\text{nw}}(x)$ 和 $h^2B_{\text{LL}}(x)$ 为渐近偏误。

# (示例)不同谱宽下渐近偏误的表现

根据前面计算表的1001个拟合数据对 $(x_i, \widehat{m}(x_i))$ , 我们可以得到滚动箱组线 性回归估计结果:

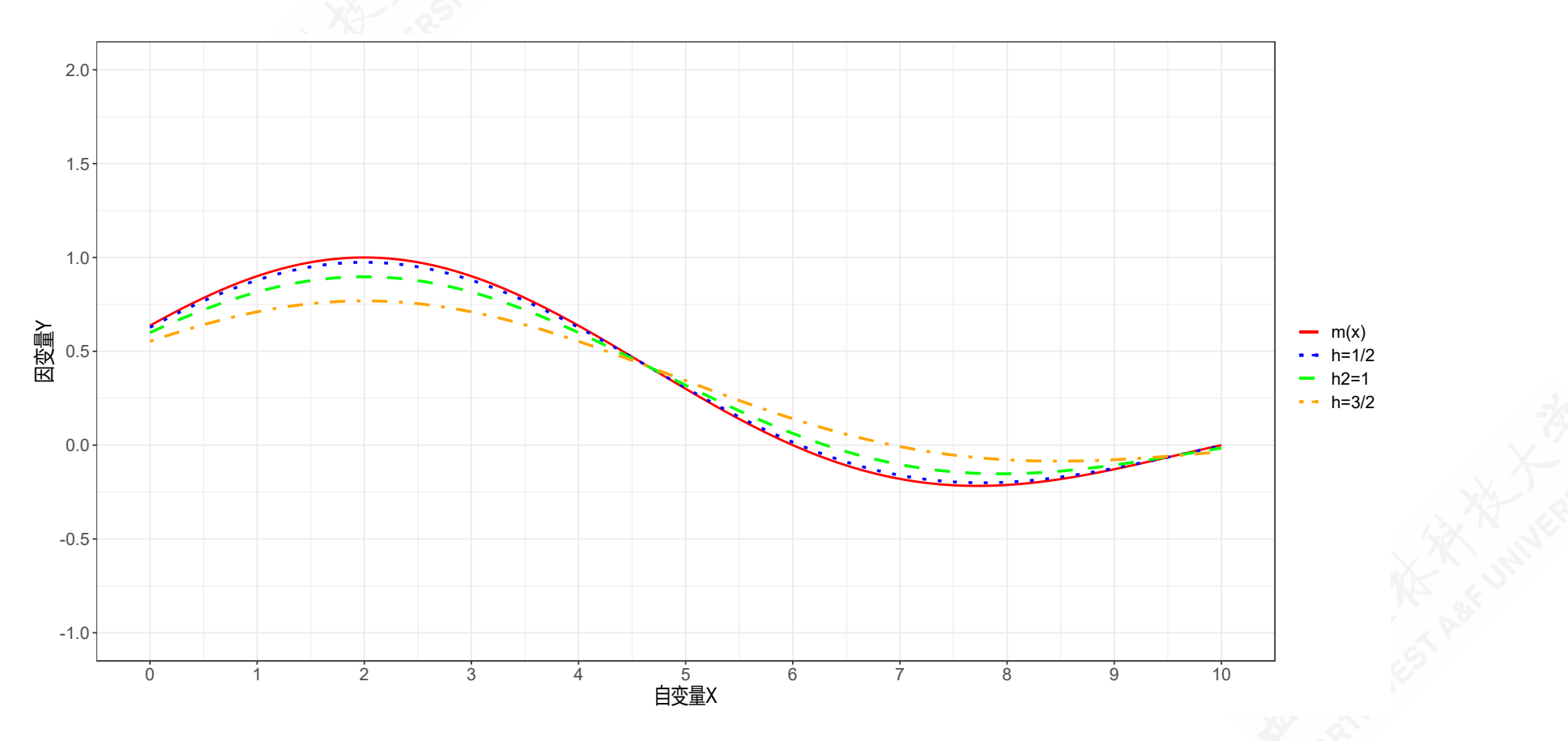

# 3.2 渐近方差:

渐近方差(Asymptotic Variance)

$$
\hat{m}_{\text{nw}}(x) - \mathbb{E}\left[\hat{m}_{\text{nw}}(x) \mid \boldsymbol{X}\right] = \frac{\sum_{i=1}^{n} K\left(\frac{X_i - x}{h}\right) e_i}{\sum_{i=1}^{n} K\left(\frac{X_i - x}{h}\right)}
$$
\n
$$
\text{var}[\hat{m}_{\text{nw}}(x) \mid \boldsymbol{X}] = \frac{\sum_{i=1}^{n} K\left(\frac{X_i - x}{h}\right)^2 \sigma^2 \left(X_i\right)}{\left(\sum_{i=1}^{n} K\left(\frac{X_i - x}{h}\right)\right)^2}
$$

## 3.2 渐近方差:

$$
\text{var}[\hat{m}_{\text{nw}}(x) \mid \bm{X}] = \frac{R_K \sigma^2(x)}{f(x) n h} + o_p\left(\frac{1}{n h}\right)\\ \text{var}[\hat{m}_{\text{LL}}(x) \mid \bm{X}] = \frac{R_K \sigma^2(x)}{f(x) n h} + o_p\left(\frac{1}{n h}\right)
$$

核函数  $K(u)$ 的粗糙度(roughness)定义为: $R_K = \int_{-\infty}^{\infty} K(u)^2 du$ 

## 3.3 渐近均方误:定义

渐近均方误 (Asymptotic MSE, AMSE): 是估计量  $\widehat{m}(x)$ 的平方渐近偏误以及渐 近误差二者之和。定义为:

$$
\text{AMSE}(x) \stackrel{\text{def}}{=} h^4 B(x)^2 + \frac{R_K \sigma^2(x)}{nhf(x)}
$$

# 3.3 渐近均方误:连续情形下

新近积分均方误(Asymptotic integrated MSE, AIMSE): 类似地定义如下:

$$
\begin{aligned} & \textrm{AIMSE} \stackrel{\textrm{def}}{=} \int_S \textrm{AMSE}(x) f(x) w(x) dx \\ & = \int_S \left( h^4 B(x)^2 + \frac{R_K \sigma^2(x)}{nh f(x)} \right) f(x) w(x) dx \\ & = h^4 \bar{B} + \frac{R_K}{nh} \bar{\sigma}^2 \end{aligned}
$$

其中:

$$
\bar{B}=\int_S B(x)^2 f(x)w(x)dx
$$

$$
\bar{\sigma}^2=\int_S \sigma^2(x)w(x)dx
$$

## 3.4 谱宽选择:最优谱宽

最小化渐近积分均方误目标下,可以得到最优谱宽(Optimal Bandwidth):

$$
h_0=\left(\frac{R_K\bar{\sigma}^2}{4\bar{B}}\right)^{1/5}\!\!\!\!\!\!\!n^{-1/5}
$$

- 此时,随着 $h \sim n^{-1/5}$ ,则有  $\text{AIMSE} \left[ \hat{m}(x) \right] = O \left( n^{-4/5} \right)$
- 因此,可以计算出上述最优谱宽下的渐近积分均方误:

 $\mathrm{AIMSE}_0 \simeq 1.65 \bigl( R_K^4$  $\frac{4}{K}\bar{B}\bar{\sigma}^8\big)^{1/5}n^{-1}$  $-4/5$
### 3.4 谱宽选择:最优谱宽

至此,我们可以得到最优谱宽的理论计算公式:

$$
h_0=\left(\frac{R_K}{4}\right)^{1/5}\left(\frac{\bar{\sigma}^2}{n\bar{B}}\right)^{1/5}\simeq 0.58\left(\frac{\bar{\sigma}^2}{n\bar{B}}\right)^{1/5}\\ \bar{B}=\mathbb{E}\left[B(X)^2w(X)\right]=\mathbb{E}\left[\left(\frac{1}{2}m''(X)\right)^21\left\{\xi_1\leq X\leq \xi_2\right\}\right].
$$

#### 3.4 谱宽选择:参考谱宽Rot

Fan and Gijbels(1996)提出了一种经验参考谱宽(Rule of Thumb bandwidth,ROT) 的计算办法:

$$
h_{\mathrm{rot}}\,=0.58\Bigg(\frac{\widehat{\sigma}^2\left(\xi_2-\xi_1\right)}{n\widehat{B}}\Bigg)^{1/5}
$$

- 首先构建先验q阶多项式回归模型,并分别估计得到 $\widehat{m}(x)$ 及其二阶导 $\widehat{m}''$  $(x)$  $m(x) = \beta_0 + \beta_1 x + \beta_2 x^2 + \cdots + \beta_q x^q + \epsilon$
- 并使用  $\overline{B}$ 的矩估计量:  $\widehat{B} = \frac{1}{n} \sum_{i=1}^{n} \left( \frac{1}{2} \hat{m}'' \right)$  $\frac{1}{n}\sum_{i=1}^n\left(\frac{1}{2}\hat{m}''\left(X_i\right)\right)^2\!1\left\{\xi_1\leq X_i\leq\xi_2\right\}$  $\frac{1}{2}$
- 其次,假定随机干扰项为同方差,也即正 $[e^2 | X] = \sigma^2$ ,从而可以使用:

$$
\bar{\sigma}^2 = \sigma^2\left(\xi_2 - \xi_1\right) \approx \hat{\sigma}^2\left(\xi_2 - \xi_1\right)
$$

#### 3.4 谱宽选择:参考谱宽Rot(主要步骤)

参考谱宽rot的主要机选步骤具体包括:

- 步骤1: 确定权重取值范围  $w(x) = 1\{\xi_1 \le x \le \xi_2\}$
- 步骤2: 构建先验q阶多项式回归模型(建议为4阶),并分别估计得到 $\widehat{m}(x)$ 及其二 阶导 $\widehat{m}'$  $\mathbf{v}$  $(x)$

$$
\begin{aligned} m(x) &= \beta_0 + \beta_1 x + \beta_2 x^2 + \cdots + \beta_q x^q + \epsilon \\ \widehat{m}(x) &= \widehat{\beta}_0 + \widehat{\beta}_1 x + \widehat{\beta}_2 x^2 + \cdots + \widehat{\beta}_q x^q \\ \widehat{m}''(x) &= 2\widehat{\beta}_2 + 6\widehat{\beta}_3 x + 12\widehat{\beta}_4 x^2 + \cdots + q(q-1)\widehat{\beta}_q x^{q-2} \end{aligned}
$$

步骤3:利用上述估计结果计算

$$
\widehat{B}=\frac{1}{n}\sum_{i=1}^{n}\left(\frac{1}{2}\hat{m}''\left(X_{i}\right)\right)^{2} \!1\left\{ \xi_{1}\leq X_{i}\leq\xi_{2}\right\}
$$

#### 3.4 谱宽选择:参考谱宽Rot(主要步骤)

参考谱宽rot的主要机选步骤具体包括:

步骤4: 计算上述先验q阶多项式回归模型的回归误差方差  $\hat{\sigma}^2$ 

$$
\hat{\sigma}^2 = \frac{\sum \hat{\epsilon}^2}{n-q-1} \searrow
$$

步骤5:根据上述全部结果计算得到经验谱宽:

$$
h_{\rm rot}\,=0.58\Bigg(\frac{\widehat{\sigma}^2\,(\xi_2-\xi_1)}{n\widehat{B}}\Bigg)^{1/5}
$$

### (示例)参考谱宽的计算:数据散点图

我们继续使用前述的蒙特卡洛模拟数据集:

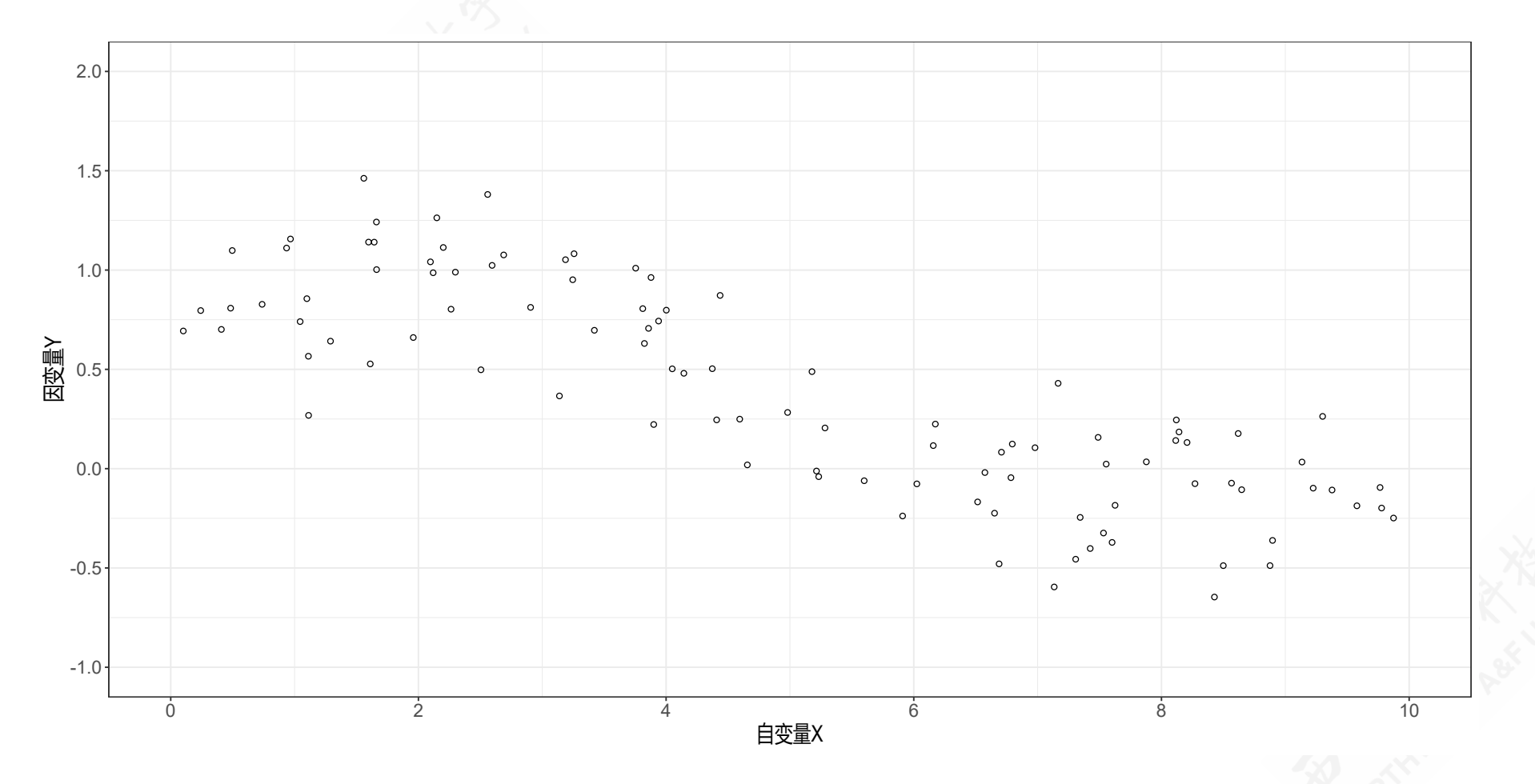

#### (示例)参考谱宽的计算:多项式回归

下面我们按前述步骤来计算参考谱宽值 hrot:

- 步骤1: 根据案例数据集, 设定权重取值范围  $\{\xi_1 \leq x \leq \xi_2\} = \{0, 10\}$
- 步骤**2**:构建多项式回归

 $Y_{i} = + \beta_{1} + \beta_{2}X_{i} + \beta_{3}X_{i}^{2} + \beta_{4}X_{i}^{3} + \beta_{5}X_{i}^{4} + u_{i}$ 

直接使用OLS进行估计,得到估计方程:

 $\widehat{Y} = +$   $0.4943 + 0.6986 X_i - 0.2807 X_i^2 + 0.0326 X_i^3 - 0.0012 X_i^4$ (s)  $(0.1521)$   $(0.2015)$   $(0.0802)$   $(0.0119)$   $(0.0006)$ 

进而得到拟合值 $\widehat{m}(x)$ 及其二阶导 $\widehat{m}''$  $(x)$ 

> $\widehat{m}(x) = +0.4943 + 0.6986 x_{i} - 0.2807 x_{i}^{2}$  $\frac{2}{i}+0.0326x_i^3$  $\frac{3}{i}-0.0012x_i^4$  $\widehat{m}'$  $\mathbf{v}$  $\tau(x) = -2\times 0.2807 + 6\times 0.0326 x_i - 12\times 0.0012 x_i^2$ i

## (示例)参考谱宽的计算:多项式回归

拟合值 $\widehat{m}(x)$ 及其二阶导 $\widehat{m}''$  $(x)$ 以及残差  $\hat{\epsilon}$ 

多项式回归计算表

| ÷<br>mx                       | $mx_q2$   | epsilon<br>÷                                                                           | ÷                      |
|-------------------------------|-----------|----------------------------------------------------------------------------------------|------------------------|
| 0.8671                        | $-0.0580$ | $-0.0551$                                                                              |                        |
| $-0.1482$                     | 0.0268    | $-0.3401$                                                                              |                        |
| $-0.0739$                     | 0.0489    | 0.0285                                                                                 |                        |
| 0.7813                        | $-0.0393$ | 0.3009                                                                                 |                        |
| $-0.1368$                     | 0.0162    | $-0.3513$                                                                              |                        |
| 0.9279                        | $-0.1956$ | 0.1830                                                                                 |                        |
| 0.4530                        | 0.0093    | $-0.2074$                                                                              |                        |
| 0.6082                        | $-0.0107$ | 0.3543                                                                                 |                        |
| Showing 1 to 8 of 100 entries |           | $\mathfrak{Z}$<br>$5\overline{)}$<br>2<br>$\overline{4}$<br>Previous<br>$\overline{1}$ | 13<br>Next<br>$\ldots$ |

#### (示例)参考谱宽的计算:结果

步骤3:利用上述估计结果计算

$$
\widehat{B}=\frac{1}{n}\sum_{i=1}^{n}\left(\frac{1}{2}\hat{m}''\left(X_{i}\right)\right)^{2}1\left\{ \xi_{1}\leq X_{i}\leq\xi_{2}\right\} =0.0089
$$

步骤4:多项式模型的回归误差方差

$$
\hat{\sigma}^2 = \frac{\sum \hat{\epsilon}^2}{n-q-1} = 0.0687
$$

步骤5:根据上述全部结果计算得到经验谱宽:

$$
h_{\rm rot}\, = 0.58\Bigg( \frac{\widehat{\sigma}^2 \left(\xi_2-\xi_1\right)}{n \widehat{B}} \Bigg)^{1/5} = 0.58 \times \left( \frac{0.0687 \times (10-0)}{100 \times 0.0089} \right)^{1/5} = 0.5508
$$

### 3.4 谱宽选择:交叉验证谱宽(目标问题)

我们期望选择谱宽, 以实现估计量 $\widehat{m}(x,h)$ 最小化积分均方误(Integrated meansquared error, IMSE), 也即:

$$
\text{IMSE}_n(h) = \int_S \mathbb{E}\left[(\widehat{m}(x,h) - m(x))^2\right]f(x)w(x)dx
$$

- 其中 $f(x)$ 为  $X$ 的边际密度(marginal density)
- $w(x)$ 为可积分权重函数 (integrable weight function)

### 3.4 谱宽选择:交叉验证谱宽(可行计算)

上述最小化问题中,偏差值 $(\widehat{m}(x,h)-m(x))$ 可以通过留一法下的预测误差来代 替,也即:

 $\tilde{e}_i(h) = Y_i - \tilde{m}_{-i} (X_i, h)$ 

因此,上述最小化问题 $\mathit{IMSE}_n(h)$ 的一个可行计算方案可以表达为如下的交叉验 证准则函数(Cross-Validation Criterion):

> $\mathrm{CV}(h) =$  $\boldsymbol{n}$  $\sum$  $\overline{i=1}$  $\tilde{e}_{\,i}(h)^{2}w\left(X_{i}\right)$ 1  $\overline{n}$

#### 3.4 谱宽选择:交叉验证谱宽(准则函数)

对于交叉验证准则函数(Cross-Validation Criterion):

$$
\text{CV}(h) = \frac{1}{n} \sum_{i=1}^n \tilde{e}_i(h)^2 w\left(X_i\right)
$$

我们可以证明它是去掉一个样本的积分均方误 $\mathop{IMSE}\nolimits_{(n-1)}(h)$ 加上一个常数项 的无偏估计,也即:

$$
\mathbb{E}[\mathrm{CV}(h)]=\bar{\sigma}^2+\mathrm{IMSE}_{n-1}(h)
$$

- 其中:  $\bar{\sigma}^2 = \mathbb{E}\left[e^2 w(X)\right]$ , 它是不依赖于谱宽  $h$ 的。
- 显然, 最小化  $E[CV(h)]$ 和最小化  $IMSE_{n-1}(h)$ 将是等价的。
- 而且,当 n比较大时, 最小化 IMSE $_{n-1}(h)$ 和最小化 IMSE $_n(h)$ 也将是等价的, 二者各 自得到的谱宽也是无偏的。

### 3.4 谱宽选择:交叉验证谱宽(受约束)

另外,为了避免谱宽值选择过小,需要给定约束条件 h ≥ he, 此时:

 $h_{\rm CV} = \mathrm{argmin} \, \mathrm{CV}(h)$  $h \geq h_\ell$ 

#### 3.4 谱宽选择:交叉验证谱宽(主要过程)

因此,最优交叉验证谱宽选择的主要过程如下:

构建  $h$ 的序贯数值 (grid value)  $[h_1, h_2, \cdots, h_J]$ , 并评估交叉效用准则函数 的最小化取值  $CV(h_j), j \in (1, 2, \cdots, J),$  从而得到最优谱宽:

> $h_{\mathrm{CV}} = \text{argmin}$  $h{\in}[h_1,\stackrel{\blacktriangle}{h}_2,\!\ldots,\!\!h_J]$  $CV(h)$

- 需要注意的是, 以上方法得到的谱宽理论上可以是无界化的。意味着, 交 又验证准则函数  $CV(h)$ 是单调下降的, 以至于最优谱宽  $h = \infty$ 。
- 此时,将表明全样本回归估计也可能是一个最优结果。也即,使用全样本 数据, NW估计方法有 $\widehat{m}(x) = \overline{Y};$  而局部线性估计方法则有  $\left| Y \right|$  $\widehat{m}(x) = \hat{{\beta}}_0 + \hat{{\beta}}_1 x$

### 3.4 谱宽选择:交叉验证谱宽(计算步骤)

- 步骤1:设定初始值。也即选定一个参考谱宽作为初始值,例如前面提到的经验谱宽  $h_{rot}$
- 步骤2: 设定调参谱宽(tuning bandwidth)。也即给定待评估的谱宽范围,及其待评 估序贯值(grid value)。
	- 一个经验谱宽范围可供参考:  $[h_{rot}/3, 3h_{rot}]$ 。
	- 范围内的待评估序贯值的个数 g也是需要做出尝试性选择。

# (示例)交叉验证谱宽的计算:数据集

我们继续使用前述的蒙特卡洛模拟数据集:

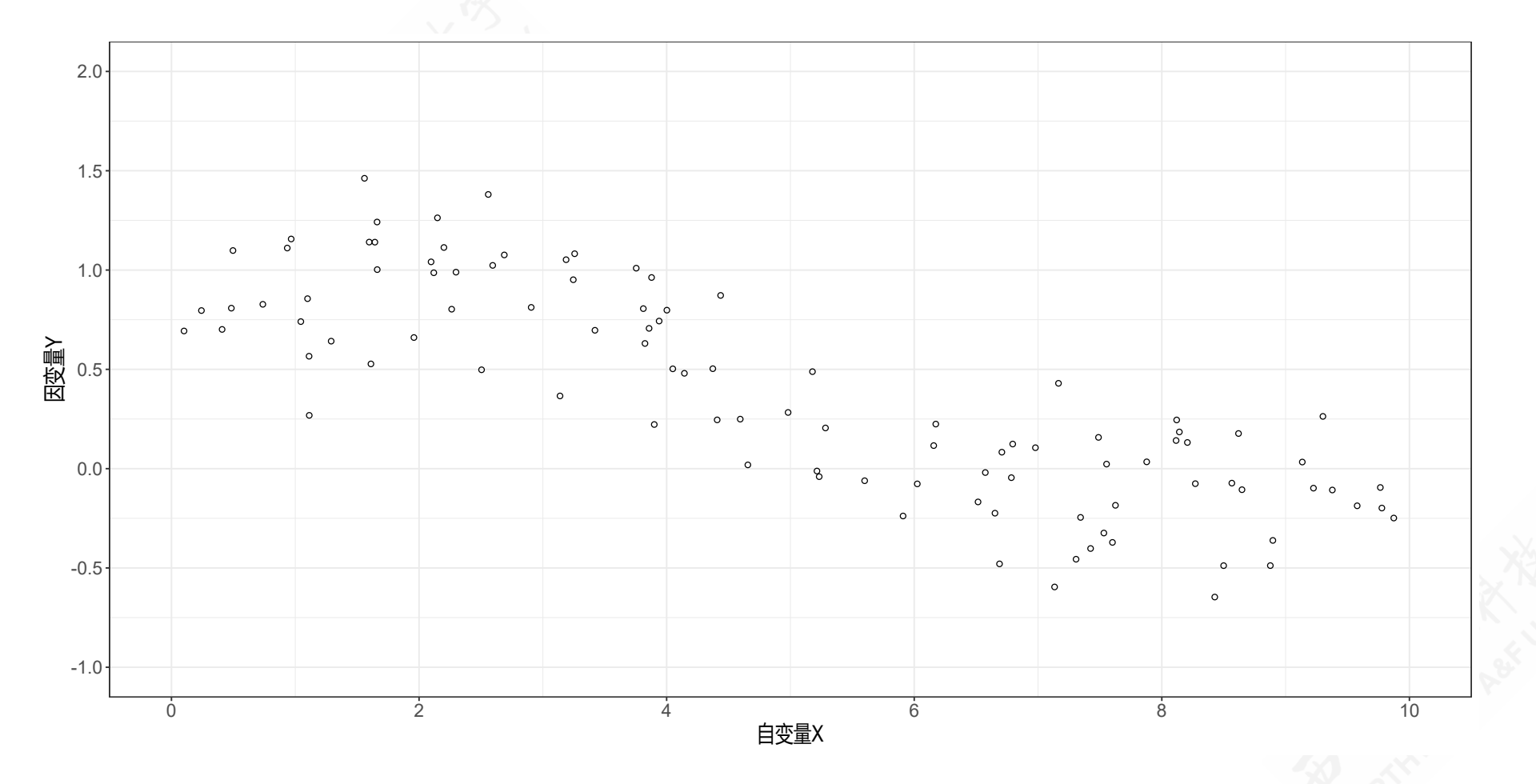

### (示例)交叉验证谱宽的计算:规则

- 步骤1: 设定经验谱宽  $h_{rot} = 0.5508$ 作为初始值。。
- 步骤2:设定调参谱宽(tuning bandwidth)。
- 一个经验谱宽范围可供参考:  $[h_{rot}/3, 3h_{rot}] = [0.1836, 1.6524]$ 。
- 给定范围内的搜寻总数为  $n = 201$ 。则待评估序贯值为  $h \in (0.1836, 0.1909, 0.1983, 0.2056, 0.2130, \cdots, 1.6304, 1.6377, 1.6451, 1.6524)$

 $\mathbf{o}$ 

# (示例)交叉验证谱宽的计算:NW方法下的预测误差平方

NW方法LOO交叉验证的预测误差平方

| id                               | $\hat{+}$ | h      | ÷ | $\log$    | $\triangleq$                     | ei_sqr                                   | ÷    |
|----------------------------------|-----------|--------|---|-----------|----------------------------------|------------------------------------------|------|
|                                  |           | 0.1836 |   | loo 001   |                                  | 0.0080                                   |      |
| $\bf{1}$                         |           | 0.1836 |   | 100002    |                                  | 0.1278                                   |      |
| T.                               |           | 0.1836 |   | $loo$ 003 |                                  | 0.0017                                   |      |
| $\mathbf{1}$                     |           | 0.1836 |   | $100$ 004 |                                  | 0.0841                                   |      |
| J.                               |           | 0.1836 |   | $loo$ 005 |                                  | 0.1126                                   |      |
| $\mathbf{1}$                     |           | 0.1836 |   | $loo$ 006 |                                  | 0.1153                                   |      |
|                                  |           | 0.1836 |   | loo_007   |                                  | 0.0735                                   |      |
| J.                               |           | 0.1836 |   | $loo$ 008 |                                  | 0.0902                                   |      |
| Showing 1 to 8 of 20,100 entries |           |        |   | Previous  | $\overline{2}$<br>$\mathfrak{Z}$ | 5<br>2,513<br>$\overline{4}$<br>$\sim$ . | Next |

<sup>a</sup> loo表示交叉验证留一法,例如loo\_001表示第1个样本数据不进入局部回归估计。

# (示例)交叉验证谱宽的计算:LL方法下的预测误差平方

LL方法LOO交叉验证的预测误差平方

| id                               | $\Rightarrow$ | $\mathbf{h}$ | ÷ | $\log$    | $\triangleq$                     | ei_sqr                                     | ÷           |
|----------------------------------|---------------|--------------|---|-----------|----------------------------------|--------------------------------------------|-------------|
|                                  |               | 0.1836       |   | $100$ 001 |                                  | 0.0093                                     |             |
|                                  |               | 0.1836       |   | loo 002   |                                  | 0.1267                                     |             |
|                                  |               | 0.1836       |   | loo 003   |                                  | 0.0007                                     |             |
| T.                               |               | 0.1836       |   | loo 004   |                                  | 0.0820                                     |             |
| 1                                |               | 0.1836       |   | $loo$ 005 |                                  | 0.1150                                     |             |
| 1                                |               | 0.1836       |   | loo_006   |                                  | 0.0816                                     |             |
| 1                                |               | 0.1836       |   | $loo$ 007 |                                  | 0.0713                                     |             |
| 1                                |               | 0.1836       |   | $loo$ 008 |                                  | 0.0815                                     |             |
| Showing 1 to 8 of 20,100 entries |               |              |   | Previous  | $\mathfrak{Z}$<br>$\overline{2}$ | 5<br>$\overline{4}$<br>2,513<br>$\sim 100$ | <b>Next</b> |

<sup>a</sup> loo表示交叉验证留一法,例如loo\_001表示第1个样本数据不进入局部回归估计。

# (示例)交叉验证谱宽的计算:CV计算表

NW和LL方法下的CV计算表

| id<br>$\frac{\Delta}{2}$      | h_tune | $cv_N$<br>÷                                | $cv$ <sub>_LL</sub><br>÷<br>÷                                                              |
|-------------------------------|--------|--------------------------------------------|--------------------------------------------------------------------------------------------|
|                               | 0.1836 | 0.0752                                     | 0.0737                                                                                     |
| $\overline{2}$                | 0.1909 | 0.0751                                     | 0.0737                                                                                     |
| $\overline{3}$                | 0.1983 | 0.0750                                     | 0.0738                                                                                     |
| $\overline{4}$                | 0.2056 | 0.0749                                     | 0.0738                                                                                     |
| 5                             | 0.2130 | 0.0748                                     | 0.0738                                                                                     |
| 6                             | 0.2203 | 0.0747                                     | 0.0738                                                                                     |
| $\overline{7}$                | 0.2277 | 0.0746                                     | 0.0738                                                                                     |
| 8                             | 0.2350 | 0.0744                                     | 0.0738                                                                                     |
| Showing 1 to 8 of 201 entries |        | $\overline{2}$<br>Previous<br>$\mathbf{1}$ | $\mathfrak{Z}$<br>5 <sup>5</sup><br>$\overline{4}$<br>26<br><b>Next</b><br>$\sim$ . $\sim$ |

# (示例)交叉验证谱宽的计算:谱宽与CV变化

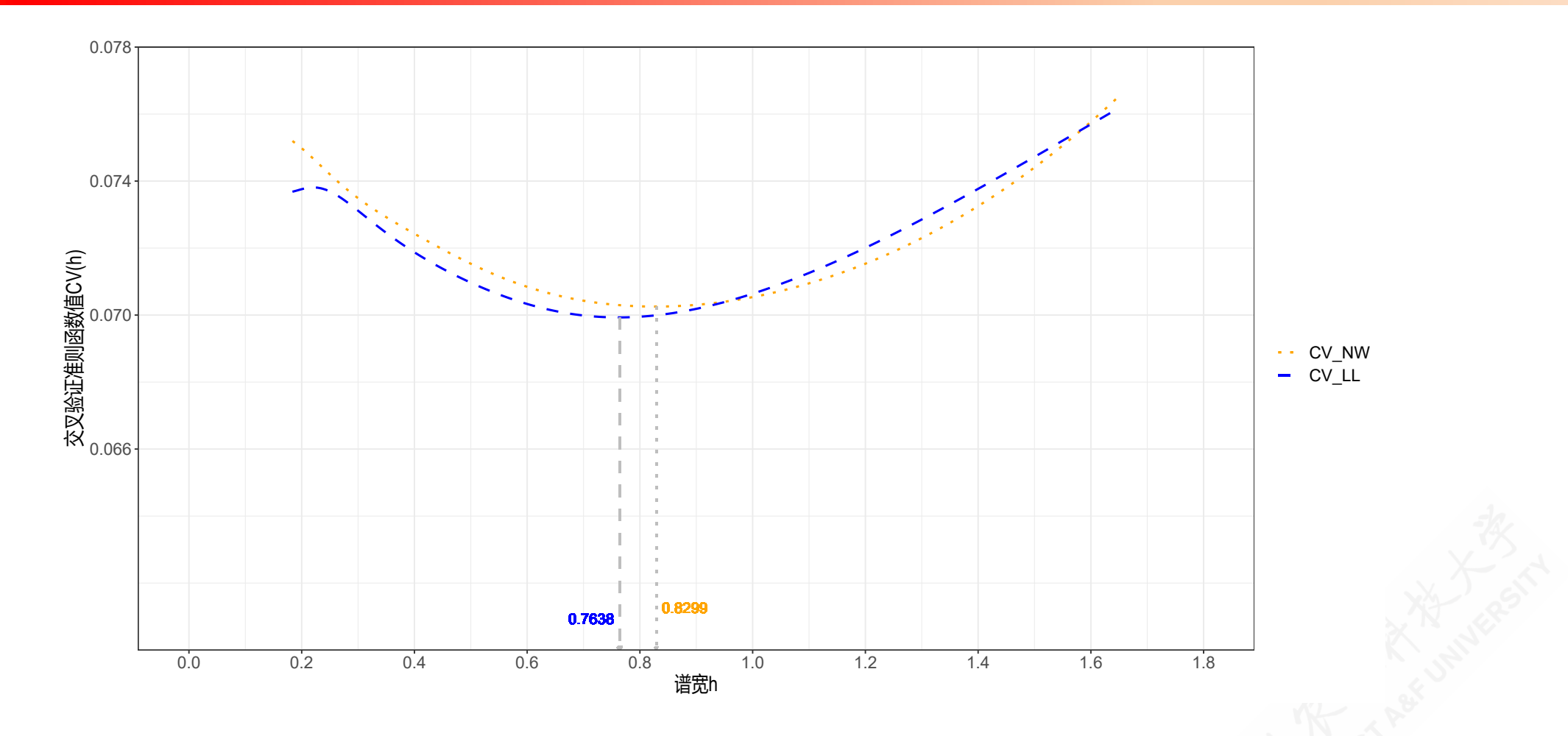

# (示例)最优谱宽下的估计表

使用不同谱宽下LL方法对m(x)的估计结果

| index                         | $\Rightarrow$<br>$\div$<br>xg | mx rot                   | ÷<br>÷<br>mx cv                                                                    |
|-------------------------------|-------------------------------|--------------------------|------------------------------------------------------------------------------------|
|                               | 0.00                          | 0.7603                   | 0.7648                                                                             |
| $\overline{2}$                | 0.05                          | 0.7699                   | 0.7696                                                                             |
| 3                             | 0.10                          | 0.7785                   | 0.7743                                                                             |
| $\overline{4}$                | 0.15                          | 0.7862                   | 0.7789                                                                             |
| 5                             | 0.20                          | 0.7929                   | 0.7833                                                                             |
| 6                             | 0.25                          | 0.7989                   | 0.7877                                                                             |
| $\overline{7}$                | 0.30                          | 0.8041                   | 0.7921                                                                             |
| 8                             | 0.35                          | 0.8087                   | 0.7965                                                                             |
| Showing 1 to 8 of 201 entries |                               | Previous<br>$\mathbf{1}$ | $\mathfrak{Z}$<br>2<br>$\overline{4}$<br>$5\overline{)}$<br>26<br>Next<br>$\ldots$ |

# (示例)真实的条件期望函数m(x)

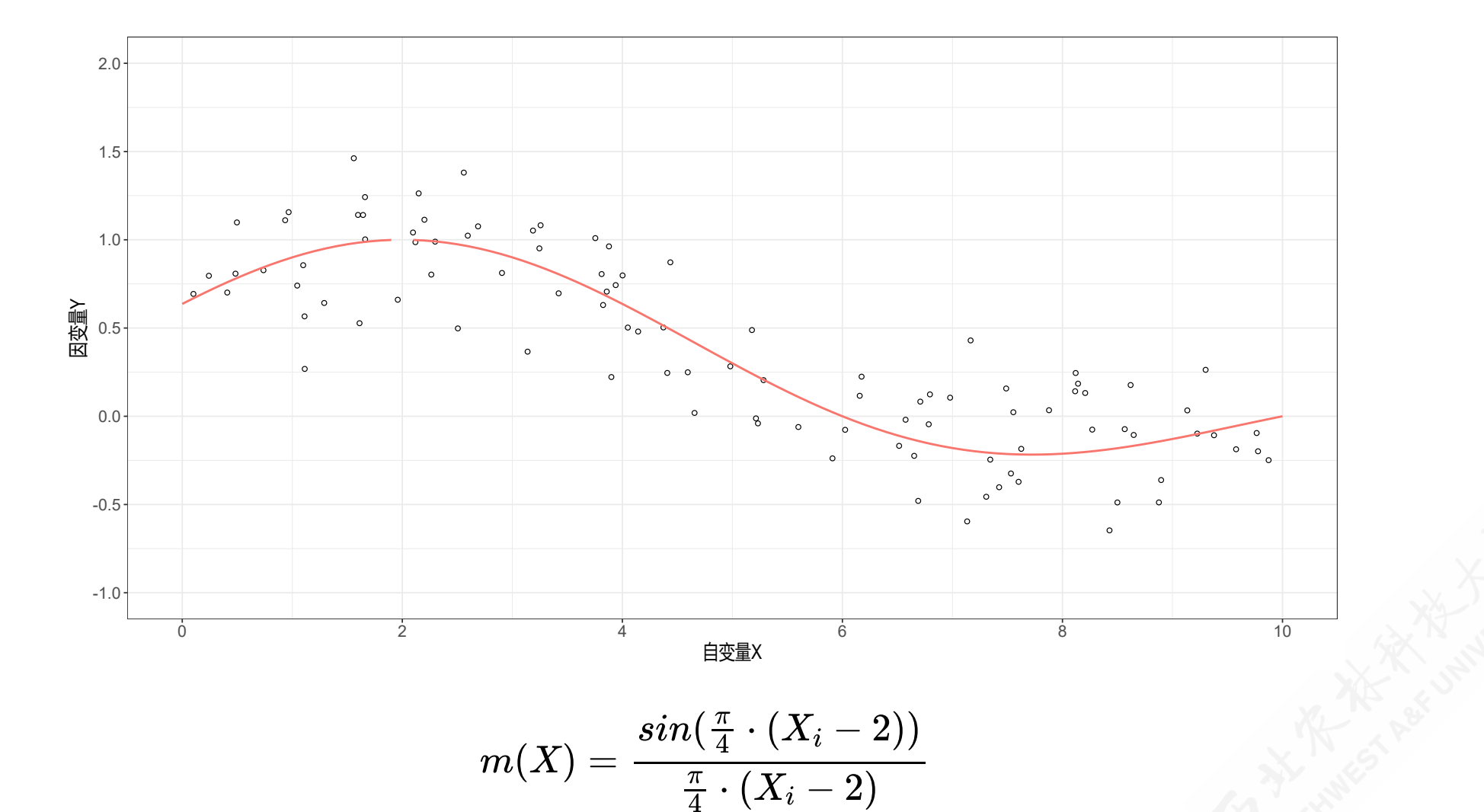

4

# (示例)LL方法下使用ROT谱宽估计得到的m(x)

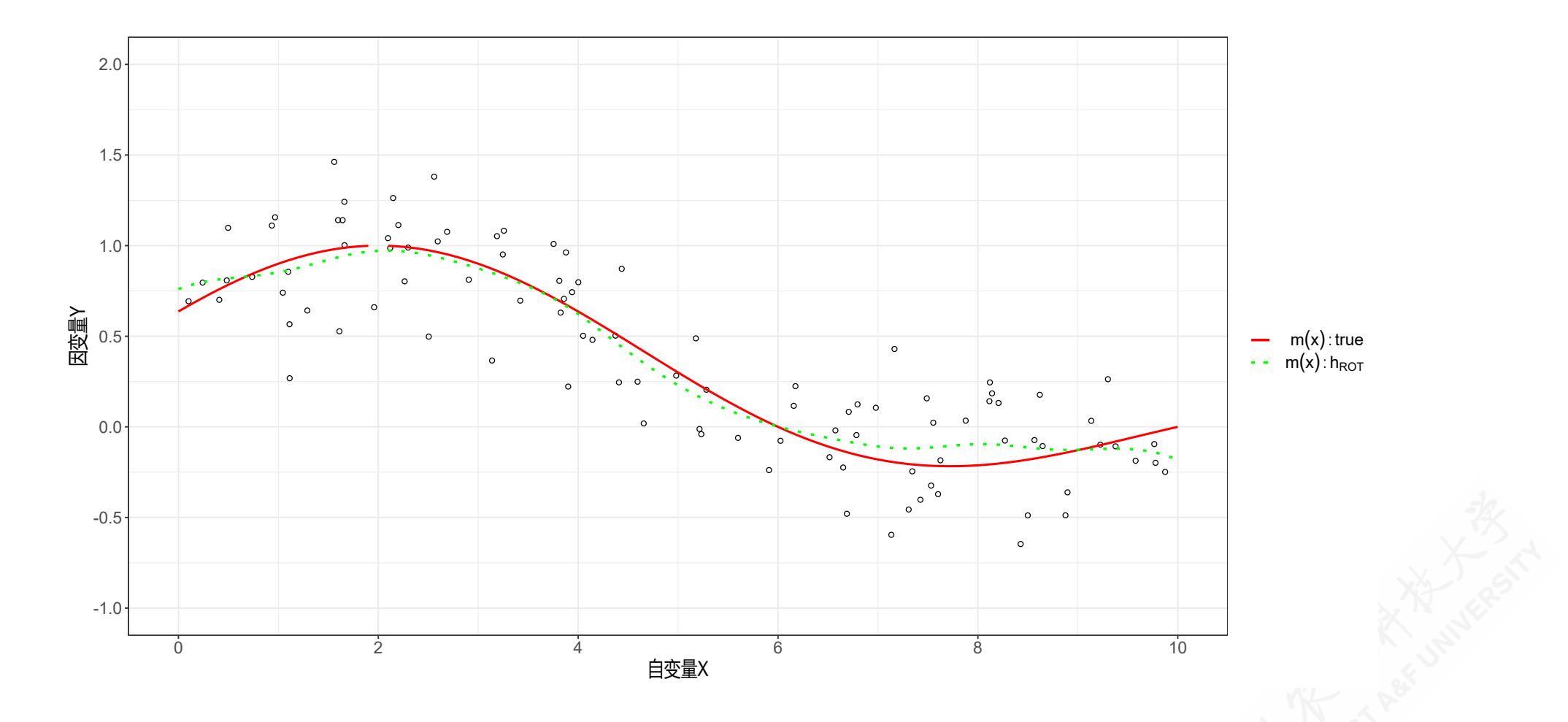

## (示例)LL方法下使用最优CV谱宽估计得到的m(x)

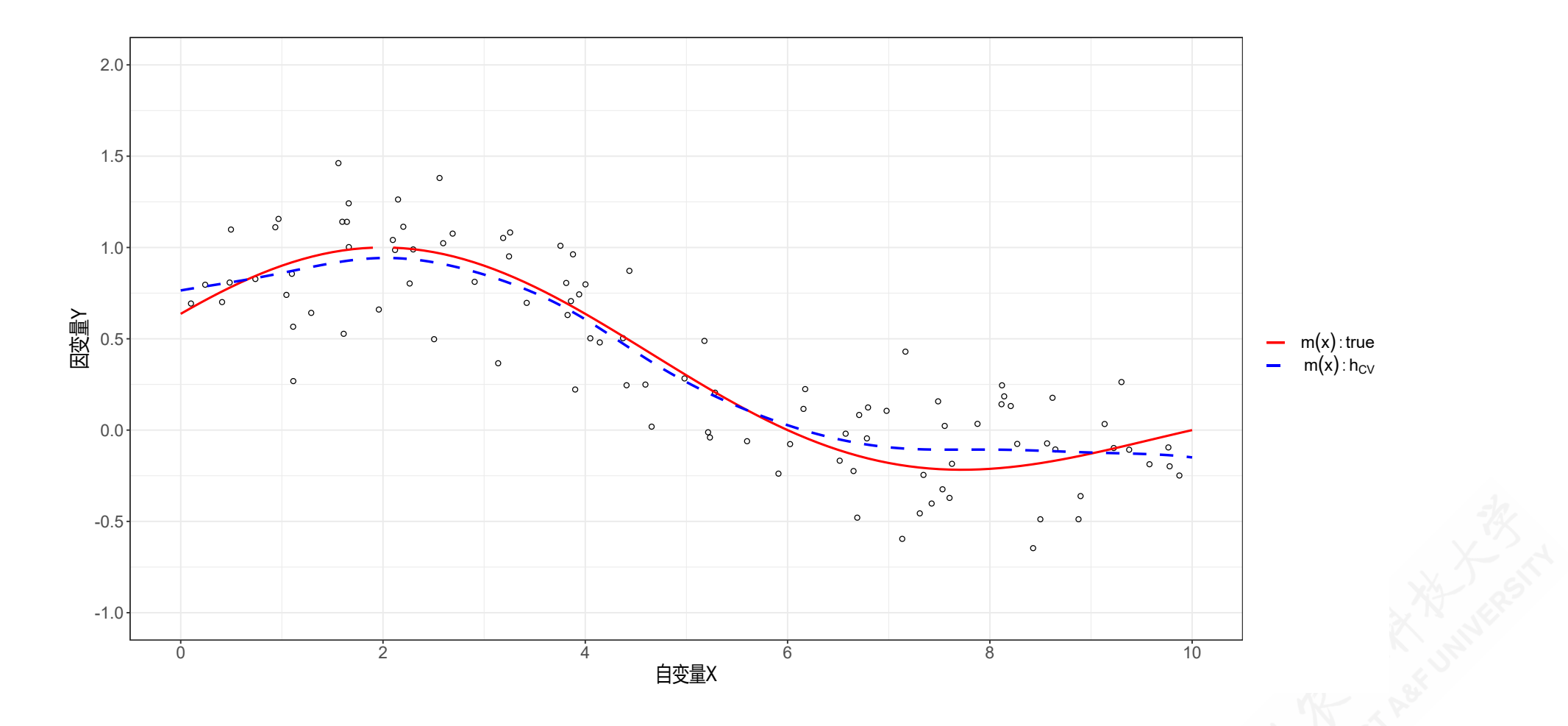

# (示例)LL方法下使用不同谱宽估计得到的m(x):对比

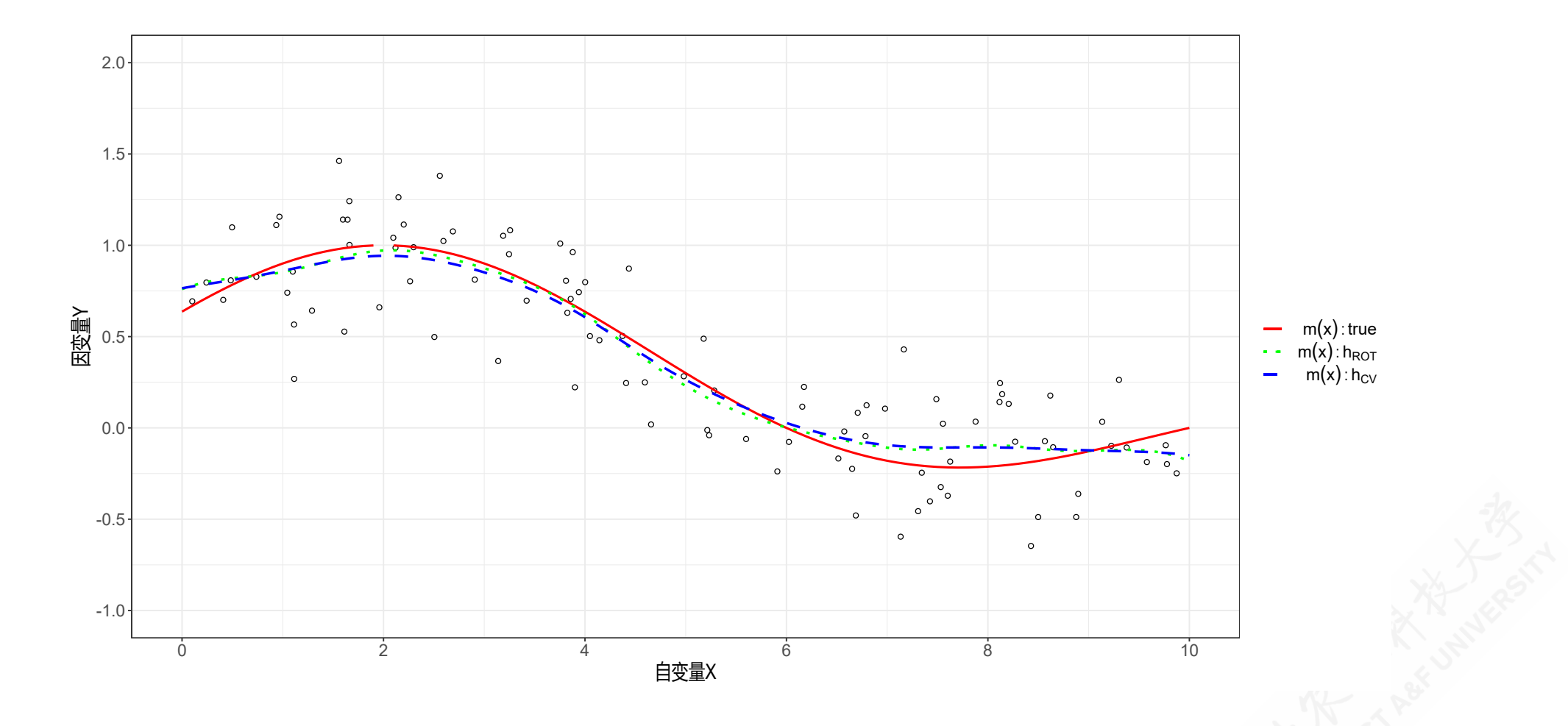

## (示例)模拟数据集

为了更好地进行数据验证,我们将根据如下规则生成蒙特卡洛模拟数据集:

$$
m(X)=\frac{sin(\frac{\pi}{4}\cdot(X_i-2))}{\frac{\pi}{4}\cdot(X_i-2)}
$$

- 此时,我们具有上帝视角,实际上已经知道数据生成机制(DGP)
- 此时,我们心里面已知真实模型为非线性的

### 3.5 渐近分布:渐近正态分布

渐近分布(Asymptotic Distribution)

对于局部NW估计:

$$
\sqrt{nh} \left( \widehat{m}_{\rm nw}(x) - m(x) - h^2 B_{\rm nw}(x) \right) \underset{d}{\longrightarrow} {\rm N}\left(0, \frac{R_K \sigma^2(x)}{f(x)}\right)
$$

对于局部线性估计:

$$
\sqrt{nh} \left( \widehat{m}_{\text{LL}}(x) - m(x) - h^2 B_{\text{LL}}(x) \right) \underset{d}{\longrightarrow} \text{N}\left(0, \frac{R_K \sigma^2(x)}{f(x)}\right)
$$

#### 3.5 渐近分布:超平滑情形

 $\sqrt{nh}\left(\hat{m}_{\rm nw}(x) - m(x)\right) \longrightarrow 1$  $\boldsymbol{d}$  $N\left(0,\frac{RKU(u)}{f(u)}\right)$  $\sqrt{nh}\left(\widehat{m}_{\rm LL}(x)-m(x)\right)\longrightarrow \mathbb{I}$  $\boldsymbol{d}$  $N\left(0,\frac{R}{\mu} \frac{1}{f(x)}\right)$  $R_K \sigma^2(x)$  $\overline{f(x)}$  $R_K \sigma^2(x)$  $\overline{f(x)}$ 

### 3.6 方差估计:条件方差

$$
\sigma^2(x) = \mathrm{var}[Y \mid X = x] = \mathbb{E}\left[e^2 \mid X = x\right]
$$

NW方法下条件方差的一个理想估计为:

$$
\bar{\sigma}^2(x) = \frac{\sum_{i=1}^n K\left(\frac{X_i - x}{h}\right) e_i^2}{\sum_{i=1}^n K\left(\frac{X_i - x}{h}\right)}
$$

NW方法下条件方差的一个可行估计为:

$$
\widehat{\sigma}^2(x) = \frac{\sum_{i=1}^n K\left(\frac{X_i - x}{h}\right)\tilde{e}_i^2}{\sum_{i=1}^n K\left(\frac{X_i - x}{h}\right)}.
$$

其中  $\tilde{e}_i = Y_i - \hat{m}_{-i} (X_i)$ 为留一法下的预测误差 (leave-one-out prediction error)

### 3.6 方差估计:直接公式

如前所属,NW方法、LL方法和LP方法的CEF估计可以统一表达为:

$$
\begin{aligned} \widehat{\beta}(x) &= \left( \bm{Z}'\bm{K}\bm{Z} \right)^{-1} \left( \bm{Z}'\bm{K}\bm{Y} \right) \\ &= \left( \bm{Z}'\bm{K}\bm{Z} \right)^{-1} \left( \bm{Z}'\bm{K}\bm{m} \right) + \left( \bm{Z}'\bm{K}\bm{Z} \right)^{-1} \left( \bm{Z}'\bm{K}\bm{e} \right) \end{aligned}
$$

那么,我们可以直接使用下列条件方差公式:

 $\boldsymbol{V_{\widehat{\beta}}}(x) = \text{var}[\widehat{\beta} \mid \boldsymbol{X}] = \left( \boldsymbol{Z}' \boldsymbol{K} \boldsymbol{Z} \right)^{-1} \left( \boldsymbol{Z}' \boldsymbol{K} \boldsymbol{D} \boldsymbol{K} \boldsymbol{Z} \right) \left( \boldsymbol{Z}' \boldsymbol{K} \boldsymbol{Z} \right)^{-1}$ 

其中,我们可以直接使用平方误差 $\hat{e}_i^2$ 或者平方预测误差 $\tilde{e}_i^3$  $\approx 2$  $\frac{2}{i}$  :

$$
\widehat{\boldsymbol{V}}_{\widehat{\beta}}(x) = \left( \boldsymbol{Z}' \boldsymbol{K} \boldsymbol{Z} \right)^{-1} \left( \sum_{i=1}^n K \bigg( \frac{X_i - x}{h} \bigg)^2 Z_i(x) Z_i(x)' \tilde{\boldsymbol{e}}_i^2 \right) \left( \boldsymbol{Z}' \boldsymbol{K} \boldsymbol{Z} \right)^{-1}
$$

#### 3.6 方差估计:渐近公式

更为简洁地,我们也可以使用如下条件方差的渐近公式:

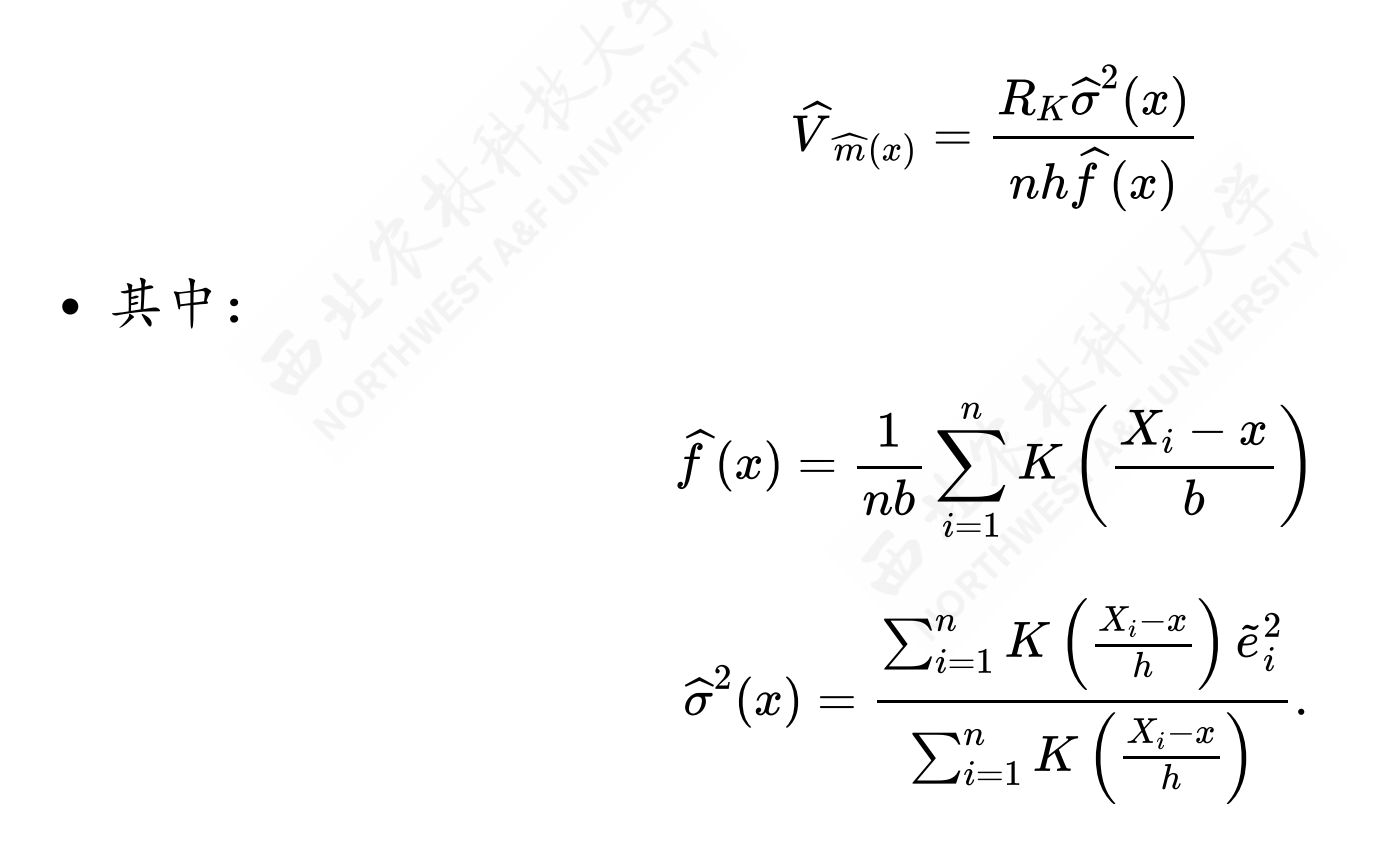

### 3.6 方差估计:置信带

逐点置信区间(Pointwise Confidence Interval)

$$
\widehat{m}(x) \pm z_{1-\alpha/2}(n-1) \cdot \sqrt{\widehat{V}_{\widehat{m}(x)}}
$$

### 3.7 工资案例:背景说明

工资案例:

- 案例基于CPS数据集,重点分析其中的子样本数据(黑人、男性、拥有12年 受教育程度——高中毕业),样本数为n=762。
- 关注的问题:时均工资的对数(Y =log(wage))对职业经历 (X=experience)的非参数回归估计。
- 后面的分析中,我们会重点划定观测窗口为:职业经历(年数)范围为 [0, 40]。因为样本中90%以上的观测对象都落在这个范围之内。

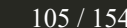

# (工资案例)样本数据集

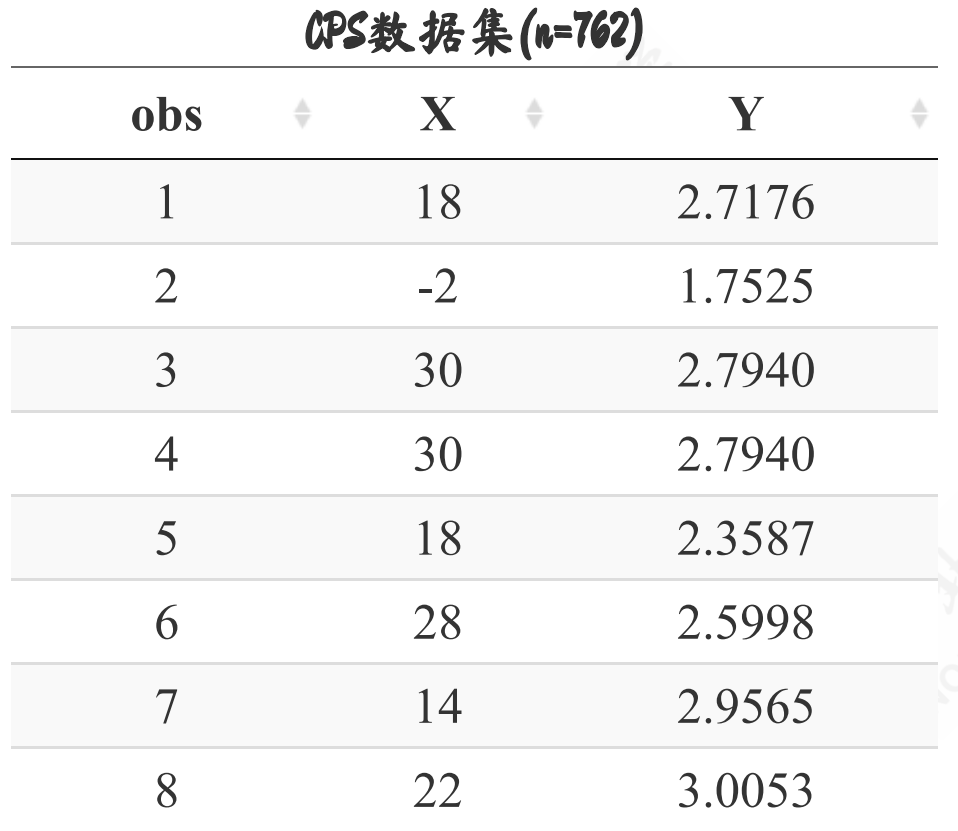

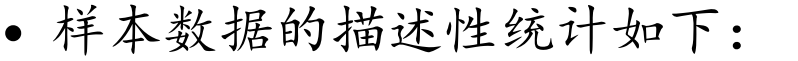

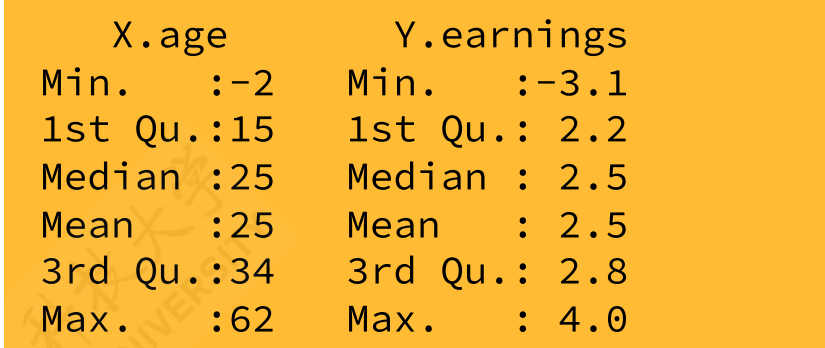

Showing 1 to 8 of 762 entries

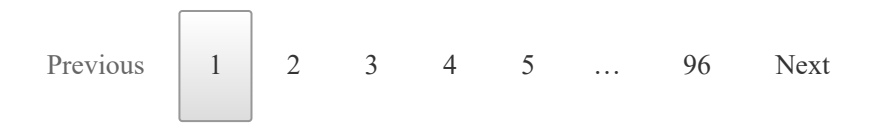

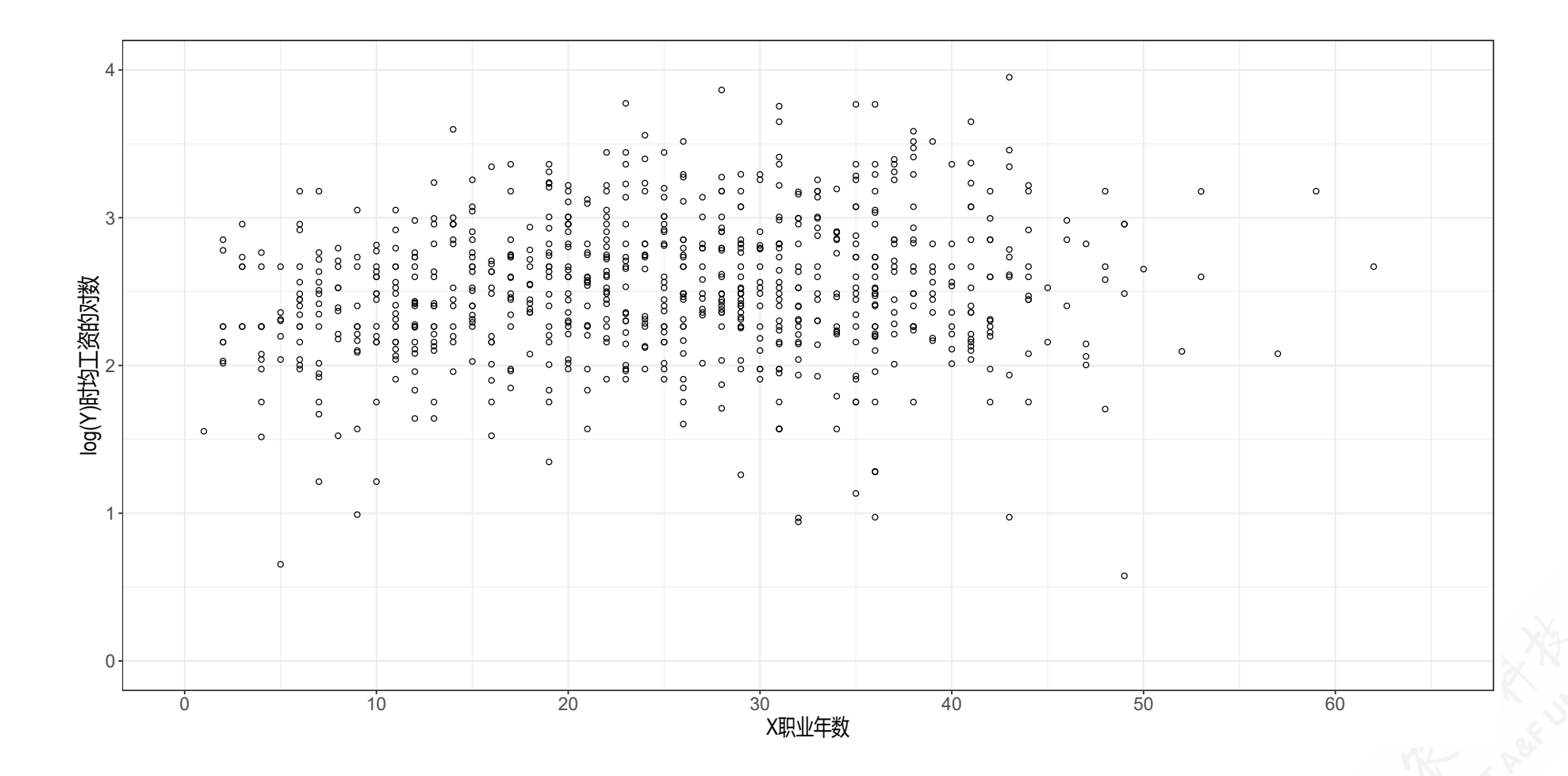

# (工资案例)样本数据散点图

### (工资案例)参考谱宽的计算:多项式回归

下面我们按前述步骤来计算参考谱宽值 hrot:

- 步骤1: 根据案例数据集, 设定权重取值范围  $\{\xi_1 \leq x \leq \xi_2\} = \{0, 40\}$
- 步骤**2**:构建多项式回归

 $Y_{i} = + \beta_{1} + \beta_{2}X_{i} + \beta_{3}X_{i}^{2} + \beta_{4}X_{i}^{3} + \beta_{5}X_{i}^{4} + u_{i}$ 

直接使用OLS进行估计,得到估计方程:

 $\widehat{Y} = +~2.094395 + 0.030951 X_i - 0.000103 X_i^2 - 0.000021 X_i^3 + 0.000000 X_i^4$ (s)  $(0.1371)$   $(0.0284)$   $(0.0019)$   $(0.0000)$   $(0.0000)$ 

进而得到拟合值 $\widehat{m}(x)$ 及其二阶导 $\widehat{m}''(x)$ 及残差  $(x)$ 及残差  $\hat{\epsilon}$ 

 $\widehat{m}(x) = 2.094395 + 0.030951 x_{i} - 0.000103 x_{i}^{2}$  $\frac{2}{i} - 0.000021 x_i^3$  $\frac{3}{i} + 0.000000 x_i^4$  $\widehat{m}^{\prime}$  $\mathbf{v}$  $\tilde{u}(x) = -2 \times 0.000103 - 6 \times 0.000021 x_i + 12 \times 0.000000 x_i^2$ i
#### (工资案例)参考谱宽的计算:结果

步骤3:利用上述估计结果计算

$$
\widehat{B}=\frac{1}{n}\sum_{i=1}^{n}\left(\frac{1}{2}\hat{m}''\left(X_{i}\right)\right)^{2} \!1\left\{ \xi_{1}\leq X_{i}\leq\xi_{2}\right\} =0.00000025
$$

步骤4:多项式模型的回归误差方差

$$
\hat{\sigma}^2 = \frac{\sum \hat{\epsilon}^2}{n-q-1} = 0.2592
$$

步骤5:根据上述全部结果计算得到经验谱宽:

$$
h_{\rm rot}\, = 0.58 \Bigg( \frac{\widehat{\sigma}^2 \left( \xi_2 - \xi_1 \right)}{n \widehat{B}} \Bigg)^{1/5} = 0.58 \times \left( \frac{0.2592 \times (40-0)}{762 \times 0.000000248} \right)^{1/5} = 5.1442
$$

# (工资案例)交叉验证谱宽的计算:规则

- 步骤1: 设定经验谱宽  $h_{rot} = 5.1442$ 作为初始值。。
- 步骤2:设定调参谱宽(tuning bandwidth)。
- 一个经验谱宽范围可供参考:  $[h_{rot}/3, 3h_{rot}] = [1.7147, 15.4326]$ 。
- 给定范围内的搜寻总数为  $n = 201$ 。则待评估序贯值为  $h \in (1.7147, 1.7833, 1.8519, 1.9205, 1.9891, \cdots, 15.2268, 15.2954, 15.3640, 15.4326)$

 $\mathbf{o}$ 

# (工资案例)交叉验证谱宽的计算:CV计算表

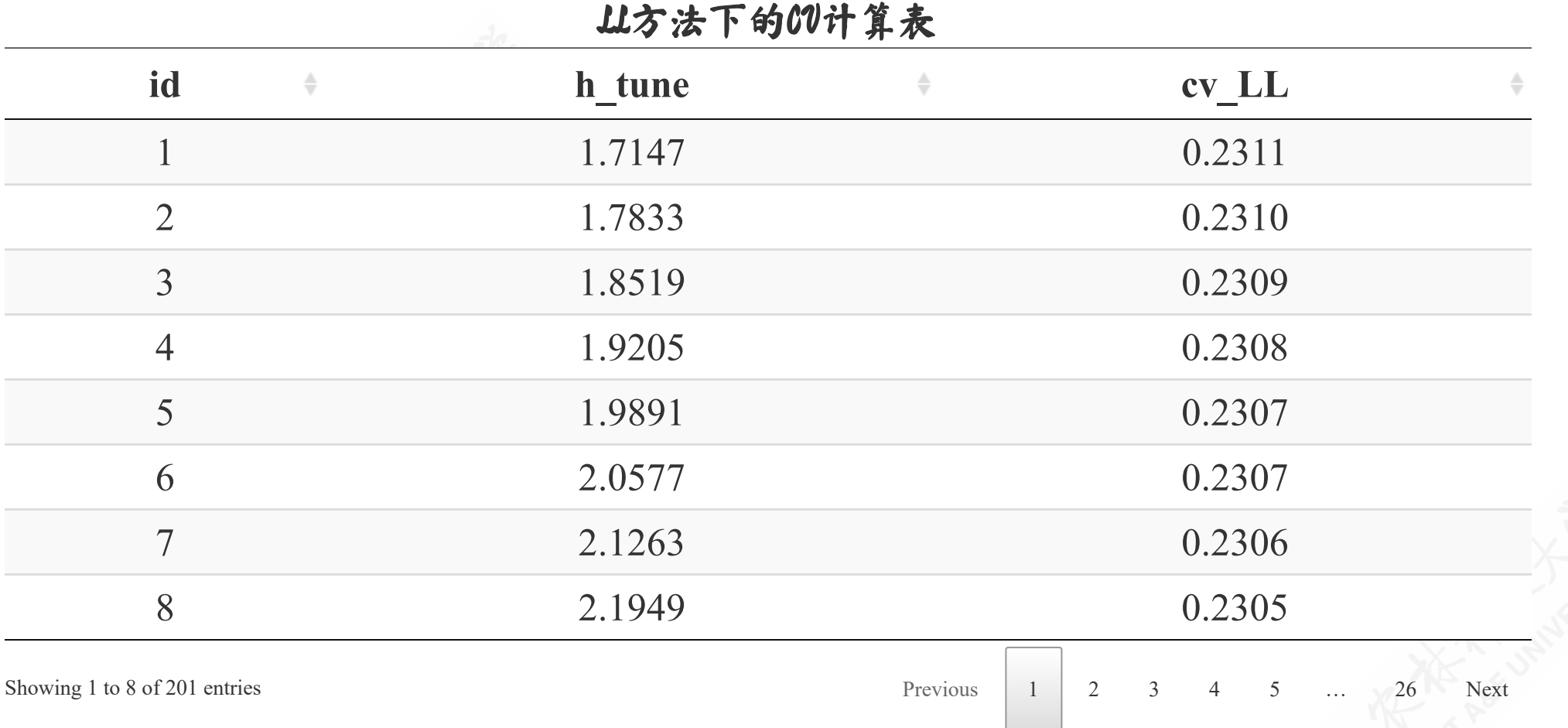

# (工资案例)交叉验证谱宽的计算:谱宽与CV变化

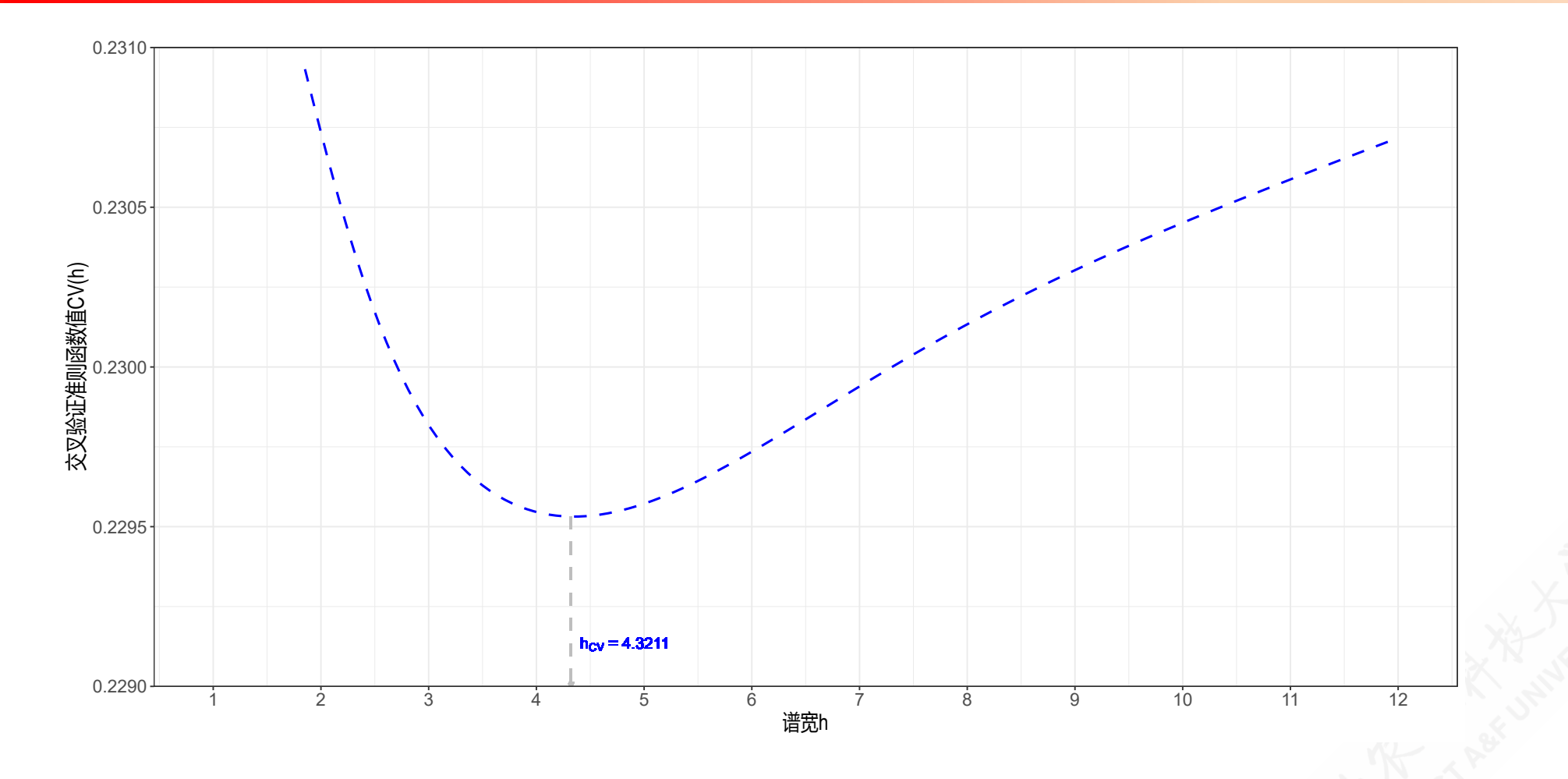

# (工资案例)最优谱宽选择下的估计表

使用不同谱宽下LL方法对m(x)的估计结果

| index                         | $\Rightarrow$<br>÷<br>xg | mx rot   | ÷<br>mx cv<br>÷                                                                           |
|-------------------------------|--------------------------|----------|-------------------------------------------------------------------------------------------|
|                               | 0.00                     | 2.2050   | 2.2153                                                                                    |
| $\overline{2}$                | 0.20                     | 2.2077   | 2.2205                                                                                    |
| 3                             | 0.40                     | 2.2102   | 2.2251                                                                                    |
| $\overline{4}$                | 0.60                     | 2.2125   | 2.2292                                                                                    |
| 5                             | 0.80                     | 2.2146   | 2.2328                                                                                    |
| 6                             | 1.00                     | 2.2166   | 2.2359                                                                                    |
| 7                             | 1.20                     | 2.2184   | 2.2386                                                                                    |
| 8                             | 1.40                     | 2.2202   | 2.2410                                                                                    |
| Showing 1 to 8 of 201 entries |                          | Previous | $\mathfrak{Z}$<br>2<br>$\overline{4}$<br>$5\overline{)}$<br>26<br><b>Next</b><br>$\sim$ . |

# (工资案例)LL方法下使用ROT谱宽估计得到的m(x)

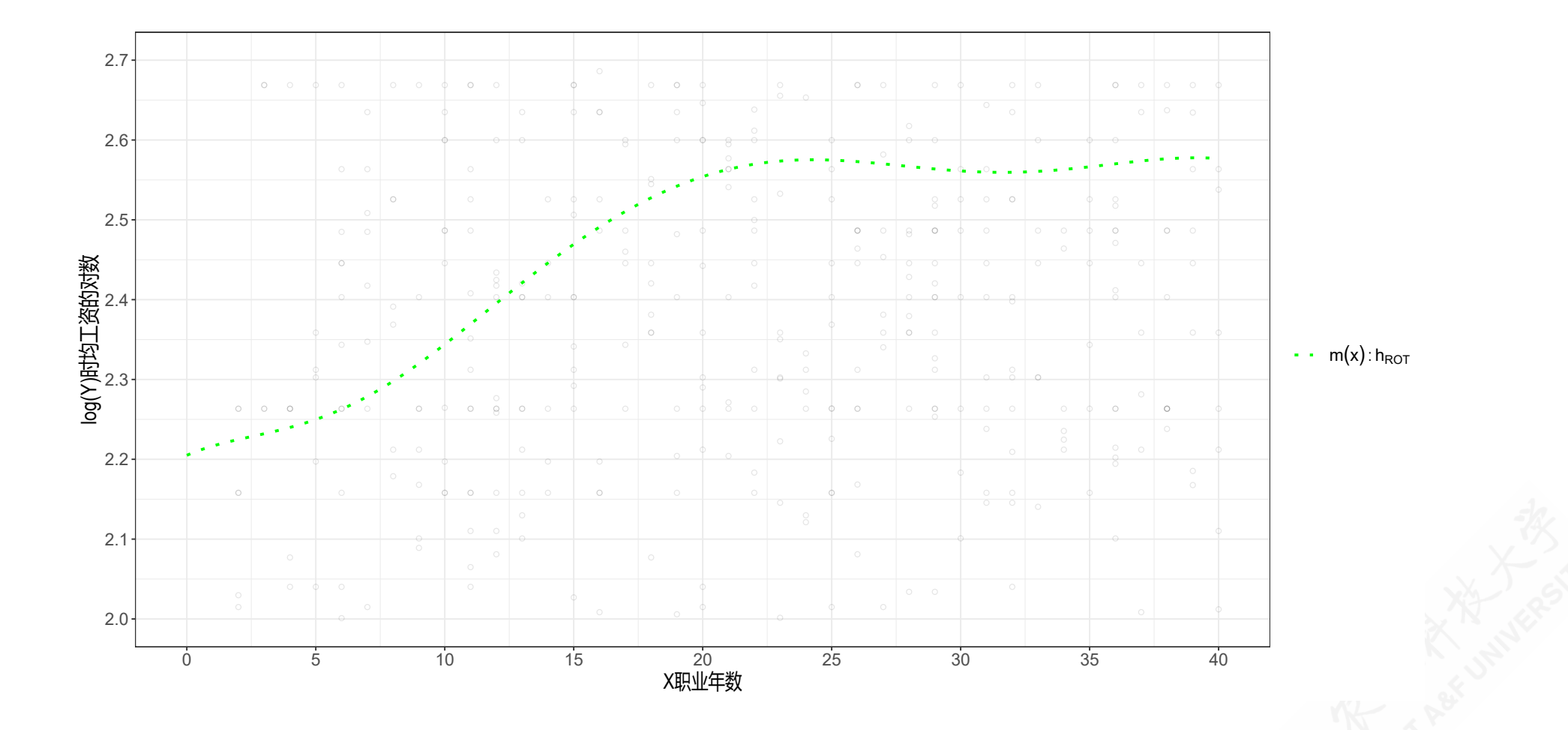

# (工资案例)LL方法下使用最优CV谱宽估计得到的m(x)

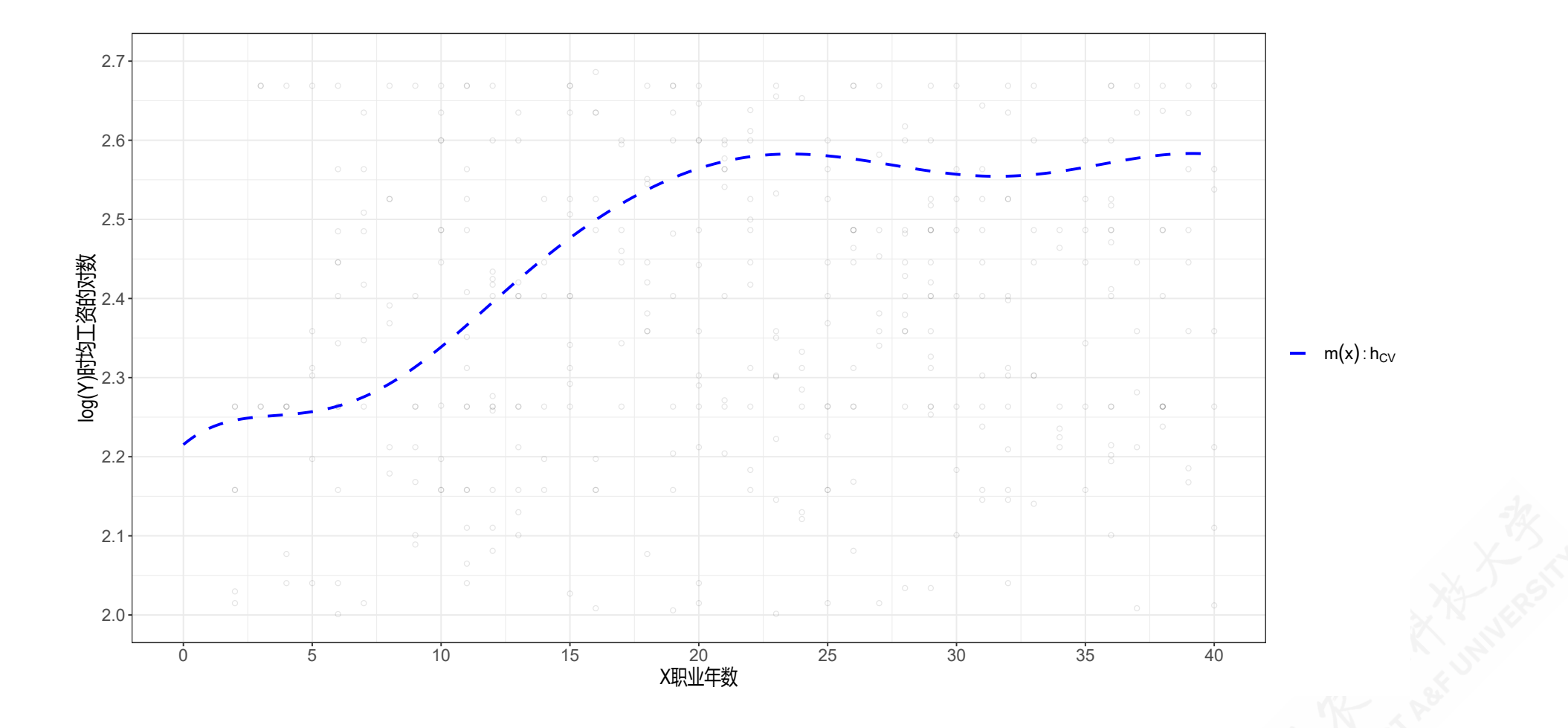

# (工资案例)LL方法下使用不同谱宽估计得到的m(x):对比

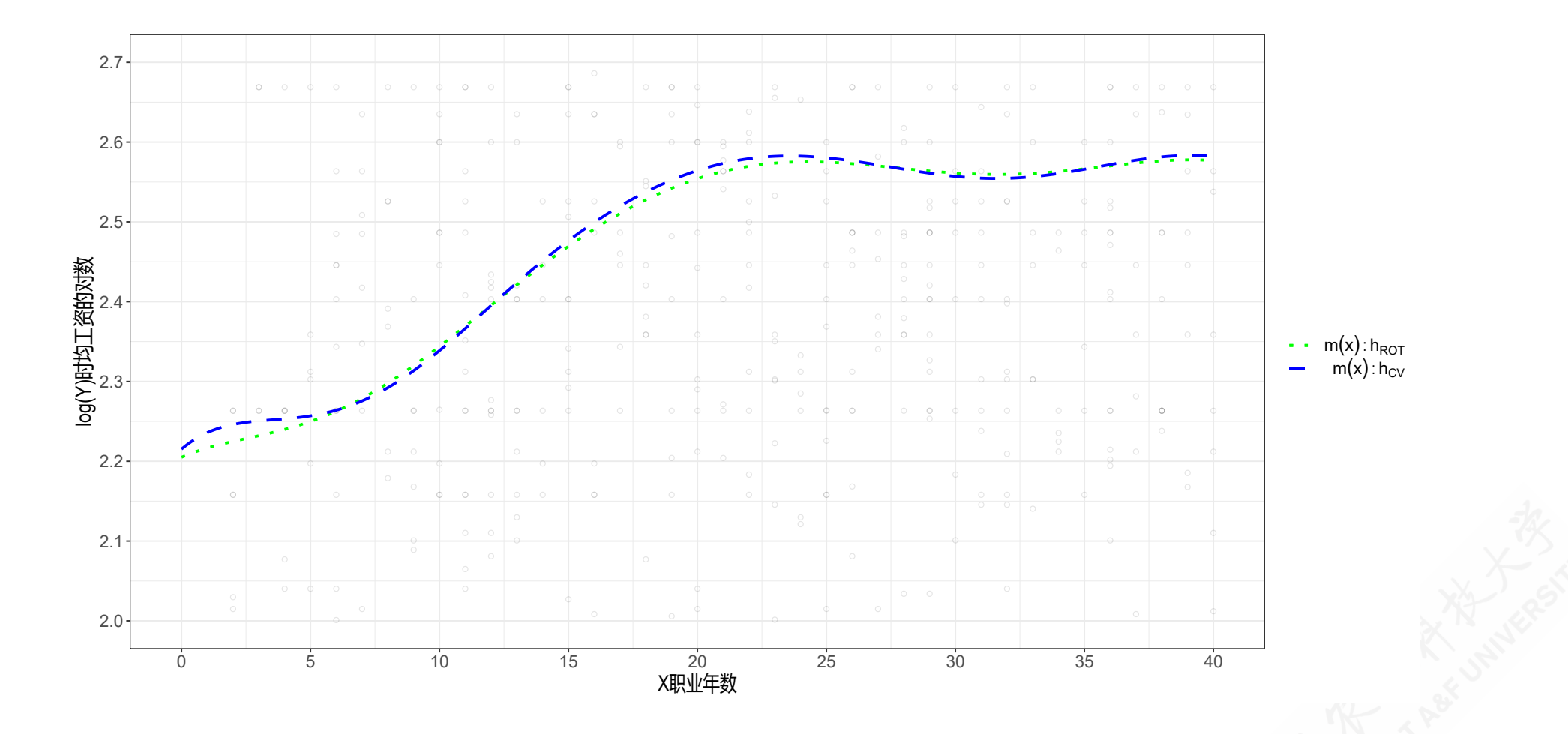

### (工资案例)方差估计:获得预测残差

 $(1)$  我们首先可以计算得到LL估计下的预测残差的平方  $\tilde{e}_i^2$ 

• 这一步可以直接采用前述的参考谱宽  $h_{rot} = 5.1442$ 

#### (工资案例)方差估计:再次获得参考谱宽

(2)然后开始计算方差估计下的最优谱宽。这里我们再进行一次参考谱宽的计 算流程。

构建残差平方的多项式回归模型

$$
\tilde{\boldsymbol{e}}_i^2 = +\,\gamma_0 + \gamma_1 X_i + \gamma_2 X_i^2 + \gamma_3 X_i^3 + \gamma_4 X_i^4 + v_i
$$

利用ROT公式流程,再次获得参考谱宽

$$
hv_{\rm rot}\, = 0.58\Bigg( \frac{\widehat{\sigma}^2\left(\xi_2-\xi_1\right)}{n\widehat{B}} \Bigg)^{1/5} = 0.58 \times \left( \frac{1.2384 \times (40-0)}{762 \times 0.000000300} \right)^{1/5} = 6.7708
$$

#### (工资案例)方差估计:再次获得最优交叉验证谱宽

(3)然后开始计算方差估计下的最优谱宽。这里我们再进行一次参考谱宽的计 算流程。

- 步骤1: 设定经验谱宽  $hv_{rot} = 6.7708$ 作为初始值。。
- 步骤2:设定调参谱宽(tuning bandwidth)。
- 一个经验谱宽范围可供参考: [2.0, 40.0]。
- 给定范围内的搜寻总数为 n = 202。则待评估序贯值为  $h\in(2.0000, 2.1891, 2.3781, 2.5672, 2.7562, \cdots, 39.4328, 39.6219, 39.8109, 40.0000)$  .
- 步骤3:采用交叉验证留一法,分别遍历计算**NW**估计和**LL**估计下的全部CV值(见后 面计算表)
- 步骤4:最小CV值对应的谱宽评估值,则为最优交叉验证谱宽。当然,我们最终发现 **NW**估计和**LL**估计下的结果是一样的,都选择了最大边界值  $hv_{CV}(NW) = hv_{CV}(LL) = 40$ 。(见后面的CV比较图)

# (工资案例)方差估计:CV值计算表(附表)

Showing 1 to 8 of 202 entries Previous 1 2 3 4 5 … 26 Next NW和LL方法下的CV计算表 **id h\_tune cv\_NW cv\_LL** 2.0000 1.2138 1.2134 2.1891 1.2131 1.2125 2.3781 1.2126 1.2119 2.5672 1.2121 1.2114 2.7562 1.2117 1.2110 2.9453 1.2114 1.2106 3.1343 1.2111 1.2104 3.3234 1.2108 1.2102

# (工资案例)方差估计:CV值与谱宽(附图)

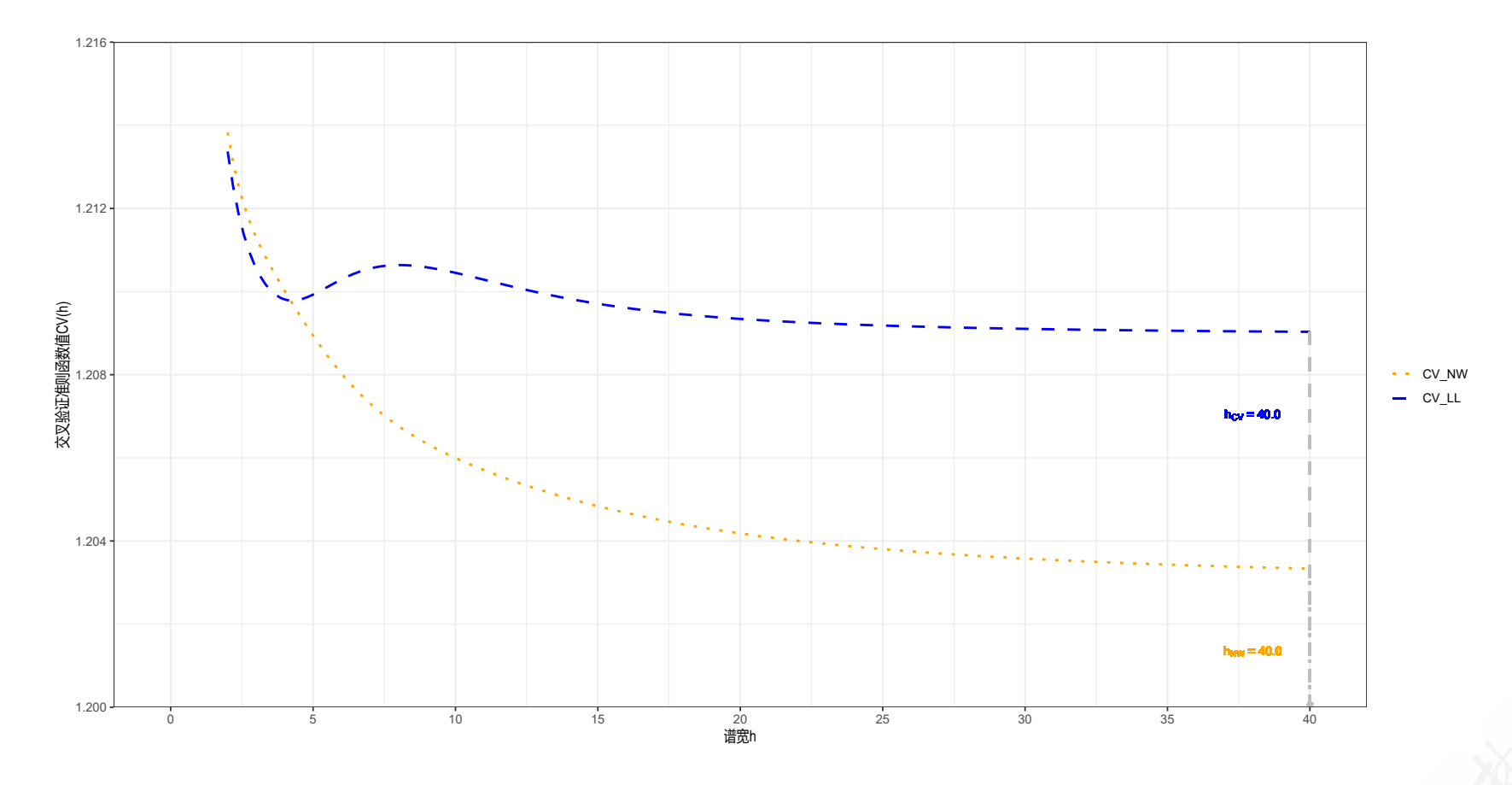

- LL估计的CV值在局部上具有最小值, 也即局部最优谱宽约为  $hv_{cv}(LL) \simeq 5$
- 但是从全局来看,无论是NW估计,还是LL估计,CV函数值都表现为下降趋势。因 此它们都选择了最大边界值  $h v_{CV}(NW) = h v_{CV}(LL) = 40$ 。

#### (工资案例)方差估计:计算方差、标准差

(4) 利用前面的平方预测误差,并使用谱宽  $h = 5.1442$ 进行LL估计, 最终得到 方差和标准差估计值(见后面附表)。

$$
\widehat{\boldsymbol{V}}_{\widehat{\beta}}(x) = \left( \boldsymbol{Z}'\boldsymbol{K}\boldsymbol{Z} \right)^{-1} \left( \sum_{i=1}^n K\bigg(\frac{X_i - x}{h}\bigg)^2 Z_i(x) Z_i(x)^\prime \tilde{\boldsymbol{e}}_i^2 \right) \left( \boldsymbol{Z}'\boldsymbol{K}\boldsymbol{Z} \right)^{-1}
$$

# (工资案例)方差估计:计算方差估计值(附表)

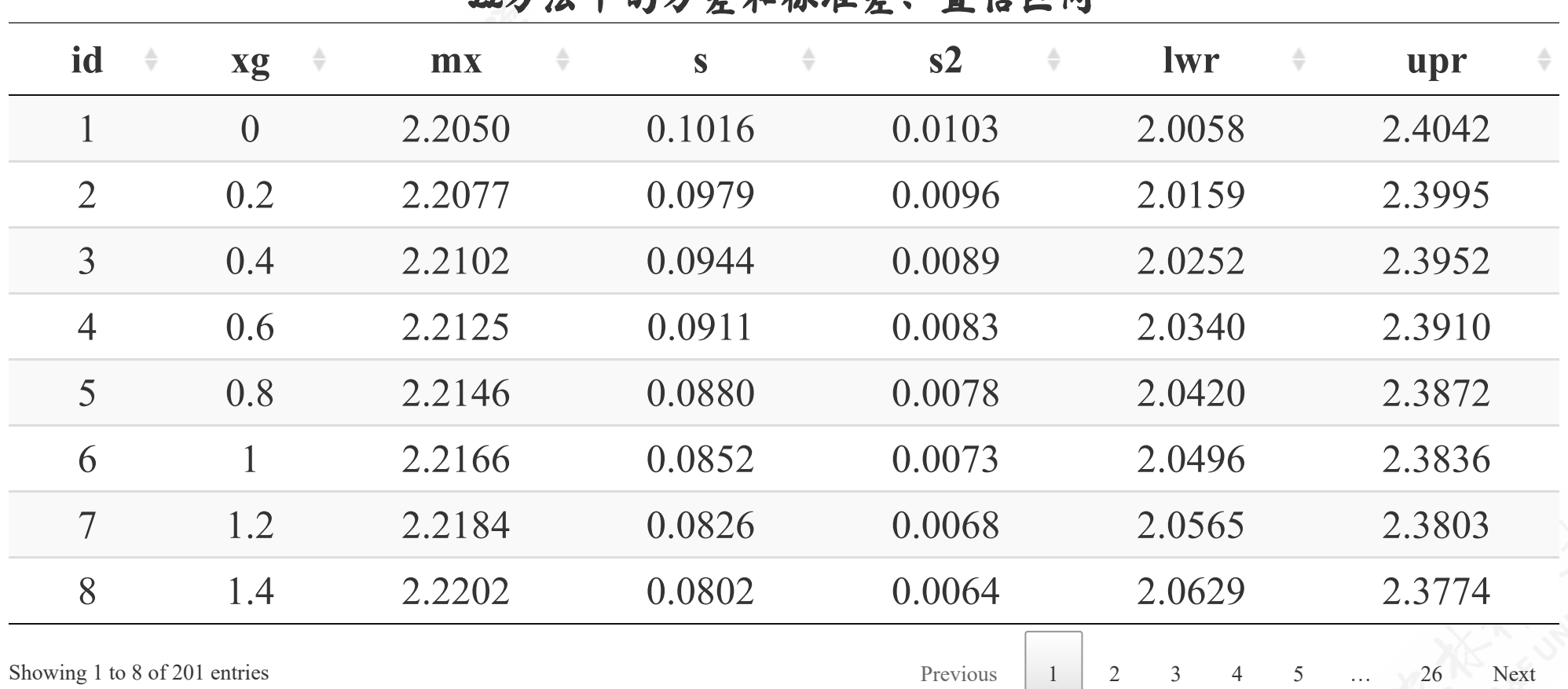

#### LL方法下的方差和标准差、置信区间

[https://home.huhuaping.com](https://home.huhuaping.com/) RDD Part01 非参数估计 3.估计 3.估计效果(Performance Analysis)

# (工资案例)置信区间和置信带

(5) 进一步计算逐点置信区间 (Pointwise Confidence Interval) (见前面附 表),并得到置信带(见后面附图)。

$$
\widehat{m}(x) \pm z_{1-\alpha/2} (n-1) \cdot \sqrt{\widehat{V}_{\widehat{m}(x)}}
$$

$$
\widehat{m}(x) \pm 1.96 \sqrt{\widehat{V}_{\widehat{m}(x)}}
$$

# (工资案例)方差估计:置信区间和置信带(附图)

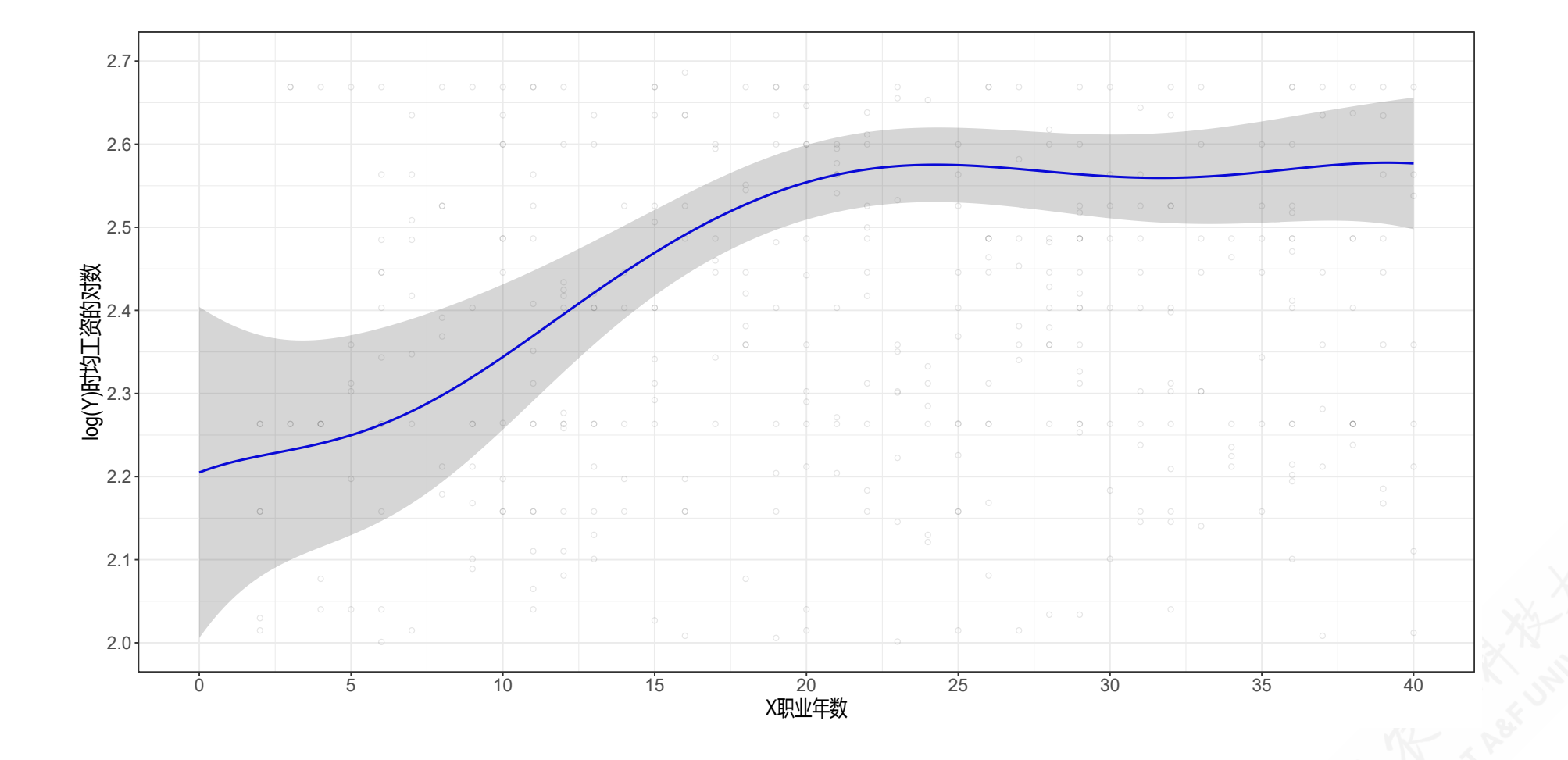

# **9.群组分析(Cluster observations)**

#### 4.1 基本原理

#### 4.2 成绩案例

#### 4.1 基本原理:模型表达

群组观测(Clustered observations)定义为: 观测个体  $i = 1, 2, \cdots, n_g$ 分别处在群组  $g = 1, 2, \cdots, G$ 内,并可观测到变量对 $\left(Y_{ig}, X_{ig}\right)$ 。

此时,可以定义模型为:

$$
Y_{ig}=m\left(X_{ig}\right)+e_{ig} \\\mathbb{E}\left[e_{ig} \mid \boldsymbol{X}_g\right]=0
$$

其中:

- $\boldsymbol{X}_g$ 是 $X_{ig}$ 的堆栈形式(stacked)。
- 并假定群组之间是相互独立的。

#### 4.1 基本原理:矩阵表达

进一步地,我们定义如下:

- $\mathbf{X}_q$ 是 $X_{iq}$ 的堆栈形式(stacked)。
- $Y_q$ 是 $Y_{iq}$ 的堆栈形式(stacked)。
- $\mathbf{Z}_g(x)$ 是  $z_{ig}$ 的堆栈形式 (stacked), 其中:

$$
Z_{ig}(x)=\left(\frac{1}{X_{ig}-x}\right)
$$

$$
\bullet \ \ \boldsymbol{K}_{g}(x)=\text{diag}\Big\{K\left(\frac{X_{ig}-x}{h}\right)\Big\}
$$

#### 4.1 基本原理:LL估计

$$
\widehat{\beta}(x) = \left(\sum_{g=1}^G \sum_{i=1}^{n_g} K\left(\frac{X_{ig}-x}{h}\right) Z_{ig}(x) Z_{ig}(x)'\right)^{-1} \left(\sum_{g=1}^G \sum_{i=1}^{n_g} K\left(\frac{X_{ig}-x}{h}\right) Z_{ig}(x) Y_{ig}\right) \\ = \left(\sum_{g=1}^G \bm Z_g(x)'\bm K_g(x) \bm Z_g(x)\right)^{-1} \left(\sum_{g=1}^G \bm Z_g(x)'\bm K_g(x) \bm Y_g\right).
$$

其中LL的估计量 $\hat{m} (x) = \widehat{\beta}_1 (x)$ 等于上述估计的截距项。

#### 4.1 基本原理:删组回归法及其预测误差

为了得到预测误差(prediction error), 我们可以采用删组回归法(delete cluster regression)进行遍历估计:

$$
\tilde{\beta}_{(-g)}(x) = \left(\sum_{j\neq g}\bm{Z}_j(x)' \bm{K}_j(x) \bm{Z}_j(x)\right)^{-1} \left(\sum_{j\neq g}\bm{Z}_j(x)' \bm{K}_j(x) \bm{Y}_j\right)
$$

然后得到  $m(x)$ 的估计量  $\tilde{m}_1(x) = \tilde{\beta}_{1(-q)}(x)$ , 并进一步得到观测个体 ig的删组预 测误差 (delete-cluster prediction error):  $\tilde{{\beta}}_{1(-g)}(x),\,$ 并进一步得到观测个体 ig

$$
\tilde{e}_{ig}=Y_{ig}-\tilde{\beta}_{1(-g)}\left(X_{ig}\right)
$$

#### 4.1 基本原理:条件方差

与之前类似,我们可以得到条件方差:

$$
\boldsymbol{V_{\widehat{\beta}}}(x)=\left(\sum_{g=1}^G\boldsymbol{Z}_g(x)'\boldsymbol{K}_g(x)\boldsymbol{Z}_g(x)\right)^{-1}\left(\sum_{g=1}^G\boldsymbol{Z}_g(x)'\boldsymbol{K}_g(x)\boldsymbol{S}_g(x)\boldsymbol{K}_g(x)\boldsymbol{Z}_g(x)\right)\left(\sum_{g=1}^G\boldsymbol{Z}_g(x)'\boldsymbol{K}_g(x)\boldsymbol{Z}_g(x)\right)
$$

其中:  $S_g = \mathbb{E} [e_g e_g]$  $\mid \bm{X}_g \big]$  ,

因此,上述理论协方差矩阵可以通过 ege'g  $'_{g}$ 的估计量  $\tilde{\bm{e}}_{g}\tilde{\bm{e}}'_{g}$  $'_{g}$ 计算得出,也即:

$$
\widehat{\bm{V}}_{\widehat{\beta}}(x) = \left(\sum_{g=1}^G \bm{Z}_g(x)' \bm{K}_g(x) \bm{Z}_g(x)\right)^{-1} \left(\sum_{g=1}^G \bm{Z}_g(x) \bm{K}_g(x) \tilde{\bm{e}}_g \tilde{\bm{e}}_g' \bm{K}_g(x) \bm{Z}_g(x)\right) \left(\sum_{g=1}^G \bm{Z}_g(x) \bm{K}_g(x) \bm{Z}_g(x)\right)
$$

ˆm(x)的方差也就是上述估计得到的协方差的第1个对角线元素。

#### 4.1 基本原理:交叉验证准则函数

与前面标准的留一法交叉验证略有不同,群组交叉验证准则函数可以表达为:

$$
\text{CV}(h) = \frac{1}{n} \sum_{g=1}^G \sum_{i=1}^{n_g} \tilde{e}^2_{ig}
$$

此时,最优CV谱宽将出现在上述函数的最小值处:

 $h_{\rm CV} = \mathrm{argmin} \, \mathrm{CV}(h)$  $h \geq h_\ell$ 

# 4.2 (成绩案例):背景说明

成绩案例:

- 案例基于(Duflo, Dupas, and [Kremer,](#page-152-0) 2011)学生排位追踪 (percentile tracking)对成绩(testscore)影响的数据集。其中学生排位追踪为分位数变 量(1-100之间)。我们这里重点分析其中的子样本数据(女生、实施了学 生排位追踪),样本数为n=1487。
- 关注的问题:学生排位跟踪(X=percentile)对学生成绩(Y =testscore)的非参数回归估计,并且我们对根据学生所在学校(school ID)对样本进行了分组。
- 后面的分析中,我们会重点划定观测窗口为:成绩范围 [0,40]。非参数估计 中我们会采用基于高斯核函数(Gaussian Kernel)的局部线性回归LL。

# 4.2(成绩案例)样本数据集

|                             | 数据集(n=1987) |                    |         |
|-----------------------------|-------------|--------------------|---------|
| <b>obs</b><br>$\Rightarrow$ | schoolid ÷  | Y<br>$\Rightarrow$ | X<br>÷  |
| 1                           | 430         | 2.9000             | 3.2051  |
| $\overline{2}$              | 430         | 9.7429             | 12.1795 |
| 3                           | 430         | 13.2071            | 16.0256 |
| $\overline{4}$              | 430         | 14.2500            | 17.3077 |
| 5                           | 430         | 13.8286            | 18.5897 |
| 6                           | 430         | 8.5071             | 21.1538 |
| 7                           | 430         | 9.2286             | 22.4359 |
| $8\overline{)}$             | 430         | 13.5714            | 26.2820 |

Showing 1 to 8 of 1,487 entries

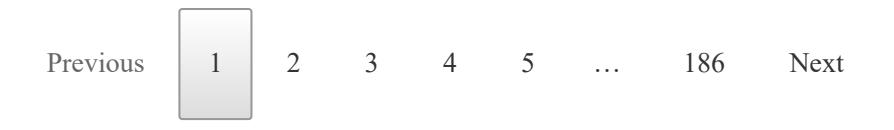

样本数据的描述性统计(未分群 组)如下:

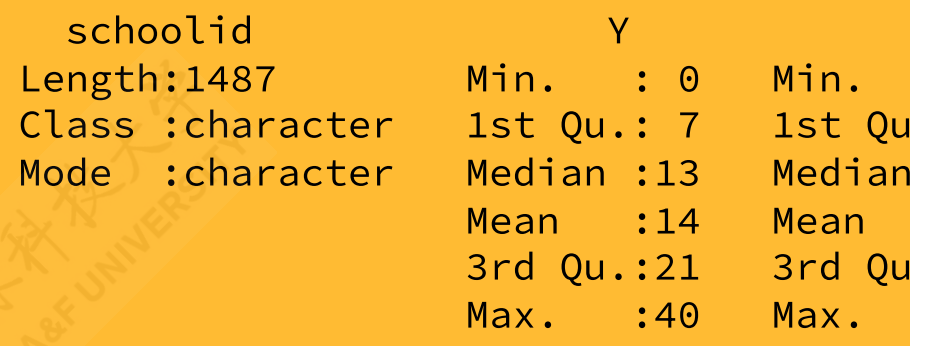

### 4.2(成绩案例)样本数据集:群组描述性统计

学生所在学校的群组描述性统计(q=60)

| $\bf{obs}$                   | $schoolid \doteq$ | $\mathbf{n}$ | $x$ mean $\dagger$ | $x \text{ min} + x \text{ max}$ |       | $\mathbf{x}$ sd | $y$ mean $\dagger$                                 | $y$ min $\pm$                  | y max     |
|------------------------------|-------------------|--------------|--------------------|---------------------------------|-------|-----------------|----------------------------------------------------|--------------------------------|-----------|
|                              | 1006              | 28           | 55.38              | 4.94                            | 95.68 | 28.49           | 8.61                                               | 1.00                           | 22.16     |
| $\overline{2}$               | 1012              | 21           | 52.43              | 7.61                            | 98.91 | 27.19           | 13.51                                              | 4.03                           | 36.50     |
| $\overline{3}$               | 1014              | 26           | 52.76              | 3.52                            | 99.30 | 30.63           | 10.42                                              | 1.00                           | 19.76     |
| $\overline{4}$               | 1015              | 21           | 53.25              | 9.17                            | 99.17 | 27.10           | 17.87                                              | 3.69                           | 31.96     |
| 5                            | 1020              | 22           | 49.34              | 8.18                            | 99.09 | 30.73           | 17.32                                              | 0.86                           | 35.41     |
| 6                            | 430               | 21           | 43.59              | 3.21                            | 96.79 | 28.93           | 11.48                                              | 2.83                           | 30.05     |
| $\overline{7}$               | 432               | 15           | 59.52              | 3.97                            | 96.03 | 23.88           | 13.58                                              | 4.00                           | 29.33     |
| 8                            | 436               | 21           | 60.83              | 14.79                           | 96.48 | 25.99           | 15.00                                              | 0.26                           | 28.16     |
| Showing 1 to 8 of 60 entries |                   |              |                    |                                 |       | Previous        | $\mathfrak{Z}$<br>$\overline{2}$<br>$\overline{4}$ | 5 <sup>5</sup><br>$\cdots y_0$ | 8<br>Next |

# 4.2(成绩案例)样本数据散点图

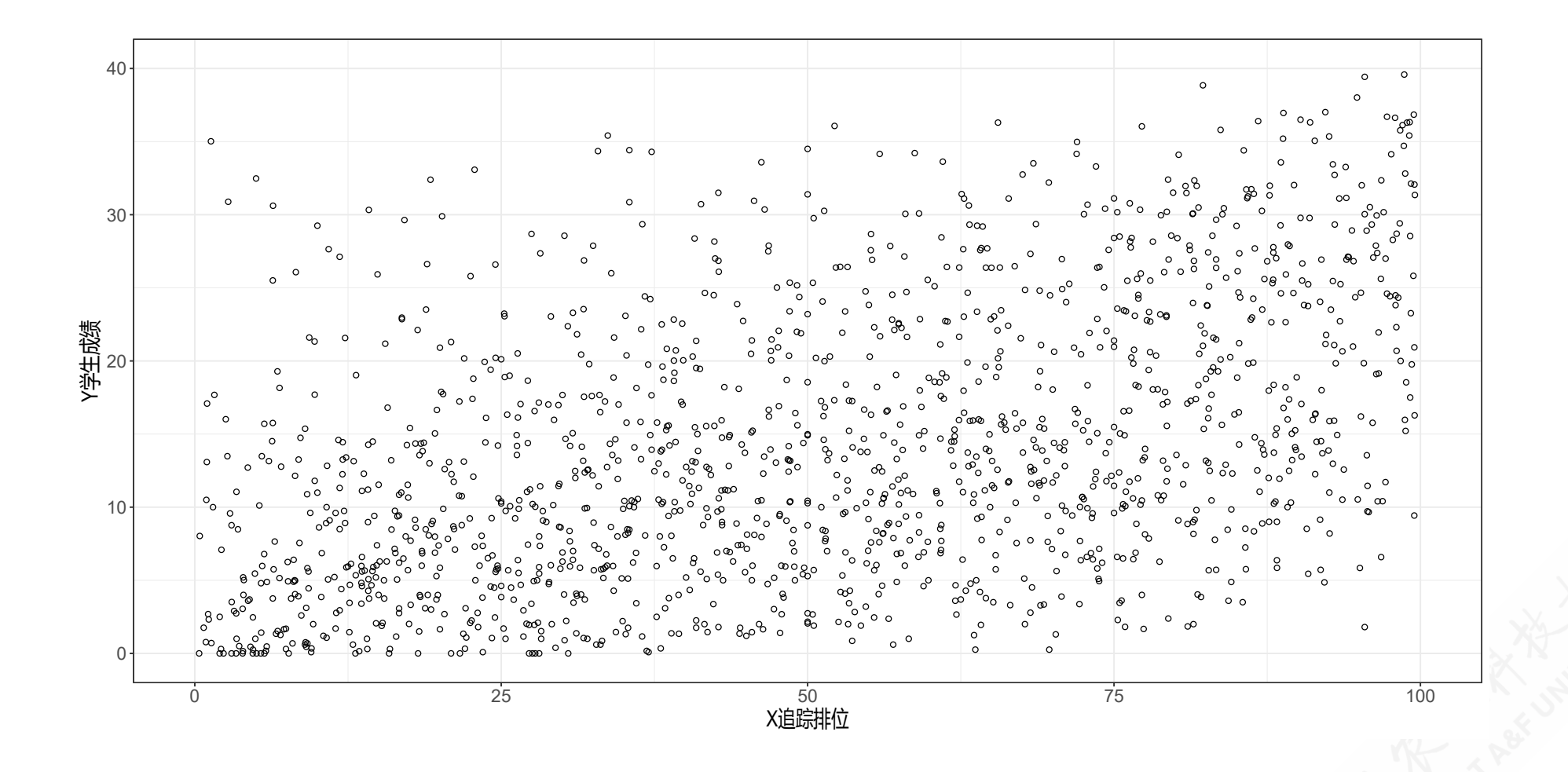

#### 4.2(成绩案例)参考谱宽的计算:多项式回归

下面我们按前述步骤来计算参考谱宽值 hrot:

- 步骤1: 根据案例数据集, 设定权重取值范围  $\{\xi_1 \leq x \leq \xi_2\} = \{0, 100\}$
- 步骤**2**:构建多项式回归

 $Y_{i} = + \beta_{1} + \beta_{2}X_{i} + \beta_{3}X_{i}^{2} + \beta_{4}X_{i}^{3} + \beta_{5}X_{i}^{4} + u_{i}$ 

直接使用OLS进行估计,得到估计方程:

 $\widehat{Y} = +$   $6.815543 + 0.078095X_i + 0.004483X_i^2 - 0.000100X_i^3 + 0.000001X_i^4$ (s)  $(1.2764)$   $(0.1656)$   $(0.0065)$   $(0.0001)$   $(0.0000)$ 

进而得到拟合值 $\widehat{m}(x)$ 及其二阶导 $\widehat{m}''(x)$ 及残差  $(x)$ 及残差  $\hat{\epsilon}$ 

 $\widehat{m}(x) = 6.815543 + 0.078095 x_i + 0.004483 x_i^2$  $\frac{2}{i}-0.000100x_i^3$  $\frac{3}{i} + 0.000001 x_i^4$  $\widehat{m}^{\prime}$  $\mathbf{v}$  $f(x) = 2 \times 0.004483 - 6 \times 0.000100 x_i^3$  $\frac{3}{i}+12\times 0.000001 x_i^2$ i

# 4.2(成绩案例)参考谱宽的计算:结果

步骤3:利用上述估计结果计算

$$
\widehat{B}=\frac{1}{n}\sum_{i=1}^{n}\left(\frac{1}{2}\hat{m}''\left(X_{i}\right)\right)^{2} \!1\left\{ \xi_{1}\leq X_{i}\leq\xi_{2}\right\} =2098.61641815
$$

步骤4:多项式模型的回归误差方差

$$
\hat{\sigma}^2 = \frac{\sum \hat{\epsilon}^2}{n-q-1} = 66.4390
$$

步骤5:根据上述全部结果计算得到经验谱宽:

$$
h_{\rm rot}\, = 0.58 \Bigg( \frac{\widehat{\sigma}^2 \left( \xi_2 - \xi_1 \right)}{n \widehat{B}} \Bigg)^{1/5} = 0.58 \times \left( \frac{66.4390 \times (1-0)}{1487 \times 2098.616418148} \right)^{1/5} = 6.7463
$$

### 4.2(成绩案例)交叉验证谱宽的计算:规则

- 步骤1: 设定经验谱宽  $h_{rot} = 6.7463$ 作为初始值。。
- 步骤2:设定调参谱宽(tuning bandwidth)。
- 人为选定谱宽范围: [4,20]。
- 给定范围内的搜寻总数为  $n = 202$ 。则待评估序贯值为  $h \in (4.0000, 4.0796, 4.1592, 4.2388, 4.3184, \cdots, 19.7612, 19.8408, 19.9204, 20.0000)$

 $\mathbf{o}$ 

# 4.2(成绩案例)交叉验证谱宽的计算:CV计算表

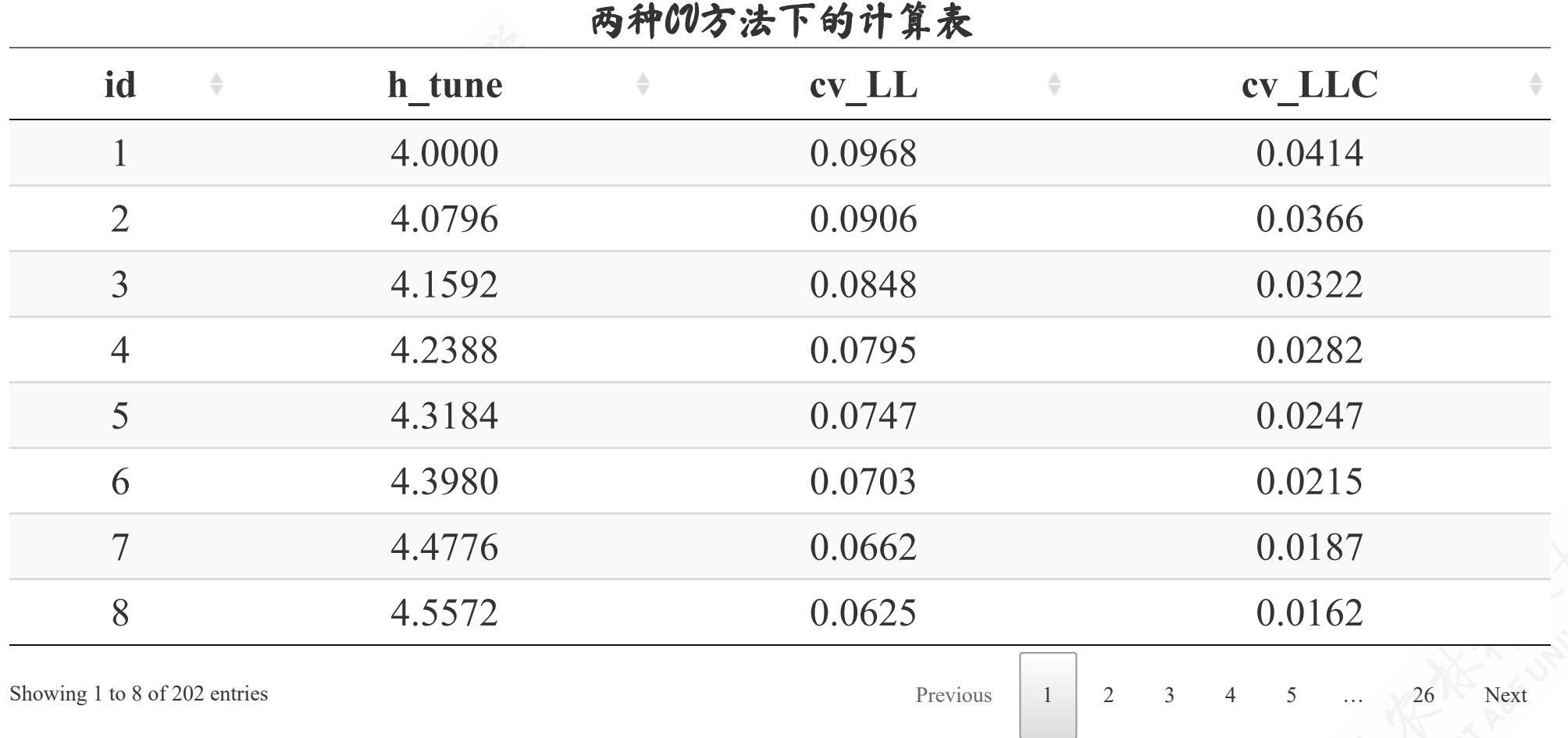

# 4.2(成绩案例)交叉验证谱宽的计算:谱宽与CV变化(对比)

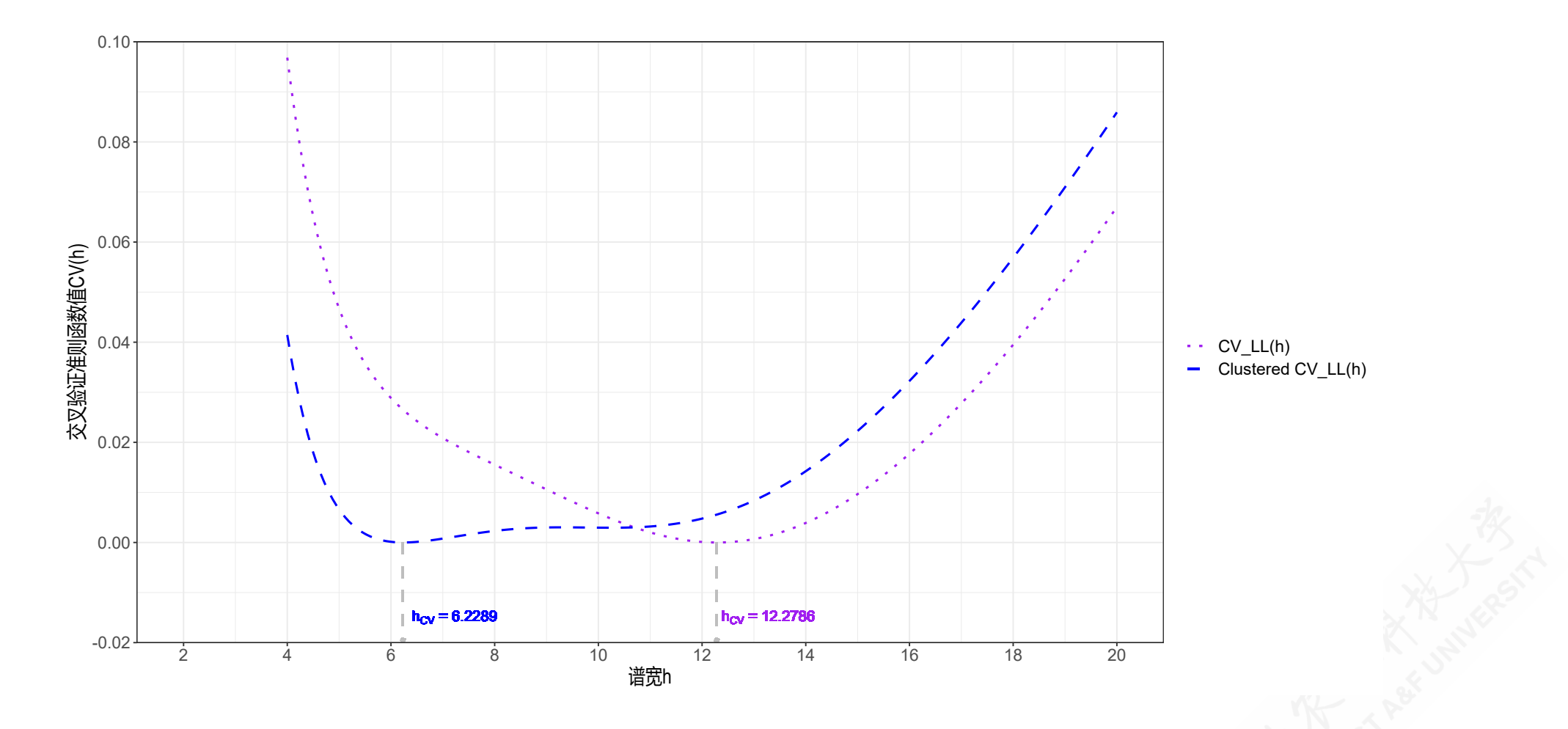

### 4.2(成绩案例)交叉验证谱宽的计算:谱宽与CV变化(对比)

- 为了使得两种方法具有可比较性,此处对CV值做了去最小化的尺度变换,也即  $cv^*=cv-min(cv)$ 。
- 常规的(未分组)局部线性LL交叉验证最优谱宽结果为12.2786,且CV函数相对比较 陡峭;而群组化的(按学校分组)局部线性LL交叉验证最优谱宽结果为6.2289,并且 在 [5, 11]之间CV函数值表现得比较平稳。

# 4.2 (成绩案例)CEP m(x)估计:基于群组CV最优谱宽(计算表)

| index          | ÷<br>÷<br>xg | mx_rot | ÷<br>mx_cv |
|----------------|--------------|--------|------------|
|                | 0.00         | 6.5023 | 6.6031     |
| $\overline{2}$ | 0.50         | 6.5801 | 6.6335     |
| 3              | 1.00         | 6.6580 | 6.6711     |
| $\overline{4}$ | 1.50         | 6.7360 | 6.7155     |
| 5              | 2.00         | 6.8140 | 6.7659     |
| 6              | 2.50         | 6.8920 | 6.8219     |

体用不同道实下LL方法,从估计结果

我们采用群组化的(按学校分组)局部线性LL交叉验证最优谱宽结果为 6.2289进行CEF估算 $\widehat{m}(x)$ 

# 4.2 (成绩案例)CEF m(x)估计:基于常规局部线性LL方法

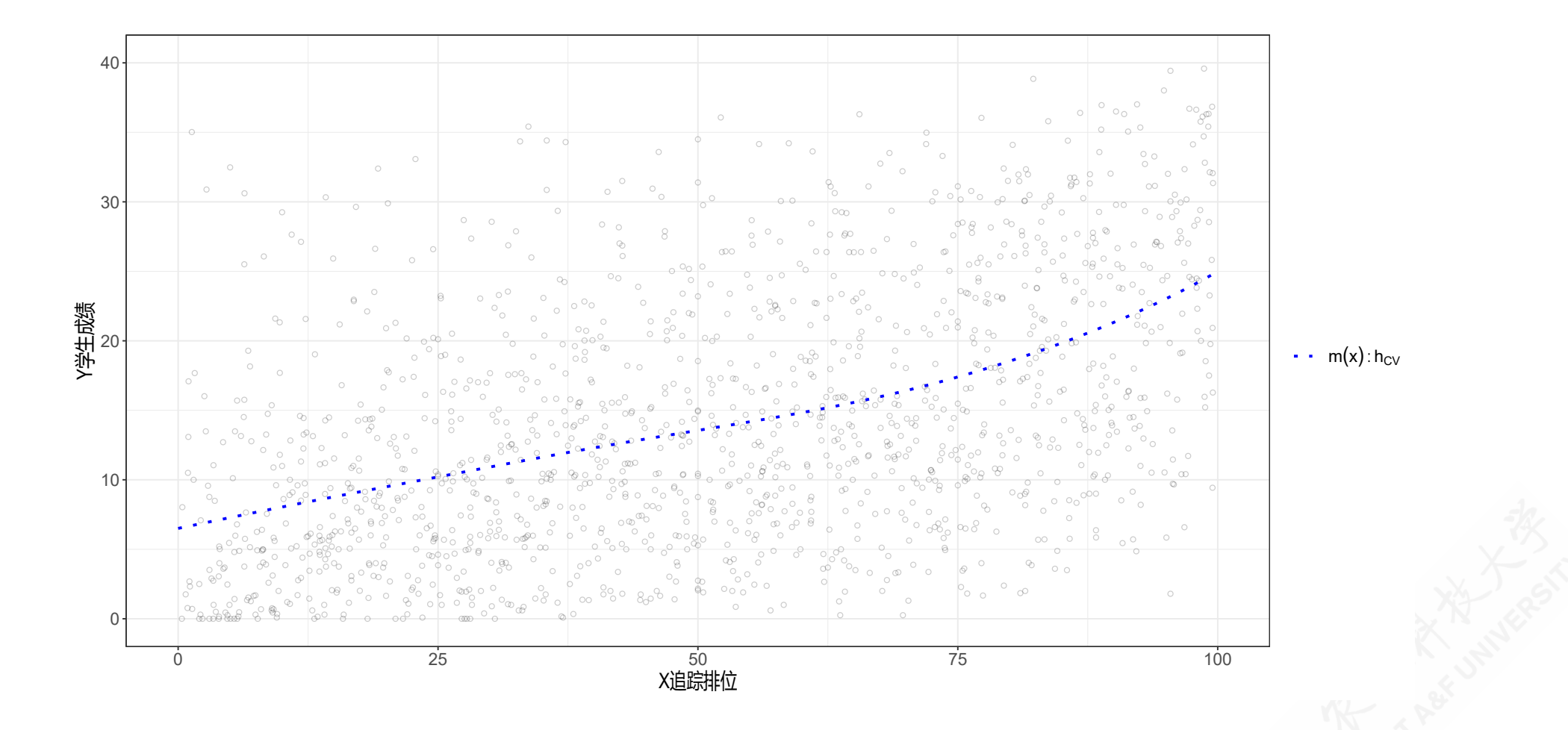
## 9.2 (成绩案例)CEPm(x)估计:基于群组局部线性LL方法

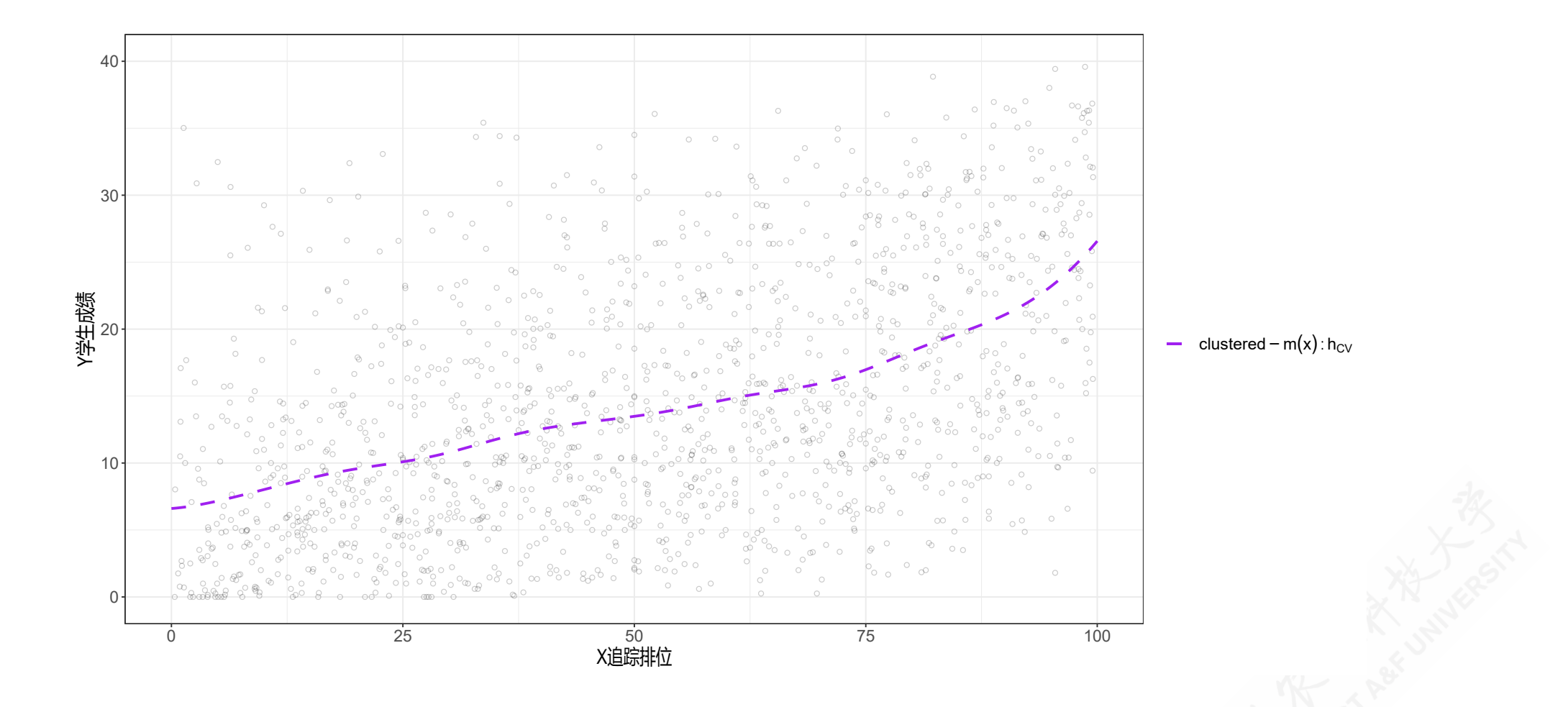

## 4.2 (成绩案例)CEP m(x)估计:两种局部线性从方法对比

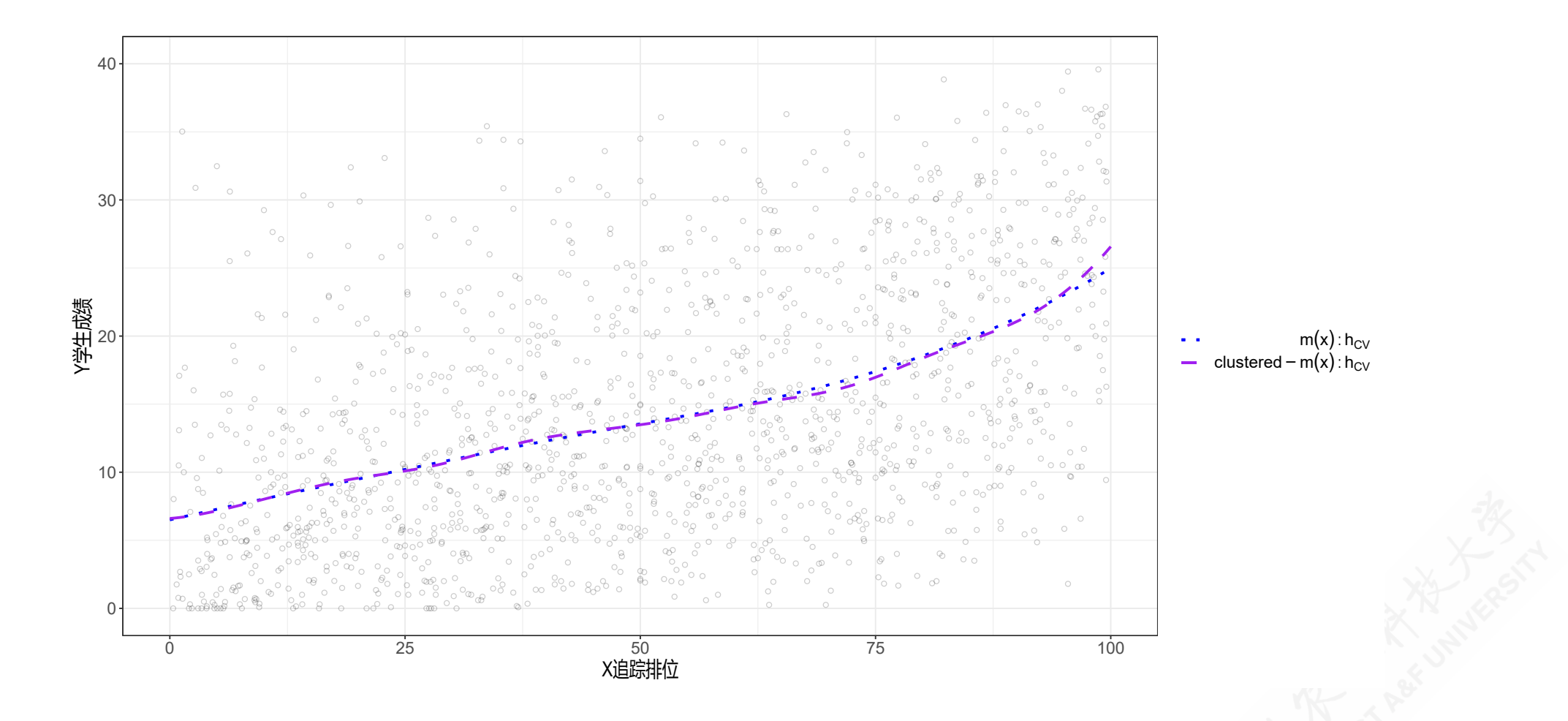

#### 4.2 (成绩案例)方差估计:计算方差、标准差

(4) 直接使用CEF估计中群组LL交叉验证最优谱宽<sup>a</sup>h = 6.2289进行局部线性LL 估计,并利用删组法计算得到预测误差 eg,并最终分别得到未分组的和群组化 的协方差矩阵(见下式),从而得到CEF估计值的方差和标准差(见后面附 表)。

$$
\widehat{\bm{V}}_{\widehat{\beta}}(x)=\left(\sum_{g=1}^G\bm{Z}_g(x)'\bm{K}_g(x)\bm{Z}_g(x)\right)^{-1}\left(\sum_{g=1}^G\bm{Z}_g(x)\bm{K}_g(x)\tilde{\bm{e}}_g\tilde{\bm{e}}_g'\bm{K}_g(x)\bm{Z}_g(x)\right)\left(\sum_{g=1}^G\bm{Z}_g(x)\bm{K}_g(x)\bm{Z}_g(x)\right)
$$

这里我们没有再次评估条件方差估计中的最优谱宽,而是简单直接地使用了CEF估计的交叉验证最优谱宽。但是我们还是要注 a 意,二者的最优谱宽可以完全不相同!

### 4.2 (成绩案例)方差估计:计算方差估计值(附表)

LL方法下的方差和标准差、置信区间

| $id \div$                     | $XQ^+$         | $mx +$ |                      |        | $mxl \div suc \div s2uc \div s$ | <b>I</b> wr uc $\pm$       | upr $uc$                         | $\mathbf{s}$ $\mathbf{\hat{z}}$ | s2<br>$\rightarrow$ | $Iwr =$ |
|-------------------------------|----------------|--------|----------------------|--------|---------------------------------|----------------------------|----------------------------------|---------------------------------|---------------------|---------|
| 1                             | $\theta$       | 6.6031 | 5.9789               | 1.5141 | 2.2924                          | 3.6355                     | 9.5707                           | 1.6551                          | 2.7392              | 3.3592  |
| $\overline{2}$                | 0.5            | 6.6335 | 6.0585 1.4074        |        | 1.9807                          | 3.8751                     | 9.3919                           |                                 | 1.5694 2.4631       | 3.5574  |
| 3                             |                | 6.6711 | 6.1381               | 1.3087 | 1.7127                          | 4.1061                     | 9.2362                           | 1.4909                          | 2.2229              | 3.7489  |
| $\overline{4}$                | 1.5            | 6.7155 | 6.2178               | 1.2178 | 1.4831                          | 4.3285                     | 9.1024                           | 1.4191                          | 2.0139              | 3.9340  |
| 5                             | $\overline{2}$ | 6.7659 | 6.2974 1.1343        |        | 1.2867                          | 4.5426                     | 8.9892                           |                                 | 1.3536 1.8322       | 4.1129  |
| 6                             | 2.5            | 6.8219 | 6.3770               | 1.0579 | 1.1191                          | 4.7485                     | 8.8953                           | 1.2939                          | 1.6740              | 4.2860  |
| $\overline{7}$                | $\mathcal{E}$  | 6.8830 | 6.4567 0.9880        |        | 0.9762                          | 4.9464                     | 8.8195                           | 1.2394                          | 1.5362              | 4.4537  |
| 8                             | 3.5            |        | 6.9485 6.5363 0.9245 |        | 0.8547                          | 5.1365                     | 8.7605                           | 1.1899                          | 1.4158              | 4.6163  |
| Showing 1 to 8 of 201 entries |                |        |                      |        |                                 | $\overline{2}$<br>Previous | $\mathfrak{Z}$<br>$\overline{4}$ | 5 <sup>5</sup><br>$\sim 1000$   | 26<br>Next          |         |

### 4.2 (成绩案例)置信区间和置信带

(5)进一步计算群组局部线性估计下的逐点置信区间(Pointwise Confidence Interval)(见前面附表),并得到置信带(见后面附图)。

> $\widehat{m}(x) \pm z_{1-\alpha/2}(n-1) \cdot \sqrt{\widehat{V}_{\widehat{m}(x)}}$  $\widehat{m}(x)\pm 1.96\sqrt{\widehat{V}_{\widehat{m}(x)}}$

## 4.2(成绩案例)置信区间和置信带(附图)

 $\longrightarrow$  OLS – global – m(x)  $\longrightarrow$  LL – clustered – m(x): h<sub>CV</sub>

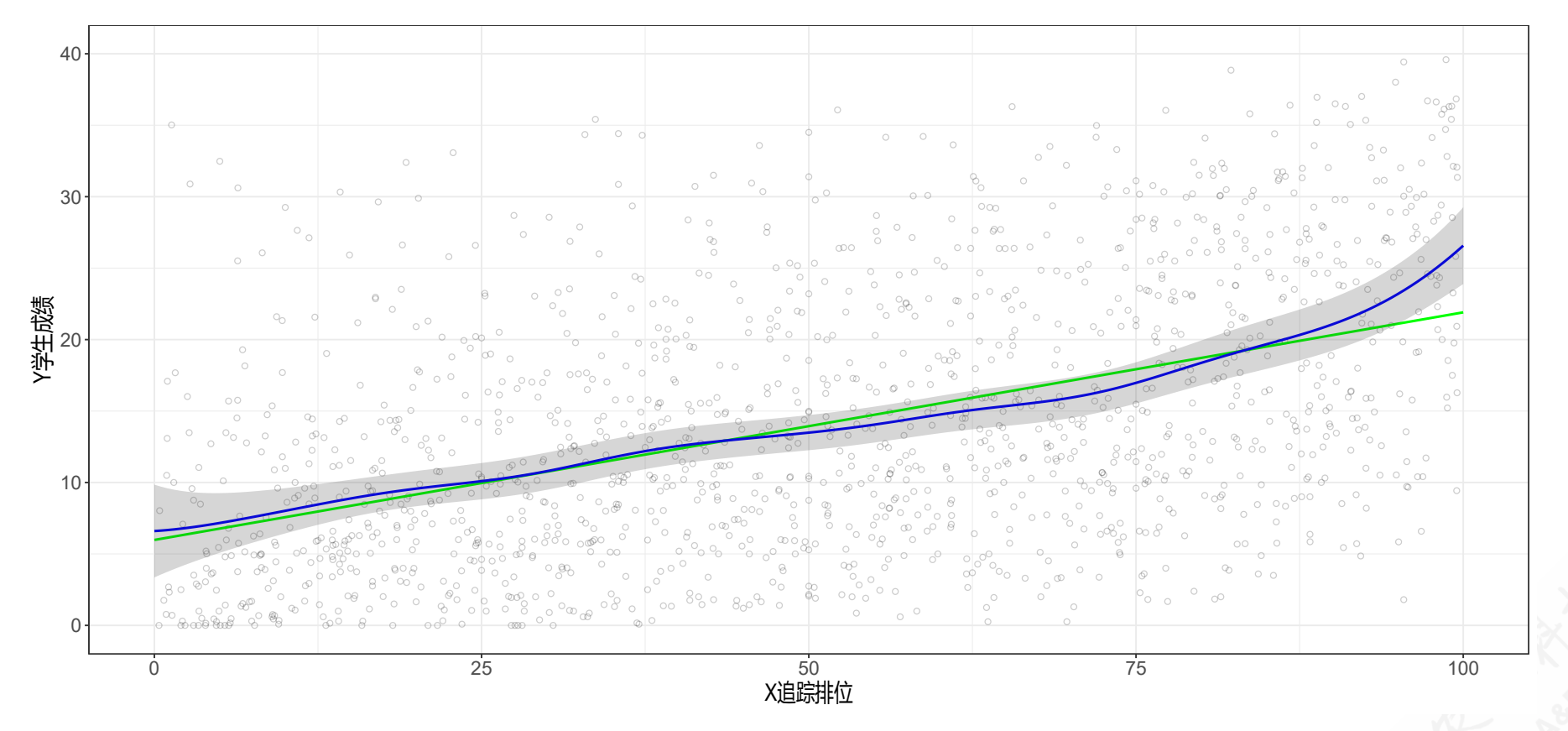

#### 4.2(成绩案例)置信区间和置信带:OLS回归结果(附录)

作为比较,我们还简单使用了全样本OLS估计得到估计值(绿色)

全局OLS回归模型为

 $Y_i = +\beta_1 + \beta_2 X_i + u_i$ 

直接使用OLS进行估计,得到估计结果:

 $\begin{array}{lll} \widehat{Y} = & +\,5.9789 & +\,0.1593 X_i \end{array}$  $(s)$   $(0.4472)$   $(0.0077)$  $(t)$   $(+13.37)$   $(+20.74)$ (over)  $n = 1487$   $\hat{\sigma} = 8.2000$  $\left(\textit{fit}\right) \quad R^2 = 0.2247\, {\bar{R}}^2 = 0.2242$  $(\mathit{Ftest})F^*=430.35p=0.0000$ 

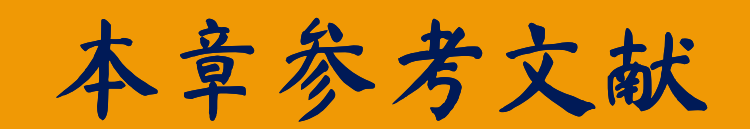

# 参考文献 (References): 1/2

Duflo, E., P. Dupas, and M. Kremer (2011). "Peer Effects, Teacher Incentives, and the Impact of Tracking: Evidence from a Randomized Evaluation in Kenya". In: *American economic review* 101.5, pp. 1739-74.

本章结束

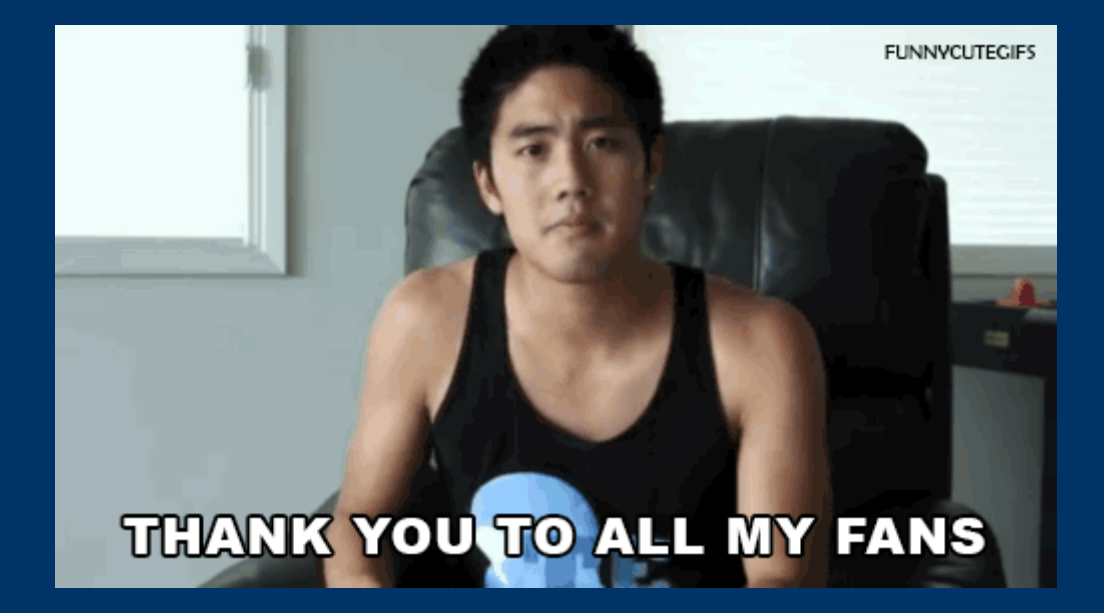